Enrico Marello

# **LA SCRITTURA SU** KIPEDIA **IE STRUMENTO**  $C\Omega$ **DIDATTICO**

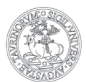

UNIVERSITÀ DEGLI STUDI DI TORINO

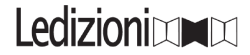

Enrico Marello

# LA SCRITTURA SU WIKIPEDIA COME STRUMENTO DIDATTICO

Ledizioni

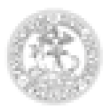

#### UNIVERSITÀ DEGLI STUDI DI TORINO

#### Coedizione con l'Università degli Studi di Torino

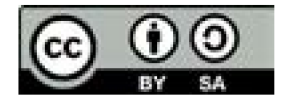

Attribuzione - Condividi allo stesso modo 3.0 Italia (CC BY-SA 3.0 IT)

Ledizioni LediPublishing Via Boselli 10 - 20136 Milano - Italy www.ledizioni.it info@ledizioni.it

Enrico Marello, La scrittura su Wikipedia come strumento didattico

Prima edizione: febbraio 2022.

ISBN cartaceo (Ledizioni) 978-88-5526-642-0 ISBN PDF Open Access (Università di Torino): 978-88-7590-212-4

Copertina e progetto grafico: ufficio grafico Ledizioni I loghi in copertina sono registrati dalla Wikimedia Foundation.

Informazioni sul catalogo e sulle ristampe: www.ledizioni.it

# **INDICE**

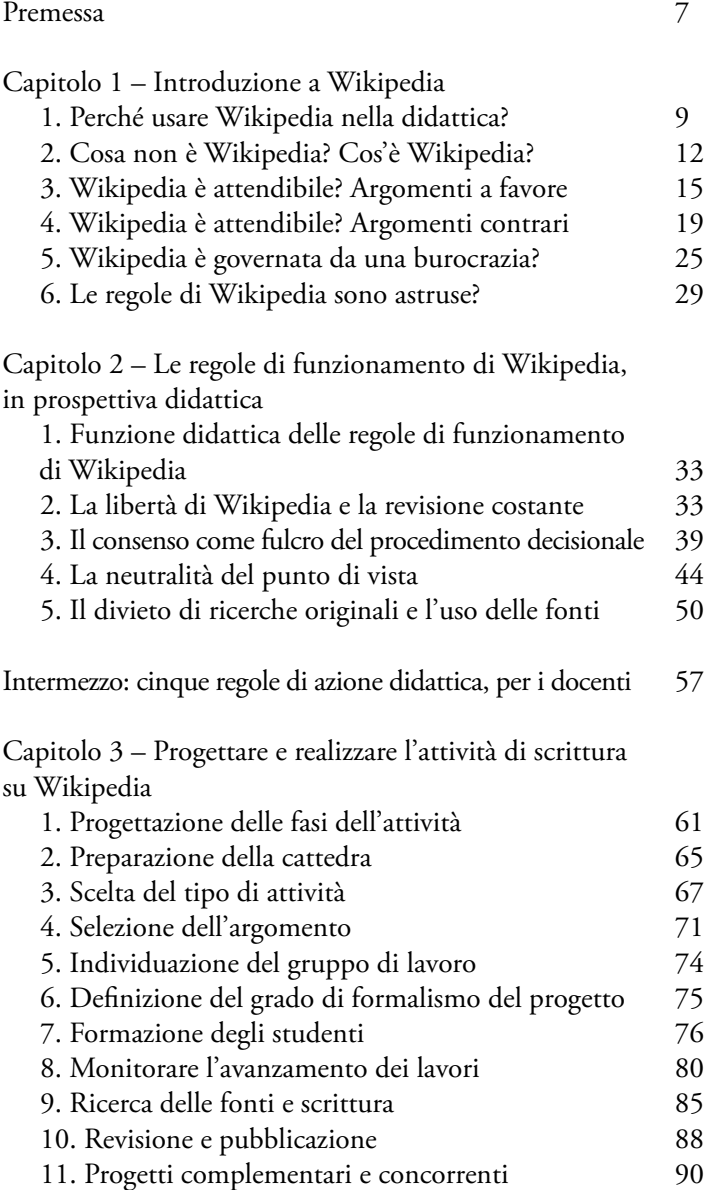

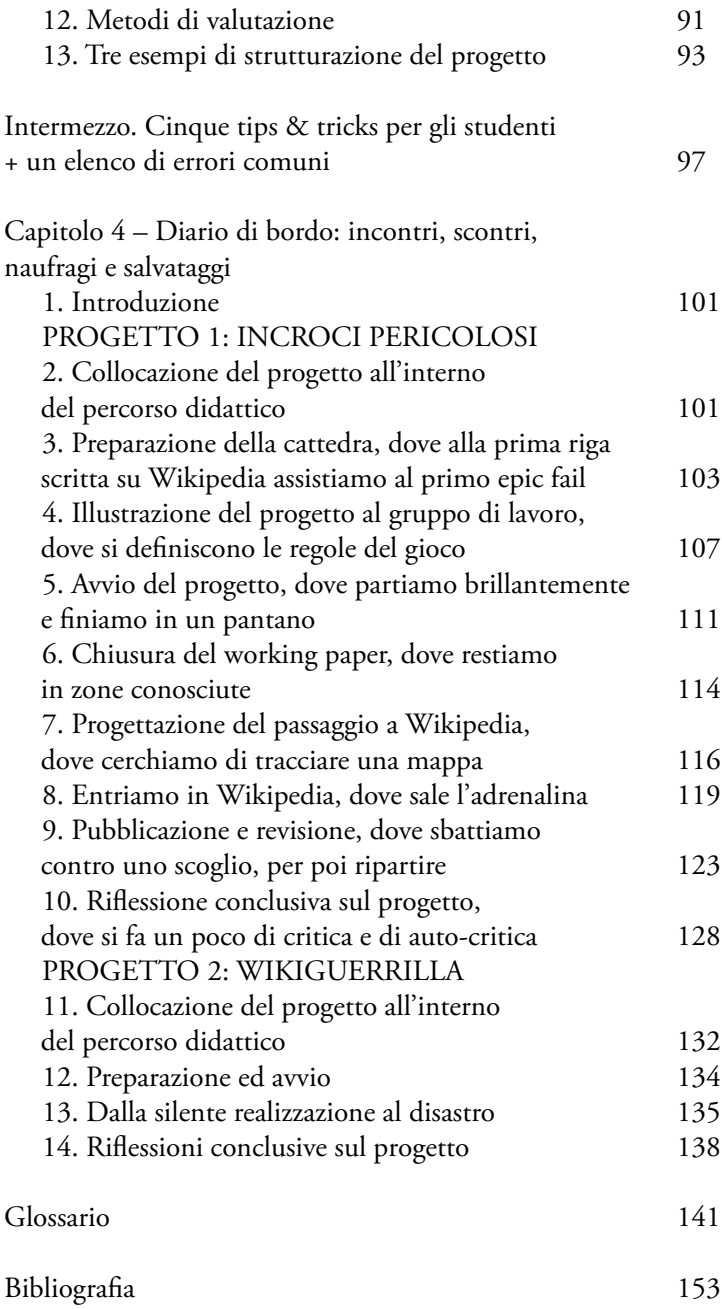

*A Lisa e Cate*

#### <span id="page-8-0"></span>**PREMESSA**

Wikipedia è uno strumento didattico potente e duttile. Si presta a un'ampia gamma di progetti di apprendimento, a qualsiasi livello. È gratuito, non richiede competenze digitali particolari, offre gratificazioni di rilievo a studenti e docenti<sup>1</sup>.

Questo libro nasce dalla volontà di condividere con altri docenti quello che ho appreso nell'esperienza didattica.

La singola materia studiata, in questo caso, non ha alcun rilievo: le riflessioni e i consigli contenuti in questo libro sono pensati per l'intero ambito delle scienze sociali e delle scienze umane.

Anche il contesto universitario in cui è nato questo progetto è irrilevante. Wikipedia può essere usato nelle scuole secondarie, così come nella formazione post-universitaria, senza perdere nulla della propria efficacia.

È necessaria una precisazione: non sono un pedagogista, sono un docente di diritto. In più di venti anni di insegnamento in corsi universitari di ogni tipo (grandi, piccoli, istituzionali, avanzati, post-lauream) ho commesso un'infinità di errori didattici e ho cercato, nel mio percorso, di fare di questi errori un oggetto di riflessione. Questo è successo anche per l'uso didattico di Wikipedia, nel quale ho commesso una serie notevole di leggerezze ed errori: così è nata questa guida ragionata ad un esperimento didattico, senza alcuna ambizione scientifica nel progresso dello studio della pedagogia.

Il primo capitolo offre un approccio critico a Wikipedia, per tutti coloro che l'abbiano magari frequentata, senza però appro-

<sup>&</sup>lt;sup>1</sup> Per le questioni di genere nel linguaggio, in questo lavoro si usa il plurale maschile e il singolare femminile, quindi "gli studenti", "i docenti", "la docente", "la studentessa". È una soluzione che garantisce l'inclusione e non usa troppa violenza alla tipografia e alla sintassi delle frasi.

fondirne i fondamenti. Il capitolo prende in considerazione alcune tra le domande che usualmente si pone una docente, prima di valutare l'adozione di Wikipedia come strumento didattico.

Il secondo capitolo espone e discute le regole di funzionamento che ruotano intorno ai cinque pilastri, di modo che docenti e studenti possano familiarizzare con l'ordinamento di Wikipedia.

Il terzo capitolo delinea alcune delle molte opzioni didattiche che si presentano a chi intende progettare l'attività didattica di scrittura su Wikipedia. Scindendo l'attività in fasi di lavoro, si discutono alcune delle possibili articolazioni in cui si può concretizzare l'attività didattica.

Il quarto capitolo descrive l'esperienza di due specifici progetti di scrittura su Wikipedia, tenuti nel medesimo semestre. Si tratta di un diario di viaggio: vengono descritte le dinamiche di lavoro del gruppo di studenti, gli ostacoli incontrati e le soluzioni trovate. Non è tanto interessante per i risultati positivi ottenuti, quanto per la descrizione degli errori compiuti.

Sono presenti anche due brevi intermezzi colloquiali, uno rivolto ai docenti e uno agli studenti, un glossario e la bibliografia.

Per chi volesse correggere, suggerire, proporre collaborazioni su progetti didattici, l'indirizzo mail è enrico.marello@unito.it, mentre su Wikipedia basterà pingare Giannidice: {{ping|Giannidice}}.

Torino, febbraio 2022

### <span id="page-10-0"></span>**CAPITOLO 1 – INTRODUZIONE <sup>A</sup> WIKIPEDIA**

#### *1. Perché usare Wikipedia nella didattica?*

1.1. - Wikipedia non è solo una risorsa di consultazione, ma è anche un ottimo strumento didattico, utile a percorsi formativi di qualsiasi livello, perché ha queste caratteristiche:

(i) Wikipedia è uno strumento in una fase *matura* di sviluppo. Far scrivere gli studenti su Wikipedia non è un gesto che conduce alla frontiera della didattica. Nell'ambiente didattico italiano, usare Wikipedia costituisce didattica innovativa, ma dobbiamo ricordare che l'uso della scrittura su Wikipedia, come strumento di insegnamento, anche a livello universitario, è ampiamente documentato da molti anni. Possiamo, quindi, appoggiarci a studi scientifici e report di esperienze che ci offrono un quadro variegato ed interessante (gli studi più rilevanti si ritrovano in bibliografia e nelle note a piè di pagina di questo volume).

(ii) Wikipedia è *accessibile*. Wikipedia non richiede competenze digitali elevate: non presenta barriere all'ingresso. L'editor visuale risolve buona parte dei problemi di scrittura e le operazioni di base sono accessibili a qualsiasi studentessa. Wikipedia è gratuita: non è necessario pagare per accedere e per utilizzarla come strumento didattico. Wikipedia non richiede devices di ultima generazione, o potenze computazionali particolari: qualsiasi device, anche obsoleto, è idoneo a modificare Wikipedia.

(iii) Wikipedia è *flessibile*. Qualunque sia il contesto didattico nel quale si opera, Wikipedia può essere inserito come modulo didattico, di estensione variabile. È possibile strutturare progetti di poche settimane per poche persone, come costruire progetti con molti studenti e ambiziosi campi di azione. Wikipedia può essere inserita in contesti di didattica capovolta o di cooperative learning, o di project base learning.

A partire da un'esperienza abbastanza limitata (quella di chi scrive), al Cap. III si possono ritrovare diverse varianti, che costituiscono solo una piccola parte di ciò che ciascun docente può ideare.

(iv) Wikipedia è *neutrale* rispetto alle opinioni della docente. Wikipedia si fonda su una serie di assunti epistemologici, di regole operazionali e di prassi sociali. Non è necessario assumere questi assunti, regole e prassi come vere o come condivisibili. Si può agire all'interno di Wikipedia con la propria classe rispettando questa cornice, analizzando l'output e poi criticandolo, se lo si ritiene opportuno. Anzi, è molto fruttuoso, perché consente agli studenti di analizzare una comunità che applica alcune regole e di valutarne il fondamento e l'efficacia. In questa direzione, Wikipedia offre grandi opportunità nello sviluppo del pensiero critico degli studenti.

(v) Wikipedia aumenta la *motivazione* e il senso di padronanza. Se paragonata con la scrittura di una relazione scolastica o accademica, che termina la propria vita nel microsistema educativo in cui è sorta, la redazione di una voce di Wikipedia consente agli studenti di dare forma ad un prodotto della conoscenza che ha, potenzialmente, una durata maggiore e che è fruibile anche dal proprio gruppo di conoscenti: da ciò gli studenti traggono una motivazione maggiore<sup>1</sup>.

(vi) Scrivere su Wikipedia significa *restituire la conoscenza*: se confrontata con la redazione di una relazione, la scrittura su Wikipedia consente di uscire dalle mura dell'autoconsumo culturale interno all'istituzione, per approdare alla diffusione della conoscenza, con un beneficio collettivo<sup>2</sup>.

(vii) Wikipedia educa alla *percezione critica della revisione esterna*. Per la propria struttura e per la possibilità di qualsiasi editor esterno di rivedere il lavoro degli studenti, Wikipedia consente alla docente e agli studenti di riflettere sulla funzione delle revisioni e dei rimandi. Anche in questo caso, non è necessario che si condivida quanto osservato dal revisore esterno: anzi, se l'intervento dell'editor esterno fosse scomposto, si aprirebbe una nuova opportunità di discussione con gli studenti. Wikipedia è uno degli

<sup>&</sup>lt;sup>1</sup> Discute il maggiore engagement della scrittura su Wikipedia, rispetto alla redazione di un paper: Konieczny (2014).

<sup>2</sup> Kleefeld e Rattray (2016).

strumenti che, in maniera più semplice e meno costosa, consente di creare esperienze didattiche aperte verso l'esterno.

(viii) Il procedimento di scrittura su Wikipedia stimola lo sviluppo di *competenze elevate*, di diverso tipo<sup>3</sup>:

- Wikipedia *aumenta la consapevolezza nella formazione dell'informazione* e *contribuisce all'information & media literacy*<sup>4</sup> . Wikipedia è ampiamente consultata, ma si ha generalmente una conoscenza molto limitata dei meccanismi che governano la creazione ed il mantenimento dell'informazione su di essa. È importante stimolare gli studenti a comprendere quali siano le dinamiche che governano una fonte specifica, per potere estendere la loro riflessione sui meccanismi generali di formazione dei contenuti nella società digitale<sup>5</sup>.
- Wikipedia *educa alla riflessione sui procedimenti e al problem solving*: nell'esperienza didattica, Wikipedia non è tanto rilevante come prodotto finale (una fonte di consultazione), quanto come modo di produzione del sapere. È interessante, come suggerito in alcune analisi, spostare l'attenzione verso il procedimento di formazione della conoscenza<sup>6</sup>, ossia su come Wikipedia porta alla formalizzazione di una certa voce.

<sup>&</sup>lt;sup>3</sup> Per un elenco esteso delle competenze sviluppate con Wikipedia cfr. Ferranti C., *Il progetto "Didattica con Wikipedia": le competenze sviluppate nei singoli progetti disciplinari*, in Gallo e Petrucco (2020, 59-69).

<sup>4</sup>  *La competenze fondamentali stimolate dall'uso di Wikipedia* sono la metacognizione ed il senso critico: Petrucco e Campion (2010, 5) e Petrucco (2016); in una ricognizione un poco risalente, veniva notato come l'uso più frequente di Wikipedia nella didattica fosse proprio quello teso allo sviluppo del critical thinking: Fessakis e Zoumpatianou (2012). Sulle opportunità dell'uso di Wikipedia nello sviluppare le competenze in information literacy: Catalani (2017).

<sup>5</sup> Sull'utilità dell'uso di Wikipedia nell'insegnare la digital literacy cfr. Okoli et al. (2014), dove si compie anche un'analisi approfondita dell'uso che viene fatto di Wikipedia, nella prospettiva dei lettori.

<sup>6</sup> Cfr. Menking e Rosenberg (2021), che invitano a spostare l'attenzione dal prodotto al procedimento e suggeriscono di ri-definire il primo pilastro (sui pilastri infra, questo capitolo, § 2.3), in modo da portare l'attenzione sul modo in cui Wikipedia porta ad aggregare le conoscenze.

<span id="page-13-0"></span>– Wikipedia è un *sistema sociale complesso*, con innumerevoli regole scritte e non scritte, soggetti che applicano le regole, conflitti, risoluzione dei conflitti. Per gli studiosi di scienze sociali e per coloro che siano comunque interessati ad analizzare le dinamiche della propria classe, Wikipedia offre un'opportunità di riflettere su come gli studenti interagiscono con le istituzioni, come gestiscono i conflitti, come negoziano etc.

(ix) Wikipedia è un *sistema imperfetto*. Wikipedia ha una grande fortuna ed è, senza dubbio, uno dei sistemi di formazione della conoscenza più notevoli degli ultimi decenni. Ciò nonostante, Wikipedia presente una struttura imperfetta, nella sua architettura organizzativa e nell'applicazione quotidiana<sup>7</sup>. Proprio l'imperfezione di Wikipedia, rispetto alle aspettative della docente e degli studenti, costituisce, però, un'opportunità didattica, di discussione e razionalizzazione. L'analisi di una deviazione, rispetto ad una traiettoria attesa, costituisce un ottimo banco di prova per la discussione critica.

#### *2. Cosa non è Wikipedia? Cos'è Wikipedia?*

2.1. - Per evitare fraintendimenti e quindi delusioni, merita chiarire cosa Wikipedia non è.

Wikipedia non è:

• *un manuale di studio*. Difficilmente Wikipedia può sostituire un libro di testo per la trasmissione di informazioni istituzionali. Wikipedia si può affiancare ad un manuale, in alcuni progetti didattici, ma non ha la medesima funzione del manuale. Il manuale ha i propri punti di forza: l'autorialità, la selezione degli argomenti, il controllo del grado di approfondimento etc. Se si stra cercando un ausilio nella prospettiva dei materiali di studio di base, esistono altri progetti Wikimedia, tra cui

<sup>7</sup> Così come è imperfetto qualsiasi altro sistema di formazione e trasmissione della conoscenza, se analizzato con attenzione e conosciuto nei suoi meccanismi applicativi: possono essere imperfette le riviste scientifiche, le monografie, i manuali etc.

Wikiversità, di cui non ci si occupa in questo testo;

- *una rivista scientifica*. Sebbene su alcune voci di Wikipedia sia possibile ritrovare sintesi accurate dei principali dibattiti scientifici, Wikipedia resta un'enciclopedia, ossia una fonte divulgativa di prima informazione. Wikipedia non si usa per cercare estesi studi originali o forti impronte autoriali;
- *un'enciclopedia di settore*. In molti settori vi sono importati opere di trattazione enciclopedica di una specifica materia. Si tratta di grandi apparati autoriali, con un'impronta editoriale molto marcata, che si rivolgono agli specialisti: nella grande maggioranza dei casi, queste enciclopedie specialistiche hanno lo stesso pubblico di riferimento delle riviste scientifiche. Wikipedia non ha questo obiettivo: resta un'opera divulgativa che dovrebbe poter essere letta da non specialisti<sup>8</sup>.

2.2. - Wikipedia è un'opera divulgativa di carattere enciclopedico e si autodefinisce così:

*«Wikipedia è un'enciclopedia online a contenuto libero, collaborativa, multilingue e gratuita, nata nel 2001, sostenuta e ospitata dalla Wikimedia Foundation, un'organizzazione non a scopo di lucro statunitense. … Grazie al contributo di volontari da tutto il mondo, Wikipedia è disponibile in oltre 300 lingue. Chiunque può contribuire alle voci esistenti o crearne di nuove, affrontando sia gli argomenti tipici delle enciclopedie tradizionali sia quelli presenti in almanacchi, dizionari geografici e pubblicazioni specialistiche».*<sup>9</sup>

Il contenuto libero è definito come ciò che è «riutilizzabile e distribuibile senza restrizioni, secondo la definizione di opera culturale libera»<sup>10</sup>. Wikipedia, in questa prospettiva, si inserisce a pieno

<sup>8</sup> Sebbene nella descrizione dei cinque pilastri si legga che «Wikipedia comprende caratteristiche .[..] delle enciclopedie "specialistiche"», il modo di esposizione di Wikipedia non è quello delle enciclopedie di settore, proprio per la diversità del pubblico di riferimento.

<sup>9</sup> <https://it.wikipedia.org/wiki/Wikipedia>

<sup>&</sup>lt;sup>10</sup> [https://it.wikipedia.org/wiki/Contenuto\\_libero](https://it.wikipedia.org/wiki/Contenuto_libero)

titolo nel movimento Open Access<sup>11</sup>-<sup>12</sup>.

L'idea che permea Wikipedia è che sia possibile costruire un sapere collaborativo, su base decentrata e senza centralizzazione dell'organizzazione del lavoro. Dall'uguaglianza dei poteri degli editor dovrebbe emergere il valore dei singoli contributi.

2.3. - Alla base della struttura di Wikipedia, vi sono i "cinque pilastri", ossia i principi che danno la forma al progetto.

I cinque pilastri sono $13$ :

- Wikipedia è un'enciclopedia: quindi un'opera di prima consultazione, con finalità divulgative;
- Wikipedia ha un punto di vista neutrale: in Wikipedia dovrebbero essere riportate le principali teorie concernenti un argomento, presentate in maniera imparziale e supportate da fonti autorevoli;
- Wikipedia è libera: chiunque può contribuire a Wikipedia e il contenuto di Wikipedia è rilasciato in licenza Creative Commons Attribuzione-Condividi allo stesso modo (CC BY-SA)<sup>14</sup>;
- Wikipedia ha un codice di condotta: Wikipedia ha un sistema di regole, principi, linee guida, prassi, che regolano l'interazione tra i diversi utenti;
- Wikipedia non ha regole fisse: Wikipedia ha molte regole che vengono applicata dalla comunità<sup>15</sup>, ma, esclusi i cinque pilastri, tutte queste regole possono essere modificate dalla comunità.

<sup>11</sup> [https://it.wikipedia.org/wiki/Open\\_access](https://it.wikipedia.org/wiki/Open_access)

<sup>&</sup>lt;sup>12</sup> Quanto è pubblicato in Wikipedia è rilasciato con licenza Creative Commons "Attribuzione – condividi allo stesso modo"; [https://creativecommons.org/licen](https://creativecommons.org/licenses/by-sa/3.0/deed.it)[ses/by-sa/3.0/deed.it](https://creativecommons.org/licenses/by-sa/3.0/deed.it)

<sup>13</sup> [https://it.wikipedia.org/wiki/Wikipedia:Cinque\\_pilastri](https://it.wikipedia.org/wiki/Wikipedia:Cinque_pilastri)

<sup>&</sup>lt;sup>14</sup> La licenza consente di: Condividere — riprodurre, distribuire, comunicare al pubblico, esporre in pubblico, rappresentare, eseguire e recitare il materiale con qualsiasi mezzo e formato; Modificare — remixare, trasformare il materiale e basarsi su di esso per altre opere per qualsiasi fine, anche commerciale [https://](https://creativecommons.org/licenses/by-sa/3.0/it/deed.it) [creativecommons.org/licenses/by-sa/3.0/it/deed.it](https://creativecommons.org/licenses/by-sa/3.0/it/deed.it)

<sup>&</sup>lt;sup>15</sup> Si veda p.e. https://it.wikipedia.org/wiki/Wikipedia:Raccomandazioni e li[nee\\_guida](https://it.wikipedia.org/wiki/Wikipedia:Raccomandazioni_e_linee_guida)

<span id="page-16-0"></span>Le ricadute più interessanti, dal punto di vista didattico, dei cinque pilastri saranno discusse nel secondo capitolo.

#### *3. Wikipedia è attendibile? Argomenti a favore*

3.1. I docenti si sentono, a torto o a ragione, specialisti di una materia.

Hanno investito molti anni per la loro formazione in un'area della conoscenza, la praticano quotidianamente, studiano e, in molti casi, scrivono contributi originali o supporti per la didattica.

I docenti-specialisti, nell'adottare Wikipedia come strumento didattico, si trovano dinanzi, invece, ad uno strano oggetto, che può essere modificato da chiunque:

*«tutti coloro che visitano il sito di Wikipedia hanno la possibilità di creare o modificare una voce e vedere pubblicate all'istante le loro modifiche. Gli autori delle voci, che non devono avere necessariamente alcuna competenza o qualifica formale sugli argomenti trattati ma devono basare le proprie pubblicazioni su fonti autorevoli»*<sup>16</sup> *.* 

Il terzo pilastro, che conduce alla possibilità per chiunque di contribuire, viene usualmente riportato alla c.d. "natura democratica" di Wikipedia: la conoscenza aperta, opposta alla conoscenza dei pochi (esperti).

Agli occhi di molti specialisti, proprio questa apertura alla modifica senza limiti soggettivi costituisce un difetto di Wikipedia, in quanto si realizzerebbe una sorta di trionfo del dilettantismo e della cialtroneria.

In diverse varianti, questa è l'obiezione più frequente nei docenti che si avvicinano a Wikipedia.

3.2. - Non di può negare che vi siano alcune aree di Wikipedia in cui il dilettantismo sembra pervasivo. Alcuni dilettanti possono certamente appropriarsi di una voce (o di un tema) e proporre un testo parziale su un argomento, proponendolo come una visione apparentemente informata.

<sup>16</sup> <https://it.wikipedia.org/wiki/Wikipedia#Redazione>

Questa possibilità è riconosciuta apertamente anche in Wikipedia:

*«In tutta onestà, Wikipedia ha la sua parte di lavoro amatoriale, bene intenzionato ma male informato. In effetti, il lavoro dei dilettanti è il benvenuto: preferiamo avere una voce amatoriale su un argomento, che può essere in seguito migliorata, piuttosto che niente. In ogni caso, quando mani nuove (particolarmente, di esperti sull'argomento in questione) arrivano e si mettono all'opera, il lavoro amatoriale viene normalmente aggiustato. Gli errori macroscopici vengono sistemati rapidamente dalle tante persone che leggono Wikipedia ogni giorno. I dilettanti di norma riconoscono che non stanno parlando come esperti di un argomento, e iniziano a contribuire in modo diverso: ponendo domande, evidenziando quali parti della voce non sono loro chiare, facendo del "lavoro sporco" di ricerca. Wikipedia beneficia dei dilettanti e degli esperti, che lavorano assieme. Questo può rendere le nostre voci di matematica più comprensibili del libro di testo medio»*<sup>17</sup> *.* 

Come si comprende dal testo citato ora, l'auspicio di Wikipedia è che l'apertura costante alla revisione possa essere al tempo stesso il problema e la soluzione: ci si dice che gli esperti prima o poi interverranno e correggeranno i lavori dei dilettanti.

L'idea di fondo è che voci poco frequentate possano restare affette da errori per lungo tempo, ma che, comunque, nel lungo periodo dovrebbero prevalere le visioni dominanti dalla comunità scientifica<sup>18</sup>.

Si auspica, sul lungo periodo, una sorta di darwinismo culturale, per cui la specie più informata prevarrà: se l'attendibilità di un'enciclopedia a struttura verticale (editoriale) dipende dalla scelta dell'autore, l'attendibilità in Wikipedia dipende dal numero del potenziali correttori<sup>19</sup>.

Questa impostazione dovrebbe costituire un passaggio dal sapere dei soggetti (esperti) al sapere che si affina mediante un pro-

<sup>17</sup> [https://it.wikipedia.org/wiki/Aiuto:Risposte\\_alle\\_obiezioni\\_comuni](https://it.wikipedia.org/wiki/Aiuto:Risposte_alle_obiezioni_comuni)

<sup>&</sup>lt;sup>18</sup> Jemielniak (2014, 5).

<sup>&</sup>lt;sup>19</sup> Così Reutner (2014).

cedimento<sup>20</sup>.

In questa prospettiva, si propone di muovere l'attenzione verso il metodo trasparente di riferimento alle fonti. Poiché Wikipedia non ha una riferibilità soggettiva autoriale, la qualità di una voce dipende dalle fonti citate: tanto più queste sono numerose e di elevata qualità, quanto più la voce si dimostra affidabile $^{\scriptscriptstyle 21}$ .

3.3. - La questione dell'attendibilità<sup>22</sup> di Wikipedia è oggetto di diversi studi scientifici, soprattutto dedicati alle scienze "dure"<sup>23</sup> . In questi studi si sostiene che l'attendibilità e la leggibilità delle voci di Wikipedia sono comparabili a quelle delle enciclopedie tradizionali.

Tra i lavori più citati, si segnalano:

lo studio pubblicato da Nature nel 2005, in cui si comparavano alcune voci di Wikipedia con le corrispondenti voci dell'Encyclopedia Britannica, giungendo alla conclusione secondo cui la qualità complessiva di Wikipedia era simile a quella della celebre enciclopedia<sup>24</sup>;

<sup>&</sup>lt;sup>20</sup> O'Neil (2011), che fa anche riferimento alla saggezza delle folle. Per una trattazione estesa di questi profili: Konieczny (2020).

<sup>21</sup> Catalani (2021, 50 e 55), ove «il meccanismo della verificabilità sposta il criterio dell'*auctoritas* dal corpo del testo alle sezioni finali della voce, dove sono raccolte le fonti (*references*)». D'altra parte, il progetto di Citizendium, fondato sull'autorialità e sull'esistenza di una struttura editoriale verticale, sembra fallito, se guardiamo al numero di voci e al numero di partecipanti al progetto stesso. [https://en.citizendium.org/wiki/CZ:We\\_aren%27t\\_Wikipedia](https://en.citizendium.org/wiki/CZ:We_aren%27t_Wikipedia) [https://en.wiki](https://en.wikipedia.org/wiki/Wikipedia:We_aren%27t_Citizendium)[pedia.org/wiki/Wikipedia:We\\_aren%27t\\_Citizendium](https://en.wikipedia.org/wiki/Wikipedia:We_aren%27t_Citizendium)

 $22$  "Attendibilità" è, peraltro, un termine ambiguo: Mesgari et al. (2015) propongono una valutazione basata su: estensione, aggiornamento, leggibilità e accuratezza; Sahut e Tricot (2017), nell'ambito di una più ampia riflessione, propongono di distinguere credibilità, fiducia epistemica, autorità (anche se notano che i tre concetti tendono a sovrapporsi, pur indicando oggetti differenti).

<sup>&</sup>lt;sup>23</sup> Oltre a ciò che si citerà in questo paragrafo, per altri riferimenti a studi sull'attendibilità di Wikipedia in ambito medico v. Masukume (2020, 985-986); per una risalente indagine basata sulla selezione di un certo numero di voci da far scrutinare ad un panel di ricercatori v. Chesney (2006), da cui era emerso un tasso di errore del 13%; per una visione generale dell'attitudine del mondo accademico nei confronti di Wikipedia cfr. Konieczny (2016) e (2020).

<sup>&</sup>lt;sup>24</sup> Giles (2005), dove si trova anche il seguito del dibattito, con le critiche mosse

- uno studio di alcuni ricercatori dell'Università di Oxford, pubblicato nel 2012 congiuntamente con la WMF, che si è dedicato a quattro aree disciplinari, selezionando circa venti articoli su Wikipedia; ogni articolo è stato comparato con la corrispondente voce di celebri enciclopedie online ed è stato sottoposto alla revisione da parte di un gruppo di circa 30 accademici, qualificati nelle rispettive aree di competenza. L'esito finale ha dimostrato un'elevata affidabilità e leggibilità delle voci di Wikipedia, in media superiore a quello delle enciclopedie online<sup>25</sup>;
- uno studio che ha utilizzato come base di dati Scopus, con quasi 20 milioni di articoli scientifici e oltre 21.000 riviste in peer-review, ha dimostrato che articoli con impact factor più alto, pubblicati su riviste open access, tendono ad essere citati più frequentemente su Wikipedia<sup>26</sup>. Questo dimostrerebbe che gli studi maggiormente accreditati in ambito scientifico trovano riscontro in Wikipedia, rendendola affidabile. Qui occorrerebbe, peraltro, scindere il tema dell'open access: nello studio ora citato, si precisa anche che, a parità di impact factor, gli studi pubblicati su riviste in open access hanno una probabilità più alta di quasi il 50% di essere citati su Wikipedia; anche in questo caso, tendono ad emergere le citazioni di pubblicazioni con impact factor più elevato.

dai redattori dell'Encyclopedia Britannica allo studio.

<sup>25</sup> Casebourne et al. (2012).

<sup>&</sup>lt;sup>26</sup> Teplitskiy et al. (2017): queste le aree nelle quali è stata suddivisa l'indagine: Agricultural Sciences, Arts and Humanities, Biochemistry and General Microbiology, Business Management and Accounting, Chemical Engineering, Chemistry, Computer Science, Decision Sciences, Earth and Planetary Sciences, Economics and Finance, Energy Sciences, Engineering, Environmental Sciences, Immunology and Microbiology, Materials Sciences, Mathematics, Medicine, Neurosciences, Nursing, Pharmacology, Physics, Psychology, Social Science, Veterinary Science, Dental, Health Professions. Risultati parzialmente differenti si ritrovano in Kousha e Thelwall (2017), dove, a seguito di un altro studio a campione, si nota che non necessariamente le citazioni su Wikipedia riflettono correttamente l'impatto scientifico.

<span id="page-20-0"></span>3.4. - Uno studio condotto su materie relative alla chimica ha coniugato un'analisi basata su big data e un approccio sperimentale: alcuni studenti di dottorato sono stati indotti a scrivere articoli su argomenti di loro competenza; una metà di questi articoli è stata usata per scrivere voci di Wikipedia. Successivamente, i ricercatori hanno controllato con strumenti di analisi testuale gli articoli scientifici assoggettati a peer-review sui temi assegnati ai dottorandi; ne è emerso che gli articoli assoggettati a peer-review recepivano maggiormente i risultati di Wikipedia di quanto recepissero i risultati degli articoli non veicolati attraverso le voci di Wikipedia<sup>27</sup> .

Ciò implica che anche la letteratura scientifica venga influenzata da Wikipedia, probabilmente più di quanto molti accademici siano propensi ad ammettere $^{28}$ .

#### *4. Wikipedia è attendibile? Argomenti contrari*

4.1. - L'attendibilità di ogni voce dipende dalla competenza specialistica degli autori della voce: tanto più gli autori sono competenti (intendendo con questa espressione che gli autori conoscono la materia e conoscono i metodi per comunicare la loro conoscenza), quanto più la voce enciclopedica risulterà attendibile.

La scrittura di una voce da parte di un soggetto non competente, se non corretta da soggetti competenti, conduce ad una voce inattendibile.

Né la somma di contributi di soggetti incompetenti può condurre ad una voce accurata: si accumuleranno, piuttosto, errori di diversa fattura<sup>29</sup>.

<sup>27</sup> Cfr. Thompson e Hanley (2017), che dichiarano in conclusione: «we find causal evidence that when scientific articles are added as references to Wikipedia, those articles accrue more academic citations». Nello stesso senso, pur senza alcuna evidenza empirica alle spalle: Jemielniak e Aibar (2016).

<sup>28</sup> D'altra parte, Wikipedia è tra le prime fonti di traffico verso i DOI: Orlowitz (2018).

<sup>29</sup> Per una disamina accurata di questo profilo: Leitch (2014); per un'opposta raffigurazione cfr. le teorie di ["saggezza della folla](https://it.wikipedia.org/wiki/Saggezza_della_folla)".

Nel caso di Wikipedia, l'attendibilità delle voci può dipendere da questi fattori:

- la maggior parte degli autori scrive attraverso un nickname e, quindi, non è possibile verificare quale sia la competenza acquisita sulla specifica materia di cui intendono scrivere. Non esiste una verifica trasparente di eventuali c.v., di titoli, di precedenti pubblicazioni sul tema (e, anzi, è vietato inserire nella pagina utente un proprio  $c.v.^{30}$ ;
- il tasso di partecipazione delle comunità di conoscenza è fortemente diseguale. Tanto maggiore è il numero degli autori che contribuiscono ad una certa voce e tanto è più probabile che tra questi si ritrovi qualcuno competente sulla materia. In molti casi di voci specialistiche, può quindi accadere che non ci sia sufficiente coinvolgimento da parte della comunità di riferimento; è quindi plausibile che la voce "Il trono di spade" sia più attendibile ed informata della voce "Imposta sul reddito delle persone fisiche", perché la comunità di riferimento degli spettatori della serie è più ampia e più partecipe di quella (comunque non piccola) di coloro che si occupano a vario titolo dell'applicazione dell'I.r.pe.f.<sup>31</sup>;
- in taluni ambiti, le fonti più attendibili per la costruzione di una voce enciclopedica non sono accessibili online, o non sono accessibili gratuitamente, o sono accessibili solo attraverso la consultazione di banche dati aperte che richiedono una competenza specifica. Torniamo ad adoperare, come esempio, la scarna pagina dedicata all'I.r.pe.f.: per una redazione completa ed attendibile, sarebbe necessario accedere a queste risorse: (a) manuali istituzionali dedicati al sistema delle imposte, disponibili per la quasi totalità solo a pagamento, in cartaceo o e-book, o disponibili solo recandosi nelle biblioteche specialistiche (molte delle biblioteche generaliste non

<sup>30</sup> Per un'applicazione di questo divieto, v. Cap. IV, § 3.

<sup>&</sup>lt;sup>31</sup> È sufficiente un rapido confronto (impietoso) tra le due pagine per notare la diversità di: ampiezza, numero di contributori, numero di fonti citate, discussioni aperte

posseggono queste fonti); (b) monografie principali dedicate al tema, disponibili per la quasi totalità solo a pagamento, in cartaceo o e-book, o disponibili solo recandosi nelle biblioteche specialistiche; (c) principali riviste che si dedicano al tema, che di nuovo solo disponibili per la quasi totalità solo a pagamento, in cartaceo o in digitale, o disponibili solo recandosi nelle biblioteche specialistiche; (d) banche dati per l'accesso alle sentenze dedicate al tema: generalmente a pagamento o, se gratuite (come Sentenze Web della Cassazione), richiedenti una specifica capacità di ricerca. Si comprende come questi elementi riducano fortemente il numero di persone che possono accedere ad un'informazione completa e possano consapevolmente e competentemente contribuire alla redazione della voce.

In conclusione: è più probabile che sia più attendibile una voce per la quale sono disponibili numerose fonti online e in accesso gratuito e, al contrario, è più probabile che sia meno attendibile una voce che si poggia su fonti a pagamento o in prevalenza analogiche<sup>32</sup>.

4.2. - La "profondità"<sup>33</sup> è una misura della frequenza con la quale vengono modificate le voci in Wikipedia, che dovrebbe indicare il grado di collaborazione sulle voci (la profondità al momento viene usata prevalentemente per interi progetti linguistici e non per singole voci).

In realtà, questo indice non misura il numero dei contributori, ma quello delle modifiche, per cui potrebbe risultare ad alta "profondità" una voce, se su questa voce praticassero molte modifiche pochi soggetti, che potrebbe essere poco competenti.

<sup>32</sup> D'altra parte, che, per il raggiungimento di un'elevata qualità delle voci, sia necessario un accesso pieno alle risorse bibliotecarie e alle banche dati attualmente a pagamento, è riconosciuto dalla stessa esistenza del progetto [The Wiki](https://en.wikipedia.org/wiki/Wikipedia:The_Wikipedia_Library)[pedia Library,](https://en.wikipedia.org/wiki/Wikipedia:The_Wikipedia_Library) descritto in Orlowitz (2018). Ove questo accesso non sia possibile, per i diversi limiti dello specifico ambiente di conoscenza, la qualità delle voci sarà probabilmente discutibile.

<sup>33</sup> [https://meta.wikimedia.org/wiki/Wikipedia\\_article\\_depth/it](https://meta.wikimedia.org/wiki/Wikipedia_article_depth/it)

In molti settori le persone competenti non hanno un grande incentivo ad operare su Wikipedia. Poniamo il caso dei ricercatori e dei docenti: questi soggetti sono valutati per la qualità dei loro apporti (firmati, su riviste referate o indicizzate) e della loro didattica: scrivere su Wikipedia costituisce un divertissement o al più un'attività sociale, di terza missione, cui non è possibile dedicare le energie migliori<sup>34</sup>. Allo stesso modo, molti professionisti della conoscenza possono non trovare uno stimolo concreto ad intervenire.

Questa situazione tende a creare, in alcuni settori, un "effetto palude", per cui aree non piccole, per la scarsa frequentazione di soggetti competenti, finiscono per essere largamente insufficienti od inattendibili. L'effetto palude crea anche un circolo vizioso: se una persona competente fosse disposta a contribuire, con tempi limitati, si troverebbe ostacolata dal fatto che, per la lacunosità complessiva della materia-palude, l'intervento richiesto sarebbe erculeo: da qui l'abbandono di ogni velleità partecipativa. Al contrario, in settori ben manutenuti, la persona competente può, con interventi limitati di poche righe (o con poche fonti) innalzare il contributo di una voce.

Come esempio di area paludosa, si può portare quella della macro-disciplina che pratico, il diritto. Si tratta di una disciplina ampiamente insegnata nelle Università (e in alcune scuole secondarie), con un ampio bacino di soggetti potenzialmente interessati: possiamo stimare circa 10.000 magistrati, circa 250.000 avvocati, circa altri 100.000 consulenti legali di vario tipo (nel privato e nelle pubbliche amministrazioni), per un totale di più di 350.000 persone che, a vario titolo, hanno competenze giuridiche. A fronte di questo ampio bacino, i partecipanti al progetto Diritto di Wikipedia IT sono circa una quarantina e alcuni di questi, apparentemente (dal tenore dei loro contributi), non sono neppure giuristi. Lo stato delle voci della categoria Diritto è discutibile: a fronte di alcune voci di fattura eccellente e un certo numero di buona fattura, la maggior parte delle voci è insufficiente nei contenuti e nelle

<sup>34</sup> Il punto è ben discusso in Konieczny (2020, 163).

fonti: risulta di qualità inferiore a quella di un qualsiasi manuale istituzionale.

4.3. - Spesso, il lettore non-esperto non ha gli strumenti conoscitivi adeguati per distinguere una voce attendibile da una non attendibile (e un settore ben manutenuto da uno paludoso).

Infatti, la tesi indicata sopra al § 3.2, secondo cui sono le fonti citate a garantire l'attendibilità, è ambigua: il lettore medio che si rivolge a Wikipedia non è in grado di comprendere se e quanto le fonti citate siano adeguate e, quindi, un semplice spoglio delle note e delle bibliografie è scarsamente indicativo della qualità della voce.

Questo riduce la percezione di affidabilità complessiva, perché tocca anche le voci affidabili: se il lettore deve partire da una posizione di pregiudizio (fondato per alcuni voci, infondato per altre), sarà meno disposto a ritenere adeguata la voce.

4.4. - Già più di dieci anni fa, veniva notato come, nello sviluppo di Wikipedia, i principali difetti fossero la consistenza e la congruità tra le diverse voci<sup>35</sup>.

Da una parte, abbiamo voci ipertrofiche, dove alcuni appassionati hanno riversato un eccesso di informazioni e di concetti, ben al di là di quanto sia utile per una voce enciclopedica. Dall'altra, abbiamo voci ed interi ambiti disciplinari che sono negletti e, quindi, voci carenti di informazione o del tutto mancanti<sup>36</sup>.

In questa prospettiva, la mancanza di un vero coordinamento editoriale dimostra una lacuna che, negli anni, sembra difficile colmare<sup>37</sup>.

<sup>35</sup> Lih (2009, 218 ss.).

<sup>36</sup> Un approccio metodologico alla copertura di Wikipedia si trova in Mesgari et al. (2015); è interessante lo studio di Samoilenko e Yasseri (2014), dove si analizza la presenza di informazioni biografiche tra le voci di Wikipedia sui principali ricercatori di quattro aree considerate (biologia, informatica, fisica e psicologia; la rilevanza viene desunta dal metodo statistico delle citazioni): ne emerge che la presenza su Wikipedia non è correlata all'importanza dello studioso: vi sono notevoli lacune quanto alla copertura e, per converso, vi sono voci dettagliate di ricercatori e studiosi che non hanno un peso rilevante nella disciplina.

<sup>37</sup> Per un'analisi sull'estensione delle voci e sulla copertura degli argomenti: Royal

4.5. - Nel progetto EN si ritrova un saggio, titolato "Wikipedia: Academic use"38 che non sembra abbia un corrispondente nel progetto IT.

In questo saggio, dopo aver notato che Wikipedia è sempre più consultata in ambito universitario, si precisa che usare citazioni di Wikipedia nella redazione di paper accademici potrebbe essere considerato inaccettabile, perché Wikipedia in sé non è considerata attendibile, come anche chiarito in altra pagina del progetto EN:

*«Wikipedia is not a reliable source for citations elsewhere on Wikipedia. Because, as a user-generated source, it can be edited by anyone at any time, any information it contains at a particular time could be vandalism, a work in progress, or just plain wrong»*<sup>39</sup> *.*

Il saggio prosegue, invitando a svolgere le proprie ricerche su fonti di qualità più elevata:

*«An encyclopedia, whether a paper one like Britannica or an online one, is great for getting a general understanding of a subject before you dive into it, but then you do have to dive into your subject; using books and articles and other higher-quality sources to do better research. Research from these sources will be more detailed, more precise, more carefully reasoned, and more broadly peer reviewed than the summary you found in an encyclopedia. These will be the sources you cite in your paper. There is no need to cite Wikipedia in this case».*

4.6. - Come chiosa finale, si ribadisce che, nella prospettiva didattica, le carenze epistemologiche ed organizzative di Wikipedia possono essere un accelerante didattico: proprio per le sue imperfezio-

e Kapila (2009); per un'analisi su un ambito specifico (storia dello sport australiano), v. Townsend et al. (2015), che dimostrano come la presenza di un piccolo gruppo di editor competenti può sbilanciare i contenuti: il gruppo di editor competenti crea voci analitiche che, raffrontate alla qualità più bassa di altre voci (o all'assenza di voci) offre una distribuzione dei materiali non rispondente al dibattito scientifico-culturale.

<sup>38</sup> [https://en.wikipedia.org/wiki/Wikipedia:Academic\\_use](https://en.wikipedia.org/wiki/Wikipedia:Academic_use)

<sup>39</sup> [Wikipedia:Wikipedia is not a reliable source.](https://en.wikipedia.org/wiki/Wikipedia:Wikipedia_is_not_a_reliable_source)

<span id="page-26-0"></span>ni, Wikipedia consente un notevole numero di attività, rivolte a sviluppare quelle competenze e quelle tipologie di pensiero critico indicate sopra al  $\S$  1.

Se Wikipedia fosse un prodotto eccezionale della conoscenza, di valore qualitativo supremo, non offrirebbe grandi opportunità didattiche, se non una fruizione passiva.

#### *5. Wikipedia è governata da una burocrazia?*

5.1. - La domanda è ambigua, perché implica due affermazioni: (a) l'esistenza di una burocrazia all'interno di Wikipedia e (b) che questa burocrazia "governi", cioè influenzi in modo consistente il sistema.

Il tema è ricorrente ed è di lunga data in Wikipedia: si suppone che esista un gruppo chiuso, più o meno occulto, che indirizzi l'attività del progetto<sup>40</sup>.

5.2. - In Wikipedia esistono ruoli differenti: non tutti gli utenti hanno i medesimi poteri<sup>41</sup>.

A seconda dei poteri concessi agli utenti, Jemielniak individua una scala gerarchica di dieci ruoli, così composta, a partire dal più elevato: (1) steward; (2) checkuser; (3) oversighter; (4) burocrate; (5) amministratore; (6) rollbacker; (7) utente convalidato; (8) utente non convalidato; (9) utente non registrato; (10) utente  $b$ loccato<sup>42</sup>.

La discussione sull'esistenza di una burocrazia in Wikipedia è normalmente incentrata sul ruolo degli amministratori (livello 5 della scala di Jemielniak).

Leggendo la pagina dedicata agli amministratori si ritrova un grassetto (che indica una certa sensibilità sul tema, perché da manuale di stile il grassetto non dovrebbe essere utilizzato per attri-

<sup>40</sup> [On Wikipedia and the Cabal.](https://en.wikipedia.org/wiki/Wikipedia:Words_of_wisdom#On_Wikipedia_and_the_Cabal)

<sup>41</sup> Martin (2018): «although nominally Wikipedia is an egalitarian enterprise in that anyone can be an editor, in practice, admins have a lot of power, and some have more power than others», richiamando O'Neil (2009).

<sup>42</sup> Jemielniak (2014, 33).

buire enfasi) che afferma: «Gli amministratori non sono utenti speciali e non hanno diritti o privilegi in più rispetto agli altri utenti» $43$ .

A fronte di questa lapidaria affermazione, vi sono alcuni elementi da tenere in considerazione, per una valutazione complessiva del ruolo degli amministratori e della burocrazia in genere:

- gli amministratori hanno poteri che gli altri utenti non hanno, quanto ai blocchi degli altri utenti, alla protezione delle pagine, alla cancellazione delle pagine;
- come noto, in qualsiasi comunità virtuale, la ricerca di status è una delle maggiori forze che muovono la comunità<sup>44</sup> e una parte degli utenti di Wikipedia ambisce a divenire amministratore, almeno come riconoscimento per il proprio ruolo nella comunità;
- in una comunità tendenzialmente orientata al principio della massima trasparenza, per cui ogni comunicazione tra utenti è pubblica, gli amministratori hanno anche propri canali di comunicazione interna, privati. «Sentiti libero di unirti agli altri admin in IRC: #wikipedia-it-sysop @ irc.eu.freenode. net. Esiste inoltre una mailing list a basso traffico dedicata agli amministratori di it.wiki, utile per comunicazioni tecniche o sensibili (come pareri su eventuali minacce legali, e così via) o che non è efficace pubblicare nel canale di chat. La lista è al momento moderata da ... che sono a disposizione per ogni chiarimento che eventualmente si rendesse necessario. Sei gentilmente pregato di creare un account e iscriverti alla lista»<sup>45</sup>. «L'esempio del blocco di ... va proprio nel senso che scrivo più su: era stato già dato il warning nella pagina attenzionata, quindi la cosa era pubblica e già decisa, in chan si è trattato solo di avere ulteriore conforto e di decidere chi avrebbe ap-

<sup>43</sup> [https://it.wikipedia.org/w/index.php?title=Aiuto:Amministratori&oldid=](https://it.wikipedia.org/w/index.php?title=Aiuto:Amministratori&oldid=121932851) [121932851](https://it.wikipedia.org/w/index.php?title=Aiuto:Amministratori&oldid=121932851)

<sup>44</sup> Jemielniak (2014, 23).

<sup>45</sup> [https://it.wikipedia.org/w/index.php?title=Template:Nuovo\\_amministrato](https://it.wikipedia.org/w/index.php?title=Template:Nuovo_amministratore&oldid=123282897)[re&oldid=123282897](https://it.wikipedia.org/w/index.php?title=Template:Nuovo_amministratore&oldid=123282897)

plicato il blocco»<sup>46</sup>;

- in una edit war, o comunque in caso di un conflitto, gli amministratori tendono a cercare il conforto di altri amministratori o di utenti esperti<sup>47</sup>;
- gli amministratori sono un numero elevato rispetto agli utenti attivi. Nella Wikipedia IT, a fronte di circa 7.000 utenti attivi (utenti che hanno effettuato almeno un edit negli ultimi 30 giorni; utilizzando il parametro indicato alla nota 51, gli utenti attivi sarebbero intorno ai 3.000), vi sono più di 110 amministratori, che tra loro hanno attitudini differenti e quindi concezioni ideologiche in potenziale conflitto. Gli amministratori non costituiscono un blocco omogeneo e le wheel war<sup>48</sup> (conflitti tra amministratori) non sono un'ipotesi di scuola;
- gli amministratori intervengono nel loro ruolo in un numero molto limitato di casi: la gran parte degli eventi di Wikipedia non richiede l'intervento di un amministratore.

5.3. - Considerati questi elementi, si può dire che alla prima domanda si può rispondere positivamente: sì, anche in Wikipedia esiste una burocrazia<sup>49</sup>: come in ogni istituzione, sono necessarie regole di funzionamento e soggetti che applicano le regole, sia nell'amministrazione ordinaria che in caso di conflitto.

Alla seconda domanda si può, invece, rispondere negativamente: no, la burocrazia non governa Wikipedia, perché manca di coesione e perché non ha un autentico potere editoriale. Questa burocrazia non è così pervasiva e la sua azione è assai limitata.

<sup>46</sup> [https://it.wikipedia.org/wiki/Discussioni\\_Wikipedia:Wheel\\_war](https://it.wikipedia.org/wiki/Discussioni_Wikipedia:Wheel_war)

<sup>47</sup> Jemielniak (2014, 52).

<sup>48</sup> [https://it.wikipedia.org/wiki/Wikipedia:Wheel\\_war](https://it.wikipedia.org/wiki/Wikipedia:Wheel_war)

<sup>49</sup> Secondo Tkacz (2015, 98), la terna weberiana data da funzionari, apparato e sacri testi è un buon punto di partenza per comprendere l'organizzazione di Wikipedia; nello stesso senso O'Neil (2011): in Wikipedia abbiamo tutti i caratteri di una burocrazia: esistenza di regole formalizzate, archiviazione e conservazione delle decisioni, separazione di ruoli e persone; O'Neil (2009), con una folgorante definizione, aveva già riportato Wikipedia al gruppo delle burocrazie tribali digitali.

Inoltre, a differenza delle burocrazie amministrative istituzionali, sembra che l'apparato di Wikipedia abbia una scarsa capacità di autodifesa dinanzi agli attacchi esterni (più o meno fondati che siano)<sup>50</sup>.

In ogni caso, nella nostra prospettiva, se anche nel progetto didattico ci si trovasse dinanzi ad un caso di esercizio ambiguo dei poteri di amministrazione e, quindi, ad un esercizio intrusivo della burocrazia, se ne può comunque trarre una buona lezione di metodo da discutere con la classe (sull'oggetto e sui metodi).

5.4. - Escluso che si possa sostenere l'esistenza di un governo da parte di una qualche occulta o palese burocrazia, si può, però, formulare un'osservazione diversa, sulla platea dei contributori.

Se si analizza il numero di coloro che contribuiscono con una certa frequenza a Wikipedia<sup>51</sup>, si può notare che, nell'ultimo decennio, il numero si attesta in una forbice che va da circa 3.500 a circa 2.500, con un trend complessivo che sembra di calo<sup>52</sup>. Le fluttuazioni, all'interno dello stesso anno, sembrano di rilievo.

Se confrontiamo questo dato con le nuove iscrizioni, sempre nello stesso intervallo<sup>53</sup>, vediamo che in un decennio si sono registrate circa 750.000 nuove utenze, con medie mensili di nuovi utenti registrati che vanno da circa 3.500 a circa 16.000.

Al di là delle osservazioni puntuali che potrebbero interessano i sociologi digitali, sulla modalità del ricambio e sulle ragioni della permanenza<sup>54</sup>, resta il fatto che in Wikipedia coloro che restano

<sup>50</sup> Così, p.e., si può vedere come, dinanzi ad una critica controvertibile come [questa,](https://gabrielegobbo.it/wikipedia-camisani-calzolari/) la mancanza di una struttura rigida che potesse rispondere unitariamente, spiegando le scelte e dando ragione anche di un eventuale mutamento di indirizzo, ha portato ad un certo caos, nel quale è stato gioco facile per i commentatori esterni (strutturati) condurre una critica serrata al progetto, senza una reale possibilità di contraddittorio da parte del progetto stesso.

<sup>51</sup> Le statistiche di Wikimedia (link alla nota successiva) usano, come parametro del contributore attivo, un numero di 5 contributi al mese.

<sup>52</sup> V. [qui.](https://stats.wikimedia.org/#/it.wikipedia.org/contributing/active-editors/normal%7Cline%7C2012-01-01~2022-01-01%7C(page_type)~content*non-content%7Cmonthly)

<sup>53</sup> V. [qui.](https://stats.wikimedia.org/#/it.wikipedia.org/contributing/new-registered-users/normal%7Cline%7C2012-01-01~2022-01-01%7C~total%7Cmonthly)

<sup>54</sup> Il problema è analizzato da lungo tempo in Wikipedia, se già più di dieci anni or sono si era sviluppata [questa discussione](https://it.wikipedia.org/wiki/Wikipedia:Bar/Discussioni/Meno_volontari_su_Wikipedia%3F); per un'analisi delle motivazioni a

<span id="page-30-0"></span>attivi dopo i primi iniziali entusiasmi sono molto pochi (il tasso di dispersione è elevatissimo).

Questo significa che, più che una burocrazia pervasiva, vi è un nucleo di contributori di lungo corso che, ritenendosi appartenenti ad una cerchia ristretta, tenderà a trovare un reciproco riscontro ed un reciproco sostegno<sup>55</sup>.

Quanto questo influisca sull'esperienza didattica si può però dire da subito: poco o nulla (a meno di voler studiare, in prospettiva sociologica, i rapporti tra gli utenti e tra utenti e gerarchie).

#### *6. Le regole di Wikipedia sono astruse?*

6.1. - Wikipedia è un'istituzione complessa, con regole articolate che disciplinano il funzionamento del flusso di lavoro, le regole editoriali, i rapporti tra gli utenti.

Queste regole sono spesso formulate chiaramente e, in alcuni casi, sono abbastanza equivoche<sup>56</sup>.

L'applicazione delle regole di Wikipedia avviene con un procedimento che, agli occhi degli specialisti di sistemi normativi o procedimenti decisionali, può apparire poco trasparente, perché non puntualmente formalizzato, e non sempre comprensibile (o ricostruibile a posteriori)<sup>57</sup>.

scrivere per Wikipedia si trova in Forte e Bruckman(2005).

<sup>55</sup> Interessante lo studio di Picot-Clémente et al. (2015), dove si crea un modello predittivo, per comprendere le possibilità di successo di un utente di divenire amministratore tramite l'apposita elezione: ne emerge che, oltre al numero di contributi e alla loro focalizzazione, un elemento cardine è dato dalla partecipazione alle discussioni e alle relazioni che si instaurano con gli amministratori già nominati.

<sup>56</sup> Cfr. Jemielniak (2014, 98), secondo cui in Wikipedia si ritrovano principi, policies, linee guida e saggi, tutte fonti dai confini sfumati e dalle interpretazioni variabili; ad avviso di Tkacz (2015, 98-102) il sistema di funzionamento di Wikipedia è costituito da regole e linee guida spesso ripetitive e male ordinate.

<sup>57</sup> L'affermazione contenuta nella premessa di Jemielniak (2014, xii), è vagamente inquietante, per chi si occupa professionalmente di regole di funzionamento di una collettività: «This is how many of Wikipedia's formal and informal bodies work: rarely populated by professional lawyers and often filled with people with limited procedural experience but a lot of common sense, they try to do what is

Nella grande maggioranza dei casi, questo procedimento di applicazione delle norme wikipediane, però, procede senza grossi intoppi, secondo valutazioni elastiche che comportano una certa difformità nella soluzione dei casi dubbi, ma che consentono al sistema di funzionare abbastanza fluidamente.

In alcuni casi, numericamente trascurabili, l'applicazione delle regole porta, invece, a risultati fortemente conflittuali. Così, da alcune parti, si rileva che, talvolta, costa più tempo ed energie cercare di difendere il proprio apporto dalla critica di altri editor incompetenti, ma aggressivi, di quanto costi lo scriverlo ed il condividerlo con la collettività<sup>58</sup> .

Nella gestione di un conflitto, il richiamo al complesso corpus di regole di Wikipedia può essere strumentale, al fine di far preva-

right rather than literally interpret the rules»; il problema non è che manchino dei giuristi professionisti nella risoluzione delle controversie, il problema è che le regole servono a moderare l'arbitrio, mentre il riferimento al buon senso è quanto di più scivoloso esista (era di buon senso torturare gli indagati, era di buon senso bruciare le streghe, era di buon senso non concedere un difensore, perché la pubblica accusa rappresentava già lo Stato). Esiste una differenza tra il conferire ad un decisore una regola di procedura elastica (ma verificabile e chiara) e il conferire allo stesso decisore una discrezionalità ampia e non scrutinabile a posteriori.

<sup>58</sup> Cfr. Fister (2016): «When editors on Wikipedia squabble over whether an article has a sufficiently "neutral point of view" (attempts to include aspects of gender or race in articles are often considered not neutral by definition) or whether an individual is sufficiently notable to be included or whether someone is qualified to be an administrator, it's easy to use arcane rules and endless debate to wear people out. Though there is a civility policy and an arbitration process, it doesn't always work»; Auerbach (2014): «The current governance of Wikipedia is a legalistic anarchy, in which complicated rules, frequently invoked only through arcane acronyms like BLP, AGF, NOR, and even IAR (ignore all rules), are selectively deployed by experienced editors in order to prevail in debates. I am not exaggerating when I say it is the closest thing to Kafka's The Trial I have ever witnessed, with editors and administrators giving conflicting and confusing advice, complaints getting "boomeranged" onto complainants who then face disciplinary action for complaining, and very little consistency in the standards applied. In my short time there, I repeatedly observed editors lawyering an issue with acronyms, only to turn around and declare "Ignore all rules!" when faced with the same rules used against them».

lere una certa opinione, a favore degli utenti più esperti<sup>59</sup>.

È stato rilevato anche un tendenziale squilibrio di genere nella gestione dei conflitti<sup>60</sup>.

Ad un'analisi delle principali regole di funzionamento di Wikipedia, con le quali la docente dovrà confrontarsi, è dedicato il prossimo capitolo.

<sup>59</sup> Martin (2018, 382).

<sup>60</sup> Cfr. Menking e Rosenberg (2021), cui adde Jemielniak (2016).

## <span id="page-34-0"></span>**CAPITOLO 2 – L<sup>E</sup> REGOLE DI FUNZIONAMENTO DI WIKIPEDIA, IN PROSPETTIVA DIDATTICA**

#### *1. Funzione didattica delle regole di funzionamento di Wikipedia*

1.1. - La comprensione delle regole che governano Wikipedia è necessaria, sia per mettere in luce la potenzialità didattica dello strumento, sia perché la discussione di questa cornice di regole con la classe costituisce già un percorso educativo.

Gli studenti, infatti, sono condotti a:

- comprendere la regola di funzionamento e, quindi, interpretarla nelle sue ricadute operazionali (cosa si deve fare per scrivere su Wikipedia?);
- indagare la ragione che conduce l'istituzione alla formazione della regola (perché la regola è stata dettata? la regola è simile/ difforme ad altre regole operazionali che si incontrano nel percorso didattico?);
- comprendere i reali rapporti di potere sottesi all'applicazione concreta delle regola (come viene applicata la regola? da chi? con quale variabilità nei risultati?).

Come si vedrà oltre, il dover agire in un ambiente connotato da alcune rigidità formali e da molte applicazioni elastiche consente agli studenti di sviluppare diverse soft skills.

#### *2. La libertà di Wikipedia e la revisione costante*

2.1. - Uno dei caratteri più rilevanti di Wikipedia consiste nell'assoggettamento delle voci di Wikipedia ad una costante revisione, aperta a chiunque. Qualunque persona può modificare una voce di Wikipedia, in ogni momento. Questa regola deriva dal c.d. terzo pilastro: "Wikipedia è libera".

Ecco come questa regola è espressa e quali sono le ricadute didattiche:

(i) «Wikipedia non è regolata da alcun comitato di redazione centrale: le sue voci sono scritte spontaneamente da centinaia di

migliaia di volontari non remunerati né iscritti ad associazioni, che si organizzano autonomamente stabilendo da soli le regole interne e lo svolgimento degli argomenti nelle voci. Wikipedia, infatti, è costruita sulla convinzione che la collaborazione tra gli utenti possa nel tempo migliorare le voci, più o meno nello stesso spirito con cui viene sviluppato il software libero».<sup>1</sup> L'analisi di questa regola è utile per consentire agli studenti di riflettere sui differenti modi nei quali il sapere viene a formarsi e viene comunicato: a partire da questa discussione, è possibile comparare le diverse organizzazioni della conoscenza (nella formazione e nella comunicazione) e i relativi pregi/difetti.

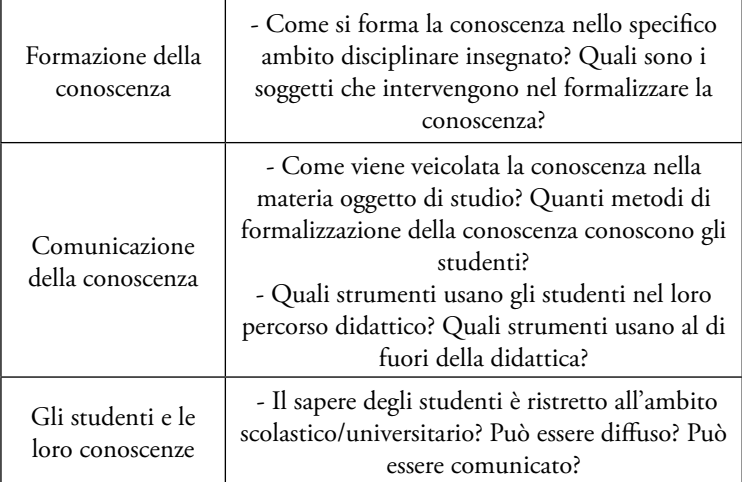

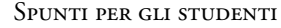

(ii) «Le voci sono sempre aperte alle modifiche (tranne quando vengono protette a tempo determinato a causa di vandalismi o edit war) e non si dichiara mai conclusa la stesura di una voce. […] Wikipedia mantiene un approccio ottimistico sulla bontà delle modifiche proposte: tutti coloro che visitano il sito di Wikipedia hanno la possibilità di creare o modificare una voce e vedere pubblicate all'istante le loro modifiche. [...] Le voci sono controllate

<sup>1</sup> <https://it.wikipedia.org/wiki/Wikipedia#Redazione>
dalla comunità, con il supporto di un gruppo di amministratori che svolgono alcune azioni tecniche. Le decisioni da prendere sul contenuto e sulle politiche editoriali di Wikipedia sono ottenute di norma per consenso e in alcuni casi per votazione».<sup>2</sup> Questa parte della regola conduce ad una comprensione della variabilità (incrementale) della conoscenza. In molti percorsi scolastici ed universitari, si privilegia un approccio in cui il prodotto della conoscenza assume -in certi momenti- una fissità immutabile, che sembra cristallizzare ciò che la discente può formulare in un dato tempo (si può pensare ad un tema in classe, o ad una relazione seminariale, ad una tesina). Questo approccio ha una indubbia utilità, ai fini di un certo tipo di valutazione, ma non descrive quello che è un percorso conoscitivo diffuso nelle società moderne, fatto di dibattiti ed incrementi successivi. Scrivere su Wikipedia aiuta a comprendere non solo che altri potranno modificare quanto scritto, ma che anche la stessa studentessa, durante il proprio percorso, potrà revisionare il proprio apporto, con contributi incrementali. Inoltre, la discente è condotta ad interrogarsi anche sui modi della produzione del sapere che assume come "stabile": p.e. sui modi di formazione della conoscenza che hanno condotto alla scrittura dei libri di testo su cui studia e di cui normalmente conosce ben poco le dinamiche costitutive.

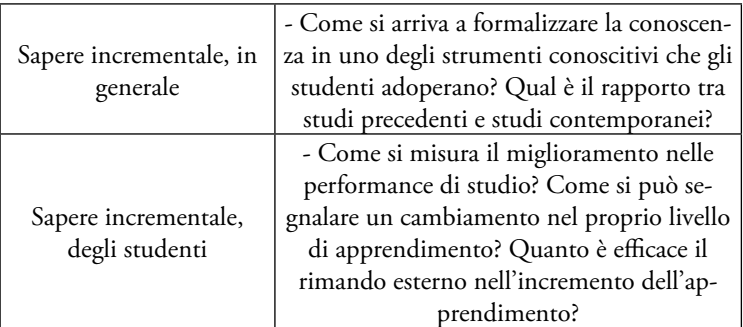

#### Spunti per gli studenti

<sup>2</sup> <https://it.wikipedia.org/wiki/Wikipedia#Redazione>

(iii) «Grazie al software wiki, tutte le modifiche alle voci di Wikipedia sono archiviate in una cronologia delle versioni accessibile a chiunque. Wikipedia perciò è anche la prima tra le grandi enciclopedie che permette a tutti di osservare il processo di sviluppo nel tempo di una voce e di verificare se, come e dove il contenuto è stato oggetto di controversie. Persino le cancellazioni e gli altri vandalismi che una pagina subisce sono di norma visibili a tutti. Tutti i punti di vista contestati, espressi in un dato momento e successivamente cancellati, rimangono consultabili e forniscono informazioni complementari sull'argomento di cui è oggetto la voce e sul suo grado di controversia, aggiungendovi inoltre la dimensione temporale».<sup>3</sup> La possibilità di tracciare le modifiche e di prendere in considerazione le discussioni che avvengono in merito alle voci consente agli studenti:

- di comprendere, in chiave dinamica, come si forma una certa conoscenza e quali sono gli apporti di diversi soggetti;
- di verificare, anche all'interno del proprio gruppo di lavoro, come sta evolvendo il lavoro e quali sono i diversi contributi.

Il tracciamento consente, poi, di monitorare la persistenza dell'apporto delle singole discenti o dei gruppi di lavoro; come si dirà nel prossimo capitolo, questo potrebbe essere un elemento che si presta ad una pluralità di diverse valutazioni didattiche: alcuni docenti potrebbero ritenere che un incremento di valore tenda a restare maggiormente stabile, mentre altri docenti potrebbero preferire gli incrementi che portano a revisioni profonde delle voci stesse e, quindi, anche alla revisione dell'apporto dei propri studenti.

2.2. - Una grande differenza tra la letteratura scientifica e Wikipedia si trova nell'attribuzione dei contributi.

Nella letteratura scientifica e nella saggistica l'attribuzione ad un autore è anche uno dei segnali della maggiore o minore attendibilità dell'opera. Un autore si costruisce la propria univoca

<sup>3</sup> <https://it.wikipedia.org/wiki/Wikipedia#Redazione>

attendibilità opera dopo opera.

Invece, in Wikipedia, la voce non appartiene ad uno specifico utente, chi vi contribuisce non ha alcun diritto su di essa: la voce non è riconducibile univocamente a nessuno di coloro che hanno contribuito:

*«Wikipedia è un'opera collettiva, dunque nessuno "possiede" una voce dell'enciclopedia: salvandola viene rilasciata (con apposita licenza aperta) a tutti. Wikipedia è un'enciclopedia libera a contenuto aperto, ma non nel senso che chiunque può scriverci quello che vuole: la verifica e la revisione da parte degli altri utenti sono fattori essenziali, con lo scopo di salvaguardare e innalzare la qualità dei contenuti stessi. Quando hai inserito il testo, era presente la chiara avvertenza che "accetti irrevocabilmente di rilasciare il tuo contributo sotto le licenze CC BY-SA 3.0 GFDL", permettendo quindi ogni tipo di modifica, anche la cancellazione, che avviene per motivi precisi».*<sup>4</sup>

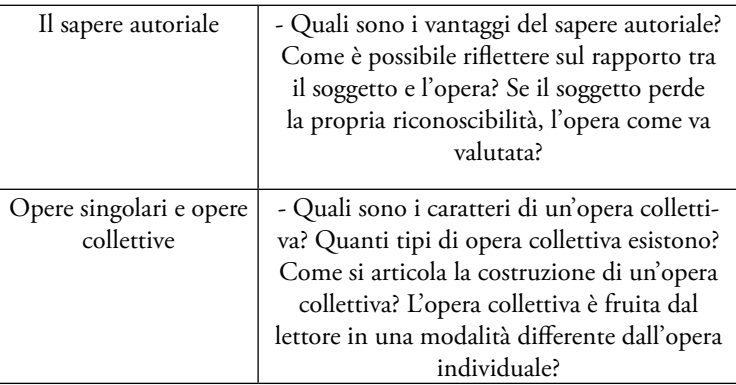

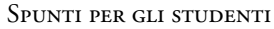

A fini didattici, può essere di aiuto la descrizione di questa vicenda (reale): un utente aveva redatto una voce relativa ad un edificio, utilizzando in gran parte i risultati di una propria ricerca (probabilmente una tesi di laurea o di dottorato).

<sup>4</sup> [https://it.wikipedia.org/wiki/Aiuto:Voci\\_cancellate](https://it.wikipedia.org/wiki/Aiuto:Voci_cancellate)

Altri utenti avevano contestato alcuni passi, chiedendo l'integrazione del testo e delle fonti ed editando la voce. L'utente che aveva scritto la voce si era prima rifiutato di compiere le integrazioni richieste, poi aveva chiesto di cancellare la voce, perché, dopo le modifiche effettuate da altri utenti, non riteneva che la voce riflettesse più la tesi che riteneva corretta.

Questi sono alcuni passi della discussione, che possono aiutare a comprendere come si atteggi l'autorialità su Wikipedia:

*«[...] le voci di enciclopedia non sono di proprietà individuale ma di tutto il progetto Wikipedia, quindi non puoi chiedere che una*  voce venga protetta perché rimanga nella versione che piace a te. *Questo è contrario a WP:LIBERA che è uno dei pilastri non derogabili su cui si basa l'intero progetto»* 

*«Tutte le pagine di wikipedia sono pubbliche. Tutti gli utenti sono liberi di modificarle. Non puoi dire ad un altro utente di non impicciarti perché le voci non sono di tua proprietà. Modera i termini e leggi (attentamente) niente attacchi personali.»*

*«Il contenuto lo ho inserito io, dato che non è stato possibile collaborare con alcuni di voi ho deciso di cancellarlo. Mi dispiace perché avevo perso del tempo. Dopo che qualcuno di voi mi ha cancellato parte della storia mi chiedeva pure di mettere una data nel paragrafo storia (questo fatto non mi è piaciuto). Agire in questo modo significa che wikipedia è in balia di persone al limite della legalità e agiscono per i propri interessi. Colgo l'occasione per richiedere la cancellazione immediata della voce o voci visto che ormai sono due» «Non puoi cancellare le pagine a tuo piacimento. Non hai nessun particolare diritto. Bloccato. La tua utenza è stata bloccata per il seguente motivo: Rimozione di contenuti. Il blocco rimarrà attivo per un periodo di 1 giorno. Al termine, potrai di nuovo contribuire a Wikipedia, nel rispetto delle regole stabilite dalla comunità. Grazie».*

2.3. - La libertà nella modifica delle voci è una regola ampiamente applicata e generalmente funzionante. Talvolta, però, accade che alcuni utenti manifestino un certo attaccamento ad alcune voci, cui hanno contribuito: di più, accade che manifestino un attaccamento alla versione della voce che hanno costruito.

Gli utenti registrati possono inserire alcune pagine tra gli Osservati speciali (OS), venendo avvisati di ogni modifica alla pagina. Se un utente non condivide la modifica di una pagina, può discutere la modifica apportata ed eventualmente ri-modificare a propria volta (nei casi peggiori si può finire in una Edit War, v. glossario).

Si registrano casi patologici, nei quali utenti aggressivi si "impadroniscono" di una pagina, prevalendo per costanza e livello di aggressività su altri utenti, che si ritirano e rifiutano di contribuire ulteriormente alla voce. La strategia è attuata di solito con numerose modifiche e discussioni logoranti.

Se gli studenti dovessero trovarsi dinanzi ad una situazione del genere, è possibile, comunque, trarne una grande opportunità didattica, per riflettere sui meccanismi del dibattito (scientifico, ma non solo), sui modi in cui si afferma una certa visione, sulle strutture di potere dietro ad ogni informazione.

## *3. Il consenso come fulcro del procedimento decisionale*

3.1. - Nei modelli tradizionali di organizzazione delle pubblicazioni scientifiche, il comitato di direzione o il comitato editoriale hanno un ruolo fondamentale.

Questi organismi garantiscono l'attuazione di una politica editoriale uniforme, che regola contenuti, stili, coperture.

In Wikipedia non vi è una politica editoriale e non vi è un organismo di coordinamento:

*«Non esiste una redazione: tutti gli utenti della rete possono accedere al contenuto di tutte le pagine dell'enciclopedia e tutti possono modificarle, fatte salve alcune limitate eccezioni. Nessuno degli utenti di Wikipedia (vale a dire, degli utenti di Internet) ha però la possibilità di decidere arbitrariamente cosa scrivere, cosa aggiungere, cosa togliere, quali immagini o collegamenti inserire in una voce di Wikipedia. Al di là degli obblighi di legge, a nessuno è messa in capo una specifica responsabilità o uno specifico vincolo in tal senso. […] Non esiste una "linea editoriale" di Wikipedia: ogni voce è costruita attraverso la sintesi dei liberi contributi degli utenti che, in tempi diversi, partecipano alla stesura e alle discussioni che la ri-* *guardano. Lo stile e il contenuto di ogni voce viene quindi costruito dagli utenti che vi contribuiscono e la "linea editoriale" di ogni voce è delineata dagli stessi utenti».*<sup>5</sup>

L'auto-attribuzione dei compiti, per cui ciascuno decide cosa scrivere, è uno dei caratteri fondanti di Wikipedia, che in questo reclama la propria strutturale diversità dalle organizzazioni nelle quali la divisione dei compiti avviene tramite strutture di tipo verticale.

| Le direzioni e le redazioni | - Quali sono i vantaggi e gli svantaggi di<br>una struttura direzionale nella produzione<br>di oggetti conoscenza? Quali tipologie<br>organizzative conoscono gli studenti? A |
|-----------------------------|----------------------------------------------------------------------------------------------------|
|                             | quali dinamiche si assiste in una struttura                                                                                                    |
|                             | gerarchica?                                                                                                    |
| Le strutture orizzontali    | - Quali altre strutture orizzontali cono-                                                                                                    |
|                             | scono gli studenti? Quali sono i principali                                                                                                    |
|                             | difetti di un'organizzazione orizzontale?                                                                                                    |
|                             | Come risolvono i conflitti queste strutture?                                                                                                    |

Spunti per gli studenti

3.2. - In caso di dispute sui contenuti (o sui metodi), il modo di risoluzione del conflitto in Wikipedia viene chiamato "consenso".

In sintesi: si cerca una soluzione tramite una discussione e una negoziazione, che cerchi di includere quante più posizioni siano emerse nel dibattito. La soluzione raggiunta fotografa l'equilibrio in un certo momento e può essere ri-discussa in qualunque momento successivo:

*«Wikipedia funziona grazie ad un metodo di costruzione del consenso, attraverso la discussione fra coloro che contribuiscono. Questo è ritenuto il sistema più adatto per raggiungere gli obiettivi del progetto: qualora serva prendere una decisione, si discute e si prova a fare una sintesi di tutte le argomentazioni emerse dibattendo, in modo da operare insieme scelte che siano il più possibile neutrali e ragionevolmente proficue per lo sviluppo dell'enciclopedia»*<sup>6</sup> *.*

<sup>5</sup> [https://it.wikipedia.org/wiki/Wikipedia:Non\\_esiste\\_una\\_redazione](https://it.wikipedia.org/wiki/Wikipedia:Non_esiste_una_redazione)

<sup>6</sup> <https://it.wikipedia.org/wiki/Wikipedia:Consenso>

Un caso statisticamente abbastanza frequente è quello del silenzio assenso, nel quale un utente propone una modifica senza ottenere opinioni contrarie: il silenzio della comunità si considera consenso.

Quando, invece, si assiste uno scontro tra editor, con visioni diverse, come viene gestita la discussione per determinare il consenso?

Il compito di determinare quando è raggiunto un consenso e quale esso sia non spetta ad alcuni soggetti in particolare: qualunque utente può cercare di sintetizzare le diverse opinioni sorte nella discussione.

Il consenso non dipende da una conta numerica, quindi non si determina sulla base delle numerosità delle opinioni a favore o contro una certa tesi: il consenso dovrebbe poggiarsi sulla qualità delle osservazioni proposte e cercare una sintesi tra tutte queste.

Nella descrizione del consenso nel progetto EN si mette in luce come il consenso sia una questione di negoziazione:

*«In determining consensus, consider the quality of the arguments, the history of how they came about, the objections of those who disagree, and existing policies and guidelines. The quality of an argument is more important than whether it represents a minority or a majority view. […] The goal of a consensus-building discussion is to resolve disputes in a way that reflects Wikipedia's goals and policies while angering as few editors as possible. Editors with good social skills and good negotiation skills are more likely to be successful than those who are less than civil to others»*<sup>7</sup> *.*

Il punto di fragilità di questo meccanismo è che presuppone che tutte le opinioni proposte in una discussione abbiano lo stesso grado di attendibilità, tanto che nella pagina dedicata al consenso si ritrova questa precisazione:

*«[…] il consenso può funzionare solo tra contributori che, in buona fede, compiano lo sforzo di lavorare insieme per cogliere i diversi punti di vista relativi all'argomento trattato e descriverli accu-*

<sup>7</sup> *<https://en.wikipedia.org/wiki/Wikipedia:Consensus>*

*ratamente in una voce. Insistere nell'inserire in una voce nozioni contestate, insignificanti, non vere o non provate, in opposizione all'opinione di molti altri contributori, è considerata una violazione del consenso. È difficile specificare con precisione cosa costituisce una posizione ragionevole o razionale»*<sup>8</sup> *.*

Dal punto di vista logico e dialettico questa precisazione è tutt'altro che stabile:

- prima richiama la buona fede, che è un atteggiamento soggettivo: si può essere convinti in buona fede della posizione sostenuta, anche se questa risultasse del tutto marginale nel dibattito scientifico;
- nella seconda frase si inserisce un riferimento alla "verità" della tesi sostenuta, ossia ad un concetto tendenzialmente estraneo a Wikipedia (che invece punta sulla verificabilità): chi dovrebbe valutare la verità della tesi e secondo quali parametri? Se il soggetto che propone una tesi è in buona fede, da dove deriva il vaglio di verità?
- infine, si ammette la sostanziale vaghezza del procedimento, quando si scrive che non è possibile definire a priori una posizione "ragionevole o razionale".

Precisato che questa descrizione istituzionale del metodo del consenso non sembra particolarmente stabile, va detto che nella gran parte delle applicazioni, si giunge facilmente al consenso con un buon grado di collaborazione da parte dei contributori.

Nei casi in cui il dibattito si polarizzi, su questioni sensibili (politicamente o socialmente, o per questioni che toccano la vita della comunità), diventa difficile comprendere quando e come si possa formare un consenso, tanto che talvolta le questioni restano congelate (status quo), con un evidente beneficio ingiustificato della versione cristallizzata prima del dibattito.

Dal punto di vista didattico, la discussione di questa regola così fragile offre molteplici opportunità di riflessione per gli studenti:

<sup>8</sup> [https://it.wikipedia.org/wiki/Wikipedia:Consenso#Ragionevolezza\\_delle\\_posi](https://it.wikipedia.org/wiki/Wikipedia:Consenso#Ragionevolezza_delle_posizioni_espresse_e_buona_fede)[zioni\\_espresse\\_e\\_buona\\_fede](https://it.wikipedia.org/wiki/Wikipedia:Consenso#Ragionevolezza_delle_posizioni_espresse_e_buona_fede)

Spunti per gli studenti

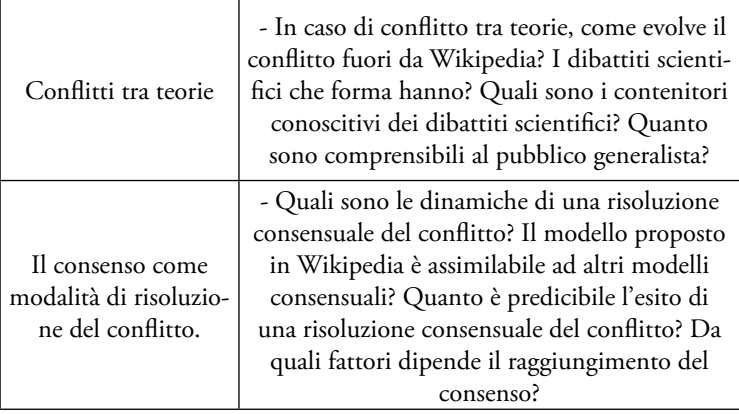

3.3. - In Wikipedia la votazione è un'extrema ratio, per almeno due ragioni:

- la prima è che Wikipedia è un sistema in cui non sono controllate le credenziali in maniera univoca: sebbene vi sia una politica di contrasto alle identità multiple fittizie (sockpuppeting), il rischio di partecipazioni multiple è concreto<sup>9</sup>;
- la seconda è che la votazione non sempre riesce a tenere conto delle molte soluzioni intermedie che si possono formalizzare: una votazione binaria sì/no rischia di non tenere in conto soluzioni di compromesso che potrebbero raggiungere maggioranze più ampie<sup>10</sup>.

<sup>9</sup> «Una delle caratteristiche di un ambiente virtuale e aperto come un Wiki è che si sa pochissimo della maggior parte dei propri interlocutori. Creare una nuova identità è questione di pochi secondi; le dinamiche della comunicazione possono far sì che decine di persone partecipino a una votazione per sostenere una posizione, magari dopo una segnalazione pubblica su un altro sito o per una campagna di proselitismo fatta in privato. Ciò rende impossibile avere dei meccanismi incontrovertibilmente affidabili di voto: al contrario, i risultati delle votazioni devono sempre essere sottoposti ad attenta verifica in base a standard condivisi», [https://it.wikipedia.org/wiki/Wikipedia:Non\\_correre\\_alle\\_urne](https://it.wikipedia.org/wiki/Wikipedia:Non_correre_alle_urne)

<sup>&</sup>lt;sup>10</sup> Nel progetto EN si ritrova il saggio (essay: si tratta di una posizione di alcuni editor, che non costituisce una linea guida) secondo cui "Votare è male": «Polls are evil. Don't vote on everything, and if you can help it, don't vote on anything.

# *4. La neutralità del punto di vista*

4.1. - Il secondo pilastro di Wikipedia è «Wikipedia ha un punto di vista neutrale».

Nella versione italiana del progetto, la neutralità viene riportata alla natura di fonte terziaria di Wikipedia:

*«Wikipedia richiede ai propri collaboratori di osservare un punto di vista neutrale quando scrivono e di non inserire alcuna ricerca originale, dal momento che un'enciclopedia è una fonte terziaria».*<sup>11</sup>

Il concetto di neutralità esprime una regola procedimentale di redazione:

*«Il punto di vista neutrale, di per sé una linea di condotta non negoziabile, rende chiaro che l'obiettivo dell'enciclopedia è quello di presentare le dispute e descriverle piuttosto che impegnarsi per esse. Qualora fosse completamente raggiunto, Wikipedia non si troverebbe ad essere scritta sulla base di un singolo punto di vista "oggettivo", ma a presentare in modo imparziale tutti gli aspetti di una questione, attribuendoli in modo neutrale ai propri sostenitori. Questa politica impone che ciascun punto di vista debba ricevere una trattazione adeguata al suo seguito».*<sup>12</sup>

Così esposta, la neutralità impone di rappresentare una pluralità di teorie esplicative del fenomeno studiato, ricollegando ogni teoria alle proprie fonti.

<sup>[...]</sup> One of the primary issues with conducting polls is deciding whose votes count. Obviously, it's not fair if one user creates a horde of sockpuppets and uses them to stack a side. How about if someone brings in friends from outside Wikipedia who have barely edited? What about users who have only been around for a few days? Those who are longtime users but haven't read any of the associated discussion or misunderstand some of the issues? Who is the community, and how much weight should each person's voice have? These are difficult questions to answer when conducting a poll; any method of correcting perceived errors and faults in the process will inevitably lead to someone feeling slighted or wronged» [https://meta.wikimedia.org/wiki/Polls\\_are\\_evil;](https://meta.wikimedia.org/wiki/Polls_are_evil) è anche presente un contro-saggio: [https://en.wikipedia.org/wiki/Wikipedia:Voting\\_is\\_not\\_evil](https://en.wikipedia.org/wiki/Wikipedia:Voting_is_not_evil)

<sup>11</sup> <https://it.wikipedia.org/wiki/Wikipedia>

<sup>12</sup> <https://it.wikipedia.org/wiki/Wikipedia#Redazione>

4.2. - Sempre nella medesima prospettiva, della rappresentazione della pluralità di tesi in relazione ad uno specifico argomento, merita raffrontare due approcci lievemente differenti.

Nell'esposizione del progetto italiano dei cinque pilastri, la neutralità è descritta così:

*«Le voci non devono contenere l'opinione di una sola parte, ma piuttosto riportare le diverse teorie inerenti all'argomento. Tali teorie devono essere presentate in modo chiaro, imparziale, proporzionale alla loro rilevanza, e con il supporto delle necessarie fonti. Nessuna teoria deve essere presentata come "la migliore" o come "la verità", ma deve essere il più possibile supportata da fonti attendibili, specialmente nelle voci su argomenti controversi. Nel caso sorgessero conflitti circa la versione da ritenersi maggiormente neutrale, è opportuno astenersi da ulteriori modifiche e procedere al suo sviluppo tramite il confronto nella pagina di discussione, seguendo la procedura per la risoluzione dei conflitti, e – nei casi più controversi – bloccando momentaneamente la voce»*<sup>13</sup> *.* 

La versione del progetto EN descrive la neutralità, invece, così:

*«We strive for articles in an impartial tone that document and explain major points of view, giving due weight for their prominence. We avoid advocacy, and we characterize information and issues rather than debate them. In some areas there may be just one well-recognized point of view; in others, we describe multiple points of view, presenting each accurately and in context rather than as "the truth" or "the best view". All articles must strive for verifiable accuracy, citing reliable, authoritative sources, especially when the topic is controversial or is about a living person. Editors' personal experiences, interpretations, or opinions do not belong on Wikipedia»*<sup>14</sup> *.*

Dalla comparazione tra le due esposizioni del principio emerge che:

• in entrambe le versioni, la neutralità è legata all'attendibilità: la voce, per essere neutrale, deve essere accurata, verificabile e

<sup>13</sup> [https://it.wikipedia.org/wiki/Wikipedia:Cinque\\_pilastri](https://it.wikipedia.org/wiki/Wikipedia:Cinque_pilastri)

<sup>14</sup> [https://en.wikipedia.org/wiki/Wikipedia:Five\\_pillars](https://en.wikipedia.org/wiki/Wikipedia:Five_pillars)

fare riferimento a fonti autorevoli;

• nella versione del progetto EN, appare più chiaro l'assunto secondo cui, in presenza di una tesi maggioritaria ampiamente riconosciuta, la voce può riferirsi solo a questa, mentre, in caso di pluralità di tesi che si contendono il campo, occorre riportarle tutte, senza indicarne una come la tesi preferibile; per contro, nella versione italiana, sembra mancare questa distinzione (che ritorna, però, in altre pagine citate nel seguito).

4.3. - La neutralità, nel suo rapporto con le teorie minoritarie, è ulteriormente dettagliata così:

*«Il punto di vista neutrale richiede che una voce illustri correttamente tutti i punti di vista significativi che sono stati descritti da fonti attendibili, e che debba farlo in misura proporzionata all'importanza di ciascuno. Di conseguenza, ai punti di vista minoritari va dedicato uno spazio inferiore rispetto a quello dato a punti di vista maggiormente acclarati dalle fonti autorevoli di quel settore. Inoltre, i punti di vista che godono di un seguito irrilevante non dovrebbero essere affatto citati, se non nelle eventuali voci che trattano di quei punti di vista, sempre che queste abbiano rilevanza enciclopedica. […] Per esempio, la voce sulle piramidi egizie non menziona l'ipotesi che siano state costruite dagli extraterrestri, in quanto si tratta del punto di vista di un'esigua minoranza, priva del sostegno di fonti attendibili. Eventualmente una tale ipotesi potrebbe essere citata in una voce dedicata agli extraterrestri o alla piramidologia. Se su un argomento esiste una pluralità di punti di vista, dare un rilievo eccessivo a quelli minoritari, e talvolta anche il solo menzionarli, potrebbe infatti essere fuorviante: Wikipedia, in quanto fonte terziaria, è solo uno specchio della cultura umana condivisa, non un luogo per dare visibilità a teorie alternative o elementi non rilevanti. Ha, in pratica, lo scopo di presentare punti di vista contrapposti coi pesi proporzionali al sostegno goduto tra le fonti attendibili»*<sup>15</sup> *.* 

<sup>15</sup> [https://it.wikipedia.org/wiki/Wikipedia:Punto\\_di\\_vista\\_neutrale](https://it.wikipedia.org/wiki/Wikipedia:Punto_di_vista_neutrale)

Quindi, tentando di tirare le fila:

- la neutralità in Wikipedia ha a che fare con la pluralità delle teorie;
- la pluralità delle teorie si accompagna con la possibilità di associare ad ogni teoria una o più fonti autorevoli: potremmo dire che, in questa prospettiva, esiste una teoria da rappresentare in misura proporzionale alle fonti che la possono sostenere;
- la pluralità non include le tesi "con seguito irrilevante" (con tutte le difficoltà nella definizione di cosa sia rilevante e cosa non lo sia).

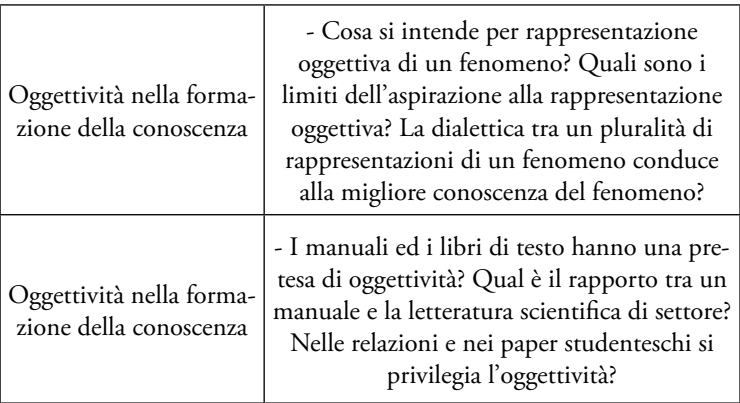

### Spunti per gli studenti

4.4. - Corollario del principio di neutralità è l'«ingiusto rilievo», che si ha quando ad una teoria minoritaria si attribuisce un peso eccessivo. Si noti che a volte, anche solo nominare una teoria minoritaria potrebbe portare ad una discussione sull'ingiusto rilievo:

*«Se su un argomento esiste una pluralità di punti di vista, dare un rilievo eccessivo a quelli minoritari, e talvolta anche il solo menzionarli, potrebbe infatti essere fuorviante»*<sup>16</sup> *.* 

4.5. - La neutralità è, agli occhi di molti studiosi (tra cui chi scrive), il concetto più ambiguo e maggiormente fragile.

<sup>16</sup> [https://it.wikipedia.org/wiki/Wikipedia:Punto\\_di\\_vista\\_neutrale#Ingiusto\\_rilievo](https://it.wikipedia.org/wiki/Wikipedia:Punto_di_vista_neutrale#Ingiusto_rilievo)

Infatti, l'idea di neutralità appare una brutale approssimazione dal punto di vista epistemologico: può indicare un certo procedimento di rappresentazione della conoscenza, ma presenta più di un elemento di opinabilità.

Dal punto di vista epistemico, è stridente il contrasto tra l'affermazione di principio sottesa a Wikipedia, secondo cui non rileva la verità, ma la verificabilità, e la presenza di una vasta serie di regole che definiscono la verità di ciò che è neutrale, pubblicabile, verificabile<sup>17</sup>.

Anche nella prospettiva di Wikipedia, la neutralità è contrastata dalla limitatezza del campo visuale dei contributori: a meno di voci molto partecipate tra contributori competenti, la singola voce rifletterà il soggettivismo di chi ha impostato il lavoro e di chi vi ha contribuito<sup>18</sup>.

Alcuni studi hanno provato a misurare quanto Wikipedia rifletta una certa tendenza politica e l'esito dell'indagine è stato articolato: si è rilevata una tendenza politica variabile, differente tra nuove voci e vecchie voci e una scarsa tendenza a mutare nel tempo l'influenza politica (una voce che nasce politicamente orientata, tende a restare tale nel tempo)<sup>19</sup>.

Le regole sulla neutralità presuppongono che:

- esista un'oggettività della conoscenza slegata dall'osservatore, dall'interprete; si presuppone che una certa nozione abbia quasi una consistenza immutabile e raggiungibile da parte di una pluralità di osservatori che cooperano tra loro;
- sia possibile definire le tesi maggiormente riconosciute in un ambito: si presuppone che il redattore possa oggettivamente comprendere e valutare quale sia la tesi più accreditata su un certo argomento, senza alcun bias dipendente dalla propria formazione e dalla propria collocazione in un certo contesto culturale;

 $17$  In questi termini Tkacz (2015, 98).

<sup>&</sup>lt;sup>18</sup> Ogni editor è, ovviamente, parziale: solo che alcuni non ne sono consapevoli: Martin (2018).

<sup>19</sup> Greenstein e Zhu (2012).

la partecipazione di soggetti non trasparenti (quanto al loro percorso culturale, alla loro collocazione sociale, territoriale etc.) consenta, comunque, una visione oggettiva della voce redatta; al contrario, si potrebbe pensare che il conoscere il background e la provenienza di un certo redattore, in molti casi, aiuterebbe a collocare più correttamente il prodotto della conoscenza.

4.6. - Discende dal principio di neutralità anche l'invito ad evitare il localismo. Questa la definizione di localismo:

*«Per localismo, nel gergo di Wikipedia si intende il trattare temi locali come se fossero generali o quelli generali con un'ottica locale: entrambe le modalità vanno contro i principi e gli scopi dell'enciclopedia. Lo scopo di Wikipedia è quello di essere un'enciclopedia universale, rivolta a lettori di ogni parte del mondo, con un punto di vista neutrale»*<sup>20</sup> *.*

Per evitare il localismo, le linee guida suggeriscono di evitare di considerare un argomento in una prospettiva geografica limitata. Quindi, se si scrive una voce dedicata al matrimonio, occorrerà dare conto del matrimonio nelle diverse culture.

Ovviamente fanno eccezioni le voci dedicate ad una singola realtà locale: se si scrive una voce sul ridente comune di San Raffaele Cimena, è evidente che gli argomenti trattati difficilmente avranno riscontri globali.

Quando un argomento presenta sia profili di interesse globale che profili di interesse locale, vi sono due alternative<sup>21</sup>:

- $\bullet$  o la voce principale diviene una voce di disambiguazione<sup>22</sup>, come p.e. la voce Fallimento<sup>23</sup>;
- o la voce principale contiene una trattazione generale, con indicazioni di esempi locali, con eventuali rimandi alle voci de-

<sup>20</sup> <https://it.wikipedia.org/wiki/Wikipedia:Localismo>

<sup>&</sup>lt;sup>21</sup> [https://it.wikipedia.org/wiki/Wikipedia:Localismo#Cosa\\_si\\_richiede\\_ad\\_](https://it.wikipedia.org/wiki/Wikipedia:Localismo#Cosa_si_richiede_ad_una_voce) [una\\_voce](https://it.wikipedia.org/wiki/Wikipedia:Localismo#Cosa_si_richiede_ad_una_voce)?

<sup>22</sup> <https://it.wikipedia.org/wiki/Aiuto:Disambiguazione>

<sup>23</sup> <https://it.wikipedia.org/wiki/Fallimento>

dicate ai progetti locali (p.e. la voce Omicidio<sup>24</sup>, ha un rinvio a Omicidio nell'ordinamento italiano).

# *5. Il divieto di ricerche originali e l'uso delle fonti*

5.1. - A seconda del percorso didattico, vi sono aspettative differenti quanto all'originalità richiesta agli studenti.

In taluni corsi istituzionali, l'originalità non è uno degli obiettivi, in altri corsi si incentiva lo studente a ricercare l'originalità, intesa come impronta soggettiva, individuale, nella ri-elaborazione e nella ri-esposizione dei concetti appresi.

Nella prospettiva di Wikipedia, l'originalità è percepita come un disvalore:

*«Wikipedia non è il luogo adatto nel quale pubblicare ricerche originali, come, per esempio, saggi, teorie, idee e conclusioni formulate ex novo, punti di vista o fatti sostenuti da una minoranza limitata o estremamente piccola, e così via. Infatti, così come previsto dal primo pilastro, Wikipedia non è una fonte primaria, ma piuttosto una fonte secondaria (che assimila e/o sintetizza fonti primarie e altre fonti secondarie) e più frequentemente una fonte terziaria (che generalizza informazioni e dati offerti in fonti secondarie o li riporta da fonti terziarie). Essa, dunque, raccoglie e illustra teorie, idee ed esposizioni di fatti solo nel caso che queste godano del consenso delle fonti stesse già prima di essere pubblicate su Wikipedia»*<sup>25</sup> *.*

Questo comporta che si debba definire con una certa precisione cosa si intenda, nell'ambiente di Wikipedia, per "originalità". Alcune spiegazioni aiutano molto poco, come questa:

*«La ricerca originale può talvolta basarsi su un insieme di fatti "veri" e corredati da fonti, ma è l'impostazione che si dà ad essi e il concetto che il loro riassunto trasmette a non essere condiviso dalle fonti generaliste, né verificabile, e quindi a costituire un elemento non accettabile. Ad esempio una voce "Chiese di colore giallo" che descrivesse il significato religioso della tinteggiatura esterna di al-*

<sup>24</sup> <https://it.wikipedia.org/wiki/Omicidio>

<sup>25</sup> [https://it.wikipedia.org/wiki/Wikipedia:Niente\\_ricerche\\_originali](https://it.wikipedia.org/wiki/Wikipedia:Niente_ricerche_originali)

*cuni edifici di culto, anche se fosse pienamente documentato che ciascuna chiesa elencata sia gialla, sarebbe una ricerca originale, perché basata su un'analisi personale dell'autore/i»*<sup>26</sup> *.* 

In questo passo, infatti, vi è una certa confusione tra l'oggetto dell'analisi, il metodo di esposizione dello stesso ed il riscontro in letteratura di un certo approccio metodologico $^{\scriptscriptstyle 27}$ .

Anche negli studi maggiormente accreditati sulle dinamiche di Wikipedia, si ammette che l'originalità sia un concetto sostanzialmente elastico, che dipende dalla materia, dalla percezione degli utenti, ma anche da una non meglio definita tendenza della comunità<sup>28</sup>.

Provando a delimitare il concetto di originalità in Wikipedia, in modo che sia didatticamente utile:

• in primo luogo, rientra nel concetto di originalità l'opera inedita, ossia non diffusa:

*«Le opinioni e teorie inedite sono considerate "ricerche originali" e non sono pubblicabili in Wikipedia, dato che sono incompatibili con il concetto di enciclopedia (che è un'opera compilativa) e non possono essere presentate secondo un punto di vista neutrale e con fonti indipendenti»*<sup>29</sup> *.* 

• in secondo luogo, è considerato originale ciò che non ha una fonte di riscontro:

*«Per ricerca originale (a volte abbreviata RO nel gergo wikipediano) si intendono fatti non provati, teorie od opinioni che non sono verificabili per mezzo delle necessarie fonti attendibili»*<sup>30</sup> *.*

<sup>26</sup> [https://it.wikipedia.org/wiki/Wikipedia:Niente\\_ricerche\\_originali](https://it.wikipedia.org/wiki/Wikipedia:Niente_ricerche_originali)

<sup>27</sup> Altrettanto ambiguo appare questo passo: «[Stesso discorso per i saggi: Wiki](https://it.wikipedia.org/wiki/Wikipedia:Niente_ricerche_originali)[pedia illustra, non spiega \(a differenza di Wikiversità\)](https://it.wikipedia.org/wiki/Wikipedia:Niente_ricerche_originali)», dove la differenza tra illustrare e spiegare è di una sottigliezza che sembra fatta per indurre in errore. <sup>28</sup> Jemielniak (2014, 21): «Wikipedia policies about original research and verifiability are quite strict. The extent to which this rule is applied depends on the

topic and the editors, as well as the current trend in the community».

<sup>29</sup> *<https://it.wikipedia.org/wiki/Wikipedia>*

<sup>30</sup> [https://it.wikipedia.org/wiki/Wikipedia:Niente\\_ricerche\\_originali](https://it.wikipedia.org/wiki/Wikipedia:Niente_ricerche_originali)

Quindi, non è possibile riportare una tesi affidandosi solo alla competenza di chi la sta redigendo<sup>31</sup>.

Quest'ultima impostazione è quella che è chiaramente espressa nel progetto EN, dove la definizione di ricerca originale è ricollegata ad affermazioni per le quali non esiste la possibilità di citare fonti di supporto:

*«Wikipedia articles must not contain original research. The phrase "original research" (OR) is used on Wikipedia to refer to material such as facts, allegations, and ideas—for which no reliable, published sources exist»*<sup>32</sup> *.*

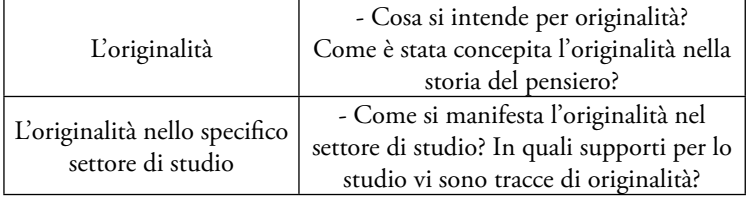

#### Spunti per gli studenti

5.2. - Neutralità ed originalità sono comprensibili unitariamente, nel riferimento costante all'uso delle fonti.

In Wikipedia l'importanza nella citazione delle fonti ricorre molto frequentemente:

*«Nelle voci di Wikipedia è fondamentale indicare esplicitamente le fonti dalle quali sono tratte le informazioni riportate»*<sup>33</sup> *. «Wikipedia non è una fonte primaria, ma piuttosto uno strumento di divulgazione secondario e terziario, ovvero si basa su quanto* 

<sup>31</sup> «È indispensabile accettare il fatto che siamo tutti parte della stessa comunità, tu lo sei ugualmente a come lo sono tutti gli altri, qualunque sia il tuo bagaglio culturale o personale (che in un'enciclopedia redatta da utenti la cui identità non è mai verificata non può esser altro che presunto): per questa ragione su Wikipedia non esistono esperti di alcun tipo, ma solo fonti attendibili e terze su cui basare i propri contributi» ([https://it.wikipedia.org/wiki/Wikipedia:Ni](https://it.wikipedia.org/wiki/Wikipedia:Niente_ricerche_originali)[ente\\_ricerche\\_originali](https://it.wikipedia.org/wiki/Wikipedia:Niente_ricerche_originali)).

<sup>32</sup> *[https://en.wikipedia.org/wiki/Wikipedia:No\\_original\\_research](https://en.wikipedia.org/wiki/Wikipedia:No_original_research)* <sup>33</sup> [https://it.wikipedia.org/wiki/Wikipedia:Uso\\_delle\\_fonti](https://it.wikipedia.org/wiki/Wikipedia:Uso_delle_fonti)

*fonti attendibili hanno già affermato in precedenza, citandole. Non sono quindi i contenuti di Wikipedia in quanto tali a essere direttamente attendibili, come invece avviene nelle tradizionali enciclopedie, ma piuttosto le fonti citate e le informazioni verificabili utilizzate per scriverli, approccio che, se seguito scrupolosamente e in modo neutrale, rende di conseguenza attendibili anche i testi stessi […]. Wikipedia non può essere considerata un'enciclopedia sempre attendibile nel senso tradizionale: vuole infatti riformulare il concetto stesso di attendibilità, sostituendolo piuttosto con quello di verificabilità»*<sup>34</sup> *.*

Un adeguato uso delle fonti, quindi, è ciò che porta il contributo ad essere rispondente ai canoni di Wikipedia (insieme ad un lessico di tipo oggettivo, che rifugga da valutazioni soggettive esplicite). Come si specifica al paragrafo seguente, la rispondenza dell'informazione riportata ad una certa fonte crea, in Wikipedia, la verificabilità dell'informazione.

#### Spunti per gli studenti

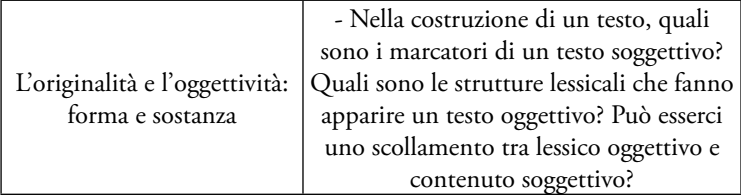

### 5.3. - La verificabilità è uno dei cardini di Wikipedia

*«La caratteristica principale per l'inclusione di un'informazione in Wikipedia è la sua verificabilità. "Verificabile" significa che chiunque può controllare quanto legge, ovvero verificare se quanto afferma il testo è già stato realmente pubblicato da una fonte attendibile»*<sup>35</sup> *.*

Ciò conduce al suggerimento di adoperare note puntuali, con uso di fonti plurime a sostegno dell'informazione.

<sup>34</sup> [https://it.wikipedia.org/wiki/Wikipedia:Attendibilit%C3%A0\\_di\\_Wikipedia](https://it.wikipedia.org/wiki/Wikipedia:Attendibilità_di_Wikipedia)

<sup>35</sup> [https://it.wikipedia.org/wiki/Wikipedia:Verificabilit%C3%A0](https://it.wikipedia.org/wiki/Wikipedia:Verificabilità)

Nel progetto EN vi è una gradazione chiara, dove le fonti di stampo accademico hanno una priorità logica:

*«If available, academic and peer-reviewed publications are usually the most reliable sources in topics such as history, medicine, and science. Editors may also use material from reliable non-academic sources, particularly if it appears in respected mainstream publications. Other reliable sources include: University-level textbooks Books published by respected publishing houses Magazines Mainstream newspapers»*<sup>36</sup> *.*

Questa chiara priorità non si ritrova nella versione del progetto IT. Non so se si possa parlare di una sorta di un parziale pregiudizio anti-accademico<sup>37</sup>, certo è che -al di là del rinvio alle riviste in peer-review (tipicamente accademiche)- la pagina del progetto IT è più ellittica sul punto:

*«Le fonti attendibili sono quelle pubblicate da editori o autori considerati affidabili e autorevoli in relazione al soggetto in esame. Le pubblicazioni attendibili sono quelle con una struttura definita che consente il controllo delle informazioni e le revisioni editoriali o dei pari. […] se su un dato argomento esistono sia libri sia siti inter-*

<sup>36</sup> [https://en.wikipedia.org/wiki/Wikipedia:Verifiability.](https://en.wikipedia.org/wiki/Wikipedia:Verifiability) Nello stesso senso: [https://en.wikipedia.org/wiki/Wikipedia:Verifiability#Reliable\\_sources,](https://en.wikipedia.org/wiki/Wikipedia:Verifiability#Reliable_sources) dove tra l'altro: «Many Wikipedia articles rely on scholarly material. When available, academic and peer-reviewed publications, scholarly monographs, and textbooks are usually the most reliable sources […] Material such as an article, book, monograph, or research paper that has been vetted by the scholarly community is regarded as reliable, where the material has been published in reputable peer-reviewed sources or by well-regarded academic presses.». Notevole nel progetto EN l'invito ad evitare i pre-print: «Preprints, such as those available on repositories like arXiv, medRxiv or bioRxiv, are not reliable sources. Research that has not been peer-reviewed is akin to a blog, as anybody can post it online. Their use is generally discouraged, unless they meet the criteria for acceptable use of self-published sources. However, links to such repositories can be used as open-access links for papers which have been subsequently published in acceptable literature».  $37$  Nei progetti in cui non è affermato chiaramente che le pubblicazioni accademiche prevalgono su quelle generaliste, può ben accadere che su voci molto contro-

*net, è preferibile utilizzare le fonti cartacee. […] Più in generale: libri pubblicati da case editrici prestigiose hanno la precedenza su libri autopubblicati dall'autore; i siti internet "ufficiali" hanno la precedenza su quelli amatoriali; le testate giornalistiche di fama mondiale hanno la precedenza sulle testate giornalistiche locali e così via»*<sup>38</sup> *.*

Va notato, infine, che la necessità di una fonte verificabile può condurre a risultati paradossali, come nel caso dello scrittore Philip Roth, che non riusciva a correggere direttamente un errore, contenuto su Wikipedia, riferito ad una propria opera: l'opinione di Roth, che aveva scritto il romanzo, per qualche tempo non è stata considerata una fonte utilizzabile, perché "originale"<sup>39</sup> .

5.4. - Il materiale pubblicato su Wikipedia è rilasciato secondo la licenza Creative Commons Attribuzione Condividi allo stesso modo<sup>40</sup>, che consente di condividere e modificare il materiale, anche a fini commerciali, a patto che l'opera derivata applichi la stessa licenza e riconosca la paternità dell'opera originaria.

Non è possibile, quindi, usare su Wikipedia materiale coperto da copyright $41}$  senza rielaborarlo $42$ .

Gli studenti hanno di solito una scarsa information literacy e una ancora minor sensibilità alle questioni correlate al rispetto al diritto di autore: anche in ambito universitario esiste la tendenza a "copincollare" con grande facilità materiale proveniente dal web generalista, senza compiere il vaglio necessario.

Anche in questa prospettiva, Wikipedia è un utile strumento di riflessione.

verse, vengano parificati articoli referati su riviste scientifiche alle pubblicazioni su blog, come descritto bene in Jemielniak (2016), che descrive un'interessante edit war, basata proprio su fonti asimmetriche.

<sup>38</sup> [https://it.wikipedia.org/wiki/Wikipedia:Fonti\\_attendibili](https://it.wikipedia.org/wiki/Wikipedia:Fonti_attendibili)

<sup>39</sup> [Philip Roth e le correzioni a Wikipedia](https://www.ilpost.it/2012/09/08/philip-roth-prova-a-correggere-wikipedia/), Il Post 8 settembre 2012; [Philip Roth,](http://Philip Roth, lettera aperta a Wikipedia) [lettera aperta a Wikipedia](http://Philip Roth, lettera aperta a Wikipedia) "[Non mi lascia correggere gli errori](https://www.lastampa.it/cultura/2012/09/07/news/philip-roth-lettera-aperta-a-wikipedia-br-non-mi-lascia-correggere-gli-errori-br-1.36375823)", La Stampa 7 settembre 2012.

<sup>40</sup> <https://creativecommons.org/licenses/by-sa/3.0/deed.it>

<sup>41</sup> [https://it.wikipedia.org/wiki/Wikipedia:Copyright\\_testi](https://it.wikipedia.org/wiki/Wikipedia:Copyright_testi)

<sup>42</sup> [https://it.wikipedia.org/wiki/Aiuto:Riformulare\\_un\\_testo](https://it.wikipedia.org/wiki/Aiuto:Riformulare_un_testo)

# **INTERMEZZO: CINQUE REGOLE DI AZIONE DIDATTICA, PER I DOCENTI**

### *1. Non inquinare*

Wikipedia presenta una struttura di interazione che stimola la creatività dei docenti.

Solo dalla mia limitata esperienza, ho avuto cumuli di idee che didatticamente sarebbero state meravigliose (fatte di pillole avvelenate, di finte edit war, di campagne di discussione su regole di funzionamento e di tanto altro) e in larga parte le ho messe da parte, senza attuarle.

Bisogna, infatti, ricordare che Wikipedia ha una sua funzione principale, che non è quella di essere una grande sandbox didattica.

All'interno del sistema di Wikipedia vi sono donne e uomini che ogni giorno spendono il loro tempo (gratuitamente), per mantenerla pulita ed ordina, difenderla dai vandalismi, dalle modifiche non corrette, dalla deriva del caos e del caso.

Per rispetto di queste persone, possiamo dirci che -come docenti- dovremmo orientare l'azione didattica al principio secondo cui non dobbiamo inquinare Wikipedia. Non dobbiamo, cioè, realizzare azioni formative che comportino un rilevante costo di azione da parte di quelle donne e quegli uomini che lavorano per Wikipedia.

Per ogni fase del progetto, c'è modo di contemperare le esigenze didattiche con il principio di non inquinamento: se il progetto didattico ha diverse opzioni, è opportuno scegliere quella che inquina di meno l'ecosistema di Wikipedia.

# *2. Impara le regole della casa e rispettale*

Wikipedia ha regole di funzionamento diffuse, ambigue e disordinate. Le regole principali per gestire l'avventura didattica si trovano esposte e discusse in questo libro.

Non è necessario che si condividano le regole di questo gioco, come non è richiesto di condividere molte delle regole che applichiamo in qualsiasi contesto sociale.

Una volta che ci si trovi nell'edificio di Wikipedia, però, si deve agire rispettando le regole della casa. Il sistema Wikipedia ha una logica funzionale, non vuole affermare una verità epistemica con cui colonizzare il mondo della conoscenza: le regole che si sono create rispondono ad esigenze operative molto concrete.

Quindi, conviene distinguere le consapevolezze che abbiamo come docenti e come studiosi dall'attuazione delle regole sul piano di azione pratica su Wikipedia.

Proviamo a fare un esempio con una delle teorie "sacre": il punto di vista neutrale. Come studioso e come giurista, non credo nell'approccio epistemologico che si è concretizzato nel "punto di vista neutrale". Però, comprendo che su Wikipedia questa regola funzioni e che l'approssimazione di ciò che si ritiene neutrale eviti una serie enorme di conflitti, per cui quando scrivo ed insegno su Wikipedia la applico (e la faccio applicare) al mio meglio, senza, peraltro, perdere l'occasione di discuterla criticamente in aula.

# *3. Calibra i tuoi sforzi*

Wikipedia, per la duttilità dello strumento e per l'ampiezza potenzialmente illimitata del campo di azione, porta a pensare in grande. Si apre Wikipedia e si progetta di riformare intere sezioni della conoscenza, di inserire centinaia di nuove pagine che certamente meritano attenzione, di sguinzagliare torme barbariche di studenti, di dare nuovo linfa a progetti semi-agonizzanti, di revisionare quella pagina popolarissima che non ha ancora la prospettiva corretta.

L'entusiasmo didattico non va mai represso, ma agire didatticamente su Wikipedia, come qualsiasi altra azione didattica, ha dei costi (tempo, energie) e dei vincoli.

È importante chiarire bene quali sono le risorse su cui si può contare (e su cui possono contare gli studenti) e calibrare l'azione didattica di conseguenza.

Il vantaggio di Wikipedia è che consente di attuare azioni incrementali: si può iniziare dal piccolo e allargare l'azione a man mano che se ne comprende il funzionamento

Quindi, meglio iniziare modestamente da qualcosa che si può controllare.

# *4. Spiegati e sii trasparente*

Wikipedia costituisce anche un complesso sistema di relazioni tra persone e, probabilmente, i docenti sono spesso tra gli ultimi arrivati. Di più, i docenti portano con loro una serie di studenti che sono meravigliosi per il loro entusiasmo e la loro creatività, ma che, per gli stessi motivi, sono anche fonti di potenziali danni al sistema di Wikipedia.

Non è stupefacente, allora, che, in questo percorso, si possano incontrare wikipediani che tengono un certo distacco e persino qualcuno che ha un atteggiamento apertamente aggressivo. Per altro verso, la maggior parte delle persone che si incontreranno sono disponibili, con un atteggiamento costruttivo per l'esperienza didattica: comprendono che il bilancio, nel complesso, sarà positivo per tutti.

Con tutte queste persone, indipendentemente dal loro atteggiamento, la linea più produttiva è di spiegare chiaramente cosa sanno fare gli studenti e dove si vuole arrivare (qual è il progetto didattico). Questo aiuterà a rendere chiari i rapporti e a sciogliere le tensioni.

## *5. Mantieni il distacco: il sole risplende per tutti*

Wikipedia è un sistema con una componente ludica, fatta di regole convenzionali, di ruoli, di ambienti di interazione. Come in ogni sistema ludico giocato da adulti, vi è il rischio che i giocatori (nel nostro caso: docenti e studenti) finiscano con l'essere intrappolati nel ruolo e non riescano più a vedere la camera dei giochi dalla giusta distanza prospettica.

Wikipedia è uno dei tanti modi attraverso cui la conoscenza si forma e viene diffusa: non è l'unico modo. Wikipedia non è il baluardo della conoscenza in un mondo oscuro di inciviltà e ignoranza. Fuori da Wikipedia esistono milioni di libri di testo e di monografie scientifiche, centinaia di migliaia di riviste scientifiche (molte online e in open-access), una galassia di blog, di podcast, di forum e di siti autoriali di alto livello. Il mondo della scienza e della conoscenza funzionava egregiamente prima di Wikipedia e funzionerà altrettanto bene dopo la scomparsa di Wikipedia.

Un'informazione o una teoria che valgono, forse, sono ben rappresentati su Wikipedia e forse no; al contrario, su Wikipedia, forse, sono riportate informazioni e teorie errate o inutili, come in ogni altro sistema di rappresentazione della conoscenza.

Quindi, è opportuno cercare di mantenere il distacco. Le regole di Wikipedia sono convenzionali ed arbitrarie: se l'applicazione di queste convenzioni non rende giustizia al caso singolo, ci si potrà rivolgere ad una delle altre tante forme di diffusione della conoscenza, diverse da Wikipedia, che abbiamo citato sopra.

# **CAPITOLO 3 – PROGETTARE <sup>E</sup> REALIZZARE <sup>L</sup>'ATTIVITÀ DI SCRITTURA SU WIKIPEDIA**

# *1. Progettazione delle fasi dell'attività*

1.1. - In questo capitolo si discutono criticamente alcune delle principali scelte progettuali che riguardano l'attività didattica con Wikipedia.

La scomposizione in fasi del processo di lavoro consente di comprendere le molteplici forme che può assumere l'attività.

Il focus di questo capitolo resta incentrato sull'attività di scrittura su Wikipedia, anche nell'individuazione delle fasi del progetto. Comunque, si ritrova al § 3 una descrizione delle altre attività didattiche, diverse dalla scrittura, che possono essere portate avanti con l'ausilio di Wikipedia.

1.2. - L'attività di scrittura su Wikipedia può essere scomposta in alcune macro-fasi necessarie<sup>1</sup>:

(i) preparazione della docente (§ 2);

(ii) individuazione degli argomenti o dell'area tematica di intervento  $(\S 4)$ ;

(iii) individuazione degli studenti che partecipano al progetto (§ 5);

(iv) formazione degli studenti, in relazione ai meccanismi fondamentali di funzionamento di Wikipedia (§ 7);

(v) ricerca delle fonti e scrittura su Wikipedia (§ 9).

1.3. - Intorno a queste fasi necessarie, si possono collocare altre fasi, che arricchiscono il contenuto didattico del progetto e la sua valenza formativa.

Queste sono le fase eventuali:

(i) revisione tra pari: attività di classica peer-review, nella quale

<sup>&</sup>lt;sup>1</sup> Per l'analisi del flusso di lavoro v. anche Konieczny (2012) e Petrucco e Ferranti (2020, 41).

gli studenti (singoli o a gruppi) offrono un feedback sulla bozza di lavoro presentata da altri studenti (§ 10);

(ii) analisi e discussione della revisione esterna. Uno degli aspetti più interessanti della scrittura su Wikipedia è la possibilità di confrontare la revisione tra pari o le indicazioni dei docenti con la revisione di utenti estranei al percorso didattico. La valutazione di queste revisioni costituisce un ottimo momento di riflessione critica (§ 10);

(iii) follow-up: terminata la fase di scrittura, è possibile valutare quanto i contributi degli studenti siano persistenti nel tempo, quali siano gli incrementi e quali le modifiche da parte di utenti estranei al progetto didattico. Anche queste relazioni ben si prestano ad una analisi critica (§ 8);

(iv) messa in correlazione con progetti complementari o concorrenti. È possibile progettare attività di completamento o di differenziazione, confrontando i diversi modi di creazione dei documenti e di rappresentazione del sapere (§ 11);

(v) valutazione. L'attività su Wikipedia può essere valutata come parte di un percorso didattico più ampio e può contribuire alla valutazione complessiva degli studenti (§ 12).

1.4. - Nella progettazione dell'attività è opportuno:

- decidere quali fasi eventuali includere;
- tracciare la sequenza delle fasi;
- schematizzare le diverse attività necessarie all'interno delle fasi;
- ripartire le fasi sul calendario dell'attività.

In questa strutturazione del flusso di lavoro, si possono immaginare due diverse modalità di articolazione del progetto:

(i) il progetto e le sue fasi vengono costruite rigidamente dalla cattedra, che individua i diversi step intermedi con le correlate scadenze (p.e. entro una certa data completamento della ricerca bibliografica, a cui segue entro altra data la preparazione della bozza sulla sandbox studentessa etc.). Questa soluzione ha il vantaggio di una maggiore garanzia di equilibrio nella ripartizione dei tempi (sempre che la docente compia una corretta valutazione prognostica del carico delle attività);

(ii) la cattedra individua solo il risultato finale, delinea le attività intermedie (ed eventualmente alcuni check-point) e lascia agli studenti l'auto-organizzazione.

Un modello di questo tipo ha il vantaggio di sviluppare le soft skills di organizzazione e di team-working (richiede, però, una buona dose di consapevolezza negli studenti: se non prende piede una buona dinamica auto-organizzativa, il rischio è quello, solito, dello schiacciamento delle attività verso la scadenza finale).

1.5. - Venendo ai modelli di progettazione istituzionalizzati, il Syllabus<sup>2</sup> della WMF offre uno schema molto equilibrato di corso in 12 settimane, teso alla scrittura su Wikipedia, con una scansione di metodo adattabile a qualsiasi materia.

Le settimane da 1 a 5 sono tese alla comprensione (e alla pratica) dei meccanismi redazionali in Wikipedia, nonché alla scelta degli argomenti e alla preparazione delle fonti, le settimane da 6 a 8 sono dedicate alla scrittura degli articoli, le settimane da 9 a 12 sono dedicate ai feedback, alle risposte ai feedback e alla presentazione in classe dei risultati.

Questa la scansione puntuale delle attività:

- Settimana 1. Fondamenti di Wikipedia: spiegazione del funzionamento di base di Wikipedia.
- Settimana 2. Analisi della struttura delle voci e fondamenti di editing: istruzioni sull'interfaccia; gli studenti creano il loro utente e la loro sandbox.
- Settimana 3. Individuazione degli argomenti: gli studenti ed il docente individuano gli argomenti di lavoro e analizzano criticamente qualche voce esistente.
- Settimana 4. Uso delle fonti. Si spiegano i fondamenti del diritto di autore e il corretto modo di uso delle fonti; gli studenti iniziano ad effettuare piccole modifiche "di riscaldamento" a

<sup>&</sup>lt;sup>2</sup> Wikipedia Education Program, [The Syllabus: A 12-Week Assignment to Write](https://upload.wikimedia.org/wikipedia/commons/e/ef/Sample_Syllabus_for_Wikipedia_assignment.pdf) [a Wikipedia](https://upload.wikimedia.org/wikipedia/commons/e/ef/Sample_Syllabus_for_Wikipedia_assignment.pdf), che merita di essere consultato insieme a Wikipedia Education Program, [Instructor Basics: How to use Wikipedia as a teaching tool.](https://upload.wikimedia.org/wikipedia/commons/9/92/Instructor_Basics_How_to_Use_Wikipedia_as_a_Teaching_Tool.pdf)

voci esistente, aggiungendo anche le fonti di sostegno.

- Settimana 5. Scelta degli articoli da assegnare agli studenti; ricerca della bibliografia.
- Settimana 6. Scrittura. Si inizia a scrivere la voce assegnata.
- Settimana 7. Spostamento degli articoli dalla sandbox al mainspace, dopo essere stati revisionati.
- Settimana 8. Integrazione degli articoli. Si integra l'articolo pubblicato e si ricevono i primi feedback interni alla classe.
- Settimana 9. Prosecuzione della peer-review. Gli studenti revisionano gli articoli degli altri studenti.
- Settimana 10. Risposte ai feedback e correzioni conseguenti.
- Settimana 11. Presentazione dei risultati alla classe.
- Settimana 12. Chiusura del corso e valutazione.

Al di là della scansione in settimane (e della distribuzione delle attività), che per taluni corsi può essere troppo estesa e per altri troppo breve, il Syllabus è un documento interessante, in fase di progettazione, perché associa ad ogni settimana le attività realizzabili con gli studenti e le micro-competenze da acquisire.

1.6. - In maniera più sintetica, la [guida del Progetto coordinamen](https://it.wikipedia.org/wiki/Progetto:Coordinamento/Scuole/Guida_per_gli_insegnanti)[to Scuole](https://it.wikipedia.org/wiki/Progetto:Coordinamento/Scuole/Guida_per_gli_insegnanti) individua cinque macro fasi:

- i. fase di preparazione, costituita da formazione dei docenti sulla filosofia di Wikipedia e sui fondamenti di editing e dalla progettazione dell'attività;
- ii. fase di presentazione agli studenti, nella quale si formano gli studenti, si fanno registrare gli studenti su Wikipedia e si individuano le voci da scrivere o integrare;
- iii. fase di scrittura, che include la ricerca bibliografica e la scrittura vera e propria;
- iv. fase di revisione, nella quale si chiede un feedback sul lavoro svolto;
- v. fase di conclusione del progetto, costituita da presentazione in classe e valutazione da parte della docente.

1.7. - Konieczny<sup>3</sup> , che ha contribuito in larga parte al Syllabus della WMF, individua questa scansione alternativa, dando per scontata l'avvenuta formazione degli studenti:

- settimana 1: introduzione al tema, formazione dei gruppi;
- settimana 2: completamento dei tutorial e primi edit;
- settimane 3-4: selezione degli articoli su cui lavoreranno i gruppi;
- settimana 5: individuazione delle parti degli articoli da implementare o scrivere;
- settimane 6-7-8: redazione della prima bozza;
- settimane 9-10: revisione degli altri studenti e della docente; pubblicazione;
- settimane 11-13: analisi delle revisioni esterne e correzioni;
- $\bullet$  settimana 14: valutazione<sup>4</sup>.

# *2. Preparazione della cattedra*

2.1. - Per una corretta attuazione del progetto, i docenti dovrebbero possedere una comprensione almeno minimale della filosofia, del fondamento e dei limiti epistemologici di Wikipedia. Se non si conosce l'ambiente in cui gli studenti operano, il risultato didattico diviene inconsapevole e sostanzialmente inutile.

L'invito rivolto a quei docenti che non sono certi di possedere un'adeguata consapevolezza del funzionamento di Wikipedia è, allora, quello di dare una lettura, almeno sommaria, ai primi due capitoli di questo volume.

2.2. - Compresa la cornice nella quale si inserisce Wikipedia, la prima operazione è la formazione tecnica della docente.

Perché la docente possa coordinare efficacemente il progetto, è utile che possegga le capacità di base di scrittura su Wikipedia.

Non si tratta di farne una virtuosa dei segreti wikipediani: è

<sup>&</sup>lt;sup>3</sup> Konieczny (2012, 25).

<sup>4</sup> Per altri due modelli di ripartizione temporale dell'attività, uno su 12 settimane e uno su 8 settimane cfr. Hofmann (2016, 70-75).

sufficiente che padroneggi minimamente la prassi di scrittura su Wikipedia.

Queste capacità includono:

- creazione di un utente e della sua pagina utente;
- creazione delle sandbox;
- scrittura del testo con la formattazione di base;
- inserzione di una citazione.

Si tratta di operazioni semplici, che possono essere acquisite in un tempo decisamente ridotto<sup>5</sup>.

Il suggerimento è di fare riferimento alla guida del progetto università<sup>6</sup> : seguire le istruzioni per creare il proprio utente e creare una sandbox, dopodiché provare a scrivere una pagina minimale sulla propria sandbox, usando le istruzioni della guida.

In brevissimo tempo, la docente dovrebbe possedere queste capacità: tutto sommato, l'editor visuale è molto simile ad un qualsiasi word processor che la docente usa quotidianamente.

Per chi preferisca le videoguide, ci si può rivolgere a quanto si trova sulla pagina Schoolkit della WMF<sup>7</sup> : i primi due video, "Wikipedia per la didattica" sono registrazioni abbastanza lunghe (intorno alle due ore), che illustrano le operazioni di base passo a passo, su video.

Per gli insegnanti di scuole secondarie che vogliano investire più ore sulla propria formazione, si possono segnalare i corsi accreditati MIUR della WMF<sup>8</sup> ; è utile poi consultare sia [https://](https://www.wikimedia.it/wikimedia-per-la-conoscenza-libera/wikimedia-per-listruzione/) [www.wikimedia.it/wikimedia-per-la-conoscenza-libera/wiki](https://www.wikimedia.it/wikimedia-per-la-conoscenza-libera/wikimedia-per-listruzione/)[media-per-listruzione/](https://www.wikimedia.it/wikimedia-per-la-conoscenza-libera/wikimedia-per-listruzione/) che [https://www.wikimedia.it/wikime](https://www.wikimedia.it/wikimedia-per-la-conoscenza-libera/wikimedia-per-listruzione/attivita-realizzate/)[dia-per-la-conoscenza-libera/wikimedia-per-listruzione/attivi](https://www.wikimedia.it/wikimedia-per-la-conoscenza-libera/wikimedia-per-listruzione/attivita-realizzate/)[ta-realizzate/](https://www.wikimedia.it/wikimedia-per-la-conoscenza-libera/wikimedia-per-listruzione/attivita-realizzate/) per comprendere quali attività si possano realizzare, anche al di fuori di Wikipedia (attività che, come detto, non sono

<sup>5</sup> Konieczny (2012, 10) scrive che, per la formazione della docente, è necessario il tempo che occorre per leggere un libro; possiamo dire che non si tratterà, allora, di un libro particolarmente lungo o difficile.

<sup>6</sup> [https://it.wikipedia.org/wiki/Progetto:Coordinamento/Universit%C3%A0/](https://it.wikipedia.org/wiki/Progetto:Coordinamento/Università/Guida_essenziale) [Guida\\_essenziale](https://it.wikipedia.org/wiki/Progetto:Coordinamento/Università/Guida_essenziale) 

<sup>7</sup> <https://wiki.wikimedia.it/wiki/Scuola/Schoolkit#Videotutorial>

<sup>8</sup> <https://www.wikimedia.it/wikimedia-per-la-conoscenza-libera/formazione-docenti/>

trattate in questo volume).

Per altre informazioni di completamento per la formazione dei docenti, il rinvio generale è alle risorse di Wikiedu.

# *3. Scelta del tipo di attività*

3.1. - Wikipedia consente di realizzare attività fortemente differenziate, che possono essere personalizzate secondo il proprio piano didattico.

In questo capitolo, l'attenzione principale sarà rivolta alle attività di scrittura in senso proprio e alla loro strutturazione. In questo paragrafo proviamo, però, una piccola rassegna delle attività diverse dalla scrittura.

La scelta di una di queste attività dipende dall'analisi dei bisogni formativi dello specifico progetto didattico: a seconda del bisogno formativo, sarà possibile scegliere una o più di queste attività, rendendola coerente con il setting didattico in cui si opera.

Possiamo dividere le attività che possono essere svolte su Wikipedia in queste macro-categorie:

- attività di analisi quantitativa;
- attività di lettura critica;
- attività di analisi sociale;
- attività di traduzione;
- attività di ordinamento logico;
- attività di scrittura.

3.2. - Attività di analisi quantitativa:

• osservazione delle pagine più visitate: [da qui](https://pageviews.toolforge.org/topviews/?project=it.wikipedia.org&platform=all-access&date=last-month&excludes=) è possibile visualizzare le classifica delle pagine più viste su Wikipedia, selezionando a piacere gli intervalli temporali. L'esame è interessante, perché consente di correlare la visualizzazione alle tendenze in atto nella sfera dell'informazione, con molteplici possibilità a seconda degli interessi (quali sono le categorie di pagine più viste nel corso di un intero anno? Quanto alcuni eventi di cronaca influiscono sulle pagine visitate? Cosa rappresentano socialmente e culturalmente le pagine più viste? etc.)

- da un['altra tab](https://pageviews.toolforge.org/pageviews/?project=it.wikipedia.org&platform=all-access&agent=user&redirects=0&range=latest-20&pages=) dello stesso contatore, è possibile selezionare una singola voce ed analizzare le statistiche di visualizzazione e modifica in un intervallo temporale scelto: anche in questo caso, la variabile delle visualizzazioni può essere interessante in molti tipi di analisi correlata;
- analisi delle tipologie di voci più ricorrenti, in assoluto o in un certo ambito disciplinare o locale.

3.3. - Attività di lettura critica. Wikipedia consente una serie di attività di lettura che possono coinvolgere in genere gli stili di scrittura, l'information literacy e la digital literacy.

- una singola voce può essere analizzata storicamente, nell'evoluzione delle sue diverse versioni (p.e. come sono cambiate nel tempo le voci che descrivono alcuni comportamenti sociali?)°;
- si possono compiere analisi sul linguaggio utilizzato in Wikipedia, raffrontandolo con quello adoperato da altre fonti, come i manuali di studio<sup>10</sup>:
- una singola voce può essere oggetto di analisi critica, quanto alla sua completezza, alla sua correttezza, all'adeguatezza delle fonti citate;
- si possono analizzare le richieste di cancellazione pagine<sup>11</sup>: toccando un tema centrale come l'enciclopedicità, l'analisi delle relative discussioni consente di ragionare sui criteri di selezione delle informazioni rilevanti;
- si possono comparare le pagine su di uno stesso argomento in diversi progetti linguistici di Wikipedia (la comparazione più frequente è IT-EN), per ricercare differenze di approcci metodologici, differenze nell'utilizzo di fonti citate etc.<sup>12-13</sup>.

<sup>9</sup> Per un percorso didattico che parte dall'analisi della cronologia delle pagine v. Virtue (2017, spec. 14 ss.).

<sup>10</sup> Sullo stile di scrittura in Wikipedia: Tavosanis (2020).

<sup>11</sup> [https://it.wikipedia.org/wiki/Wikipedia:Pagine\\_da\\_cancellare](https://it.wikipedia.org/wiki/Wikipedia:Pagine_da_cancellare)

<sup>&</sup>lt;sup>12</sup> Per un esempio esteso di questa attività: Rubira e Gil-Egui (2019), che compiono una ricerca sul tema della globalizzazione su sei progetti linguistici differenti; altro esempio si ritrova in Reutner (2014).

<sup>&</sup>lt;sup>13</sup> Un bell'elenco di altre attività di lettura con Wikipedia si ritrova in Catalani

3.4. - Attività di analisi sociale:

- analisi dei metodi di risoluzione dei conflitti: p.e. gli "utenti problematici"14: per cosa sono segnalati, come si svolge la discussione, come è risolta;

- analisi delle discussioni sulle pagine di maggior divisività sociale: quanto la pagina riflette il dibattito pubblico? Come è regolata la discussione? In che modo prevale un'opinione<sup>15</sup>?

3.5. - Attività di traduzione<sup>16</sup>:

- le attività di traduzione sono un compito classico in Wikipedia. Le diverse edizioni linguistiche si possono trovare [qui](https://it.wikipedia.org/wiki/Edizioni_linguistiche_di_Wikipedia); le attività possono essere sia dirette al perfezionamento nell'apprendimento linguistico, sia a cogliere le differenti attitudini culturali nella percezione del fenomeno trattato nella voce tradotta.

- l'attività di traduzione può essere pura, ossia riportando le informazioni contenute nella pagina originaria, oppure può essere accompagnata da un'integrazione delle informazioni: in questo caso, si ricade anche nelle attività di scrittura.

3.6. - Attività di ordinamento logico.

Premessa: Wikipedia è ordinata in portali e categorie.

Il portale17 è la pagina che raggruppa le voci di un certo argomento: costituisce un "elenco ragionati di voci". Non raccoglie tutte le voci, ma le principali.

Le pagine che hanno attinenza con il portale dovrebbero riportare l'occhiello usando il [template portale](https://it.wikipedia.org/wiki/Template:Portale).

Tutte le voci poi sono (dovrebbero essere) attribuite ad una o più categorie. Le categorie sono organizzate gerarchicamente secondo l'[albero delle categorie.](https://it.wikipedia.org/wiki/Aiuto:Categorie)

I progetti non vanno poi confusi con portali e categorie. Il

<sup>(2020, 64-66).</sup>

<sup>14</sup> [https://it.wikipedia.org/wiki/Wikipedia:Utenti\\_problematici](https://it.wikipedia.org/wiki/Wikipedia:Utenti_problematici)

<sup>15</sup> Come esempio: la discussione sul [Green pass europeo](https://it.wikipedia.org/wiki/Discussione:Certificato_COVID_digitale_dell).

<sup>&</sup>lt;sup>16</sup> Sulle attività di traduzione: Musacchio M.T., Teaching translation via Wikipedia, in Gallo e Petrucco (2020, 115-123).

<sup>17</sup> <https://it.wikipedia.org/wiki/Wikipedia:Portale>

progetto è una risorsa dedicata agli editor, è uno "spazio di coordinamento tra utenti che discutono come gestire le voci relative ad uno specifico ramo della conoscenza (ad esempio storia, geografia, letteratura, matematica, diritto ecc.)"<sup>18</sup>: si articola in (1) una pagina che raccoglie le risorse utili al progetto (2) una pagina di discussione, chiamata "bar tematico".

Premesso questo, alcune delle attività di organizzazione sono:

- attività di organizzazione per categorie: a partire da una certa materia, verificare che tutte le voci siano attribuite anche alla corrette categoria;
- attività di organizzazione per portale: a partire da una certa materia, verificare che tutte le voci siano attribuite anche al portale di riferimento;
- attività di analisi per differenza: a partire dalla categoria interessata, mappare gli argomenti che sembrano mancare.
- 3.7. Attività di scrittura:
- *attività di ricerca bibliografica ed integrazione delle fonti e/o della bibliografia*. Con questa attività, si individua una pagina target da migliorare, si analizzano le fonti citate in nota e la bibliografia e si provvede all'integrazione delle note e della bibliografia. Le possibilità didattiche che offre questa attività sono legate alla riflessione sul tipo di fonti, sulla loro accessibilità, sulle differenze tra fonti cartacee e digitali, sulla validazione delle stesse etc.;
- *attività di integrazione di testo e fonti di voci esistenti*. Questa attività, con la creazione di nuove voci, costituisce lo standard per l'esercizio evoluto su Wikipedia. Vengono individuate una o più voci che vengono ampliate dagli studenti. Nel caso di intervento su voci già esistenti, l'attività consente di riflettere sulla singolarità dell'apporto della singola studentessa, sul sapere incrementale, sul concetto di pluralità di opinioni, sulle differenze di registro tra le diverse formulazioni del sapere etc.;
- *attività di creazione di nuove voci*. Rispetto all'attività che con-

<sup>18</sup> <https://it.wikipedia.org/wiki/Wikipedia:Progetto>
siste nella modifica di voci esistenti, qui si può riflettere anche sul concetto di enciclopedicità, quindi sulla selezione necessaria nelle opere divulgative, ma anche sul differente atteggiamento tra enciclopedie digitali ed enciclopedie cartacee;

- *attività di riformulazione delle definizioni iniziali* (incipit). Con questa attività, si individuano le voci da migliorare e poi si riformula la parte iniziale della voce, l'incipit. Questa attività consente di riflettere sulla funzione delle parti di un testo e sulla leggibilità dei testi;
- *attività di riduzione di voci eccessivamente lunghe e prolisse*. Con questa attività, si rimedia allo squilibrio di alcune voci, che appaiono spropositatamente prolisse rispetto al peso dell'argomento<sup>19</sup>. Questa attività consente di riflettere sulle parti di un testo, sulle informazioni necessarie al lettore, sugli stili di scrittura<sup>20</sup>:
- *attività di semplificazione del linguaggio*. L'italiano di Wikipedia dovrebbe essere quello di una scrittura scientifica lineare, figlio di una buona semplificazione linguistica: un'attività potrebbe consistere, allora, nella semplificazione di voci esistenti, redatte in maniera oscura<sup>21</sup>.

### *4. Selezione dell'argomento*

4.1. - La scelta dell'argomento dipende dal setting didattico complessivo e, quindi, qui si svolge solo qualche considerazione generica.

<sup>19</sup> Wikipedia, mancando di una redazione verticale che imponga limiti agli editor, presenta molte voci che hanno un serio problema di gigantismo. Vi sono alcune voci assolutamente prolisse in relazione al peso che ha il relativo argomento nel dibattito scientifico. Ciò dipende: (a) in parte da editor che hanno una brama di completezza che sfocia nell'incapacità di selezionare gli oggetti rilevanti e (b) in parte dalla sovrapposizione di diversi strati di editing, riconducibili a diversi editor che lavorano in incremento puro e non in sostituzione/modifica del precedente materiale.

<sup>20</sup> Attività diversa è quella suggerita da Konieczny (2012, 22) di fusione di due voci in un'unica voce. L'operazione si chiama [unione](https://it.wikipedia.org/wiki/Aiuto:Unione).

<sup>21</sup> Sull'italiano di Wikipedia cfr. Tavosanis (2020).

È ovvio che argomenti specifici e non controversi sono di gestione più agevole da parte di studenti e docenti; è altrettanto ovvio che ci sono cornici didattiche in cui è opportuno cercare, invece, di indirizzare gli studenti verso argomenti di ampio respiro e/o controversi.

4.2. - Quanto al modo attraverso cui si sceglie l'argomento, si possono delineare due grandi opzioni:

- i. la scelta può venire unilateralmente dal docente;
- ii. la scelta può essere parte di un percorso dialettico con gli studenti.

La scelta unilaterale del docente ha questi vantaggi:

- nel caso di inizio del progetto in un momento nel quale la classe non ha ancora una conoscenza, almeno superficiale, degli argomenti istituzionali, consente di individuare un argomento che sia coerente rispetto al programma e che sia idoneo ad essere sviluppato su un'opera enciclopedica;
- è più rapida, per cui, nei progetti che hanno uno sviluppo temporale ridotto, consente una migliore gestione dei tempi;
- può consentire di approfondire un argomento che, agli occhi degli studenti, non avrebbe un appeal immediato, ma che riserva sorprese conoscitive nell'approfondimento.

La scelta dell'argomento a seguito di un dibattito con gli studenti ha questi vantaggi:

- aumenta l'engagement sul progetto: se l'argomento viene da un dibattito in cui è valorizzato l'apporto costruttivo degli studenti, questi avranno da subito un maggior coinvolgimento<sup>22</sup>;
- consente di individuare argomenti che il docente non avrebbe scelto per path-dependency, per consuetudine a focalizzarsi sulle stesse aree della materia;
- consente di analizzare come le decisioni vengano prese all'interno della classe e quindi di ragionare sui rapporti tra gli studenti.

<sup>22</sup> Per un progetto in cui sono gli studenti a scegliere la voce da modificare e a dover giustificare le ragioni della scelta v. Nelson e Jacobs (2017).

4.3. - L'argomento può essere scelto in due modi:

- con una scelta del tutto indipendente da ciò che esiste già su Wikipedia;
- con una scelta che dipende in tutto o in parte dallo stato attuale di Wikipedia.

Ovviamente le due opzioni non sono in rapporto di stretta incompatibilità: si può attuare un bilanciamento tra l'una e l'altra.

(a) Nel primo caso, la docente e gli studenti scelgono prima l'argomento che ritengono di interesse, per poi analizzare, in un secondo momento, lo stato dell'arte su Wikipedia.

Il vantaggio di questa impostazione consiste nella possibilità di scegliere un argomento in maniera più coerente con il programma di docenza. Il difetto consiste nel dovere calibrare l'intervento sulla base dell'esistente: se p.e. si è scelto un argomento sulla quale la carenza di Wikipedia è assoluta, bisognerà indirizzare l'attività verso la scrittura di una nuova voce, anche se, magari, si sarebbe preferita un'attività più leggera, come quella di modifica di una voce esistente.

(b) Nel secondo caso, la scelta dell'argomento avviene guardando prima le sofferenze e gli spazi in Wikipedia, nell'ambito della materia insegnata.

Il vantaggio di questo approccio è quello di poter scegliere un'attività coerente con quanto si era programmato (se, p.e., si era deciso di procedere solo con l'inserzione di fonti, si andranno a cercare voci che necessitano di un rinforzo da questo punto di vista).

Il difetto consiste nella possibile parziale incoerenza dell'argomento trattato dalla voce su cui si vuole intervenire, rispetto al programma trattato.

4.4. - Per prendere in considerazione le carenze di Wikipedia, si possono cercare:

- voci mancanti, rispetto al dibattito standard della materia;
- voci in sofferenza, vuoi perché già segnalate come stub ([qui](https://it.wikipedia.org/wiki/Categoria:Stub) si

trovano le voci sofferenti per categoria)<sup>23</sup>, vuoi perché, anche se prive di segnalazioni, appaiono oggettivamente carenti nei contenuti o nelle fonti.

Sempre nell'ambito di ciò che in Wikipedia viene ritenuto carente dall'interno, per le scuole secondarie si segnala il progetto "Wikipedia e la scuola italiana", descritto [qui](https://meta.wikimedia.org/wiki/Wikipedia_e_scuola_italiana), che ha una pagina di voci da integrare/modificare riportato [qui.](https://it.wikipedia.org/wiki/Progetto:Istruzione/Scuola_italiana/Contribuisci)

# *5. Individuazione del gruppo di lavoro*

5.1. - Anche la scelta del gruppo di lavoro (intera classe, una parte etc.) dipende dalla cornice complessiva del corso.

Qui si può notare che:

- Wikipedia si presta sia a lavori individuali che a lavori di gruppo;
- Wikipedia si presta a lavori di gruppi sovrapposti (più gruppi che elaborano una o più voci) o a gruppi paralleli (più gruppi che elaborano voci differenti);
- Wikipedia consente molti tipi di intersezione tra i lavori degli studenti (singoli o a gruppi): si possono immaginare sia incroci di collaborazioni tra voci, sia strutture di scrittura autonome con revisioni incrociate;
- Wikipedia consente collaborazioni a distanza tra classi differenti e plessi o Università differenti;
- la struttura dell'attività didattica su Wikipedia non sempre si presta ad un percorso obbligatorio: un'attivazione facoltativa, o inserita in specifichi percorsi parziali, consente di creare il migliore engagement tra gli studenti.

#### **RICETTE**

| Attività: | (a) studenti singoli o a gruppi lavorano su specifiche<br>voci: dopo la prima bozza, si invertono i tavoli di lavoro<br>e si prosegue nella redazione sulla voce che è stata iniziata<br>da altri studenti; le inversioni possono essere ripetute più<br>volte e accompagnate da una riflessione sul lavoro altrui; |
|-----------|----------------------------------------------------------------------------------------------------|
|-----------|----------------------------------------------------------------------------------------------------|

<sup>&</sup>lt;sup>23</sup> Qui, invece, si ritrovano quelle carenti di fonti: [https://it.wikipedia.org/wiki/](https://it.wikipedia.org/wiki/Categoria:Senza_fonti_per_argomento) [Categoria:Senza\\_fonti\\_per\\_argomento](https://it.wikipedia.org/wiki/Categoria:Senza_fonti_per_argomento)

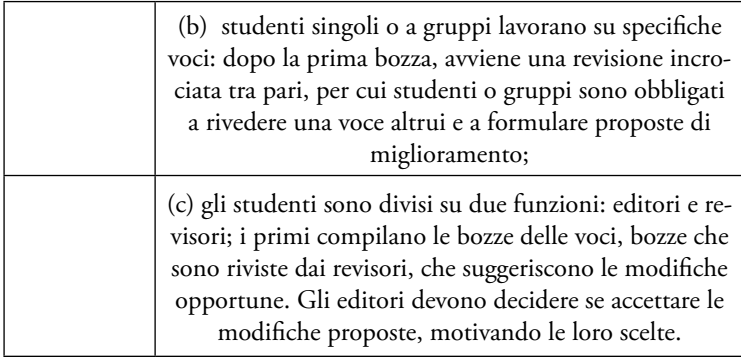

## *6. Definizione del grado di formalismo del progetto*

6.1. - Nella progettazione dell'attività, si deve anche decidere quanto formalizzare il progetto, rispetto alla comunità di Wikipedia.

Sopra, nella sezione dedicata alla formazione dei docenti, si sono indicate le risorse che WMI mette a disposizione dei docenti. Qui occorre comprendere se si desidera dare al proprio progetto una copertura ufficiale o se, invece, si preferisce agire sottotraccia.

La policy di Wikipedia è quella secondo cui sarebbe opportuno iscrivere la propria iniziativa all'interno delle pagine di coordinamento dei progetti scuola o università:

<https://it.wikipedia.org/wiki/Progetto:Coordinamento/Scuole> [https://it.wikipedia.org/wiki/Progetto:Coordinamento/Uni](https://it.wikipedia.org/wiki/Progetto:Coordinamento/Università)[versit%C3%A0](https://it.wikipedia.org/wiki/Progetto:Coordinamento/Università)

L'iscrizione è molto semplice: si richiede di inserire nell'elenco delle attività in  $\cos 2^4$ , la descrizione stringata della propria attività (denominazione della scuola o università, numero studenti coinvolti, periodo) e di creare una pagina sintetica di descrizione del progetto.

<sup>&</sup>lt;sup>24</sup> L'elenco si ritrova qui, rispettivamente per le scuole e per le università[:](https://it.wikipedia.org/wiki/Progetto:Coordinamento/Scuole#Iniziative_ed_esperienze) [https://it.wikipedia.org/wiki/Progetto:Coordinamento/Scuole#Iniziative\\_ed\\_es](https://it.wikipedia.org/wiki/Progetto:Coordinamento/Scuole#Iniziative_ed_esperienze)[perienze,](https://it.wikipedia.org/wiki/Progetto:Coordinamento/Scuole#Iniziative_ed_esperienze) [https://it.wikipedia.org/wiki/Progetto:Coordinamento/Universi](https://it.wikipedia.org/wiki/Progetto:Coordinamento/Università#Iniziative_ed_esperienze)[t%C3%A0#Iniziative\\_ed\\_esperienze](https://it.wikipedia.org/wiki/Progetto:Coordinamento/Università#Iniziative_ed_esperienze) 

I vantaggi di un'iscrizione e quindi di formalizzare l'iniziativa sono:

- la possibilità di trovare utenti esperti che possono offrire risposte e, in alcuni casi, anche una qualche forma di supporto all'attività: un elenco di utenti disponibili si trova [qui](https://it.wikipedia.org/wiki/Progetto:Coordinamento/Scuole#Utenti_interessati), dove si specifica anche che, per un tutoraggio ad ampio raggio, è comunque meglio utilizzare la pagina di richiesta di tutoraggio generico per i nuovi utenti;
- la possibilità di descrivere estesamente l'iniziativa e, quindi, di creare una pagina che può essere usata come rimando, nel momento in cui si proporranno le modifiche delle voci di Wikipedia;
- l'innalzamento del grado di consapevolezza degli studenti, che vedono, così, una sorta di riconoscimento esterno della propria attività (nonché la possibilità di far valere questa esperienza nell'ambito del proprio curriculum).

6.2. - Per altro verso, se il progetto didattico prevede un piccolo gruppo di studenti e il docente si sente adeguatamente sereno nella gestione del progetto, è pur sempre possibile non dare una formalizzazione al progetto ed agire come un normale gruppo di scrittura su Wikipedia<sup>25</sup>.

### *7. Formazione degli studenti*

7.1. - La formazione degli studenti, in relazione allo specifico progetto, può riguardare diversi argomenti:

- i. ricerca, selezione, validazione e conservazione delle fonti: questo ambito dipende dalla disciplina nella quale si inserisce il progetto. Piuttosto, si può svolgere una riflessione sulle fonti "preferite" da Wikipedia (sopra, cap. 2) e sulla differenza rispetto ad altri ambiti di ricerca/esposizione;
- ii. la filosofia di Wikipedia, per come descritta sopra ai capitoli

<sup>25</sup> Sebbene vada ribadito che la policy di Wikipedia è orientata nel senso della preferibilità della formalizzazione del progetto. Al capitolo 4 si ritrova un esempio di progetto formalizzato e uno di progetto deformalizzato.

I-II. Qui è a discrezione della docente scegliere se approfondire questi temi di cornice o se, piuttosto, fornire indicazioni minimali che consentano una facile azione degli studenti (p.e. su leggibilità e neutralità);

iii. la tecnica di editing su Wikipedia. Questo ambito è quello che può generare più ostacoli rispetto all'attività ed è quello che andiamo ad approfondire ora.

7.2. - In prospettiva formativa, la scrittura su Wikipedia richiede alcune capacità digitali di base.

Può essere che una parte del progetto formativo riguardi anche l'acquisizione di queste capacità (e quindi una maggiore consapevolezza tecnica digitale degli studenti), ma in genere i progetti formativi di scrittura su Wikipedia hanno altri obiettivi didattici principali, per cui la tecnica è considerata solo uno strumento utile a raggiungere questi altri obiettivi.

In questa prospettiva pragmatica, le capacità che gli studenti devono acquisire sono:

- creazione della propria pagina utente;
- creazione delle proprie pagine delle prove (sandbox);
- comprensione della struttura delle pagine Wikipedia (in particolare: cronologia e pagina delle discussioni);
- capacità di editing del testo; creazione di nuove sezioni; inserzione delle note.

7.3. - Non mancano i materiali di supporto per gli studenti ed i nuovi utenti in genere. Sono disponibili ottime guide introduttive, che possono aiutare la docente nella formazione degli studenti (e possono essere utilizzate direttamente dagli studenti)<sup>26</sup>:

[https://it.wikipedia.org/wiki/Aiuto:Tour\\_guidato](https://it.wikipedia.org/wiki/Aiuto:Tour_guidato)

[https://it.wikipedia.org/wiki/Progetto:Coordinamento/Uni](https://it.wikipedia.org/wiki/Progetto:Coordinamento/Università/Guida_essenziale)[versit%C3%A0/Guida\\_essenziale](https://it.wikipedia.org/wiki/Progetto:Coordinamento/Università/Guida_essenziale)

<sup>&</sup>lt;sup>26</sup> Man mano che avviene la formazione, può essere utile didatticamente chiedere agli studenti di creare materiale di documentazione per le classi future, come avvenuto [qui](https://www.youtube.com/channel/UCK-86mtHurj2CBoC-o_RsCA).

[https://upload.wikimedia.org/wikipedia/commons/9/90/](https://upload.wikimedia.org/wikipedia/commons/9/90/Editing_Wikipedia_brochure_%28Wiki_Education_Foundation%29_%282017%29.pdf) [Editing\\_Wikipedia\\_brochure\\_%28Wiki\\_Education\\_Founda](https://upload.wikimedia.org/wikipedia/commons/9/90/Editing_Wikipedia_brochure_%28Wiki_Education_Foundation%29_%282017%29.pdf)[tion%29\\_%282017%29.pdf](https://upload.wikimedia.org/wikipedia/commons/9/90/Editing_Wikipedia_brochure_%28Wiki_Education_Foundation%29_%282017%29.pdf)

7.4. - La formazione degli studenti avviene, normalmente, con uno o più incontri introduttivi, nei quali si illustrano le modalità operative che consentono di svolgere le operazioni indicate sopra. Gli incontri possono essere tenuti dalla docente, che si sia formata come indicato sopra al § 2, o, se disponibile, da un tutor wikipediano.

Questi incontri sono solitamente accompagnati da dimostrazioni pratiche su come modificare una pagina, intervenire in una discussione etc.

Dopo la lezione frontale di istruzione, è opportuno pianificare una fase di applicazione diretta da parte degli studenti e di controllo da parte dei docenti o dei tutor<sup>27</sup>.

La costruzione della formazione può anche essere flipped: con la distribuzione dei materiali prima e l'invito a tentare qualche edit, per una successiva discussione in aula di criticità e correzioni. Il metodo flipped presuppone studenti maturi, perché può portare a modifiche inavvertite o danneggiamenti delle voci pubblicate su Wikipedia (quindi un inquinamento del sistema): occorre ribadire agli studenti che le prove di editing vanno compiute sulla sandbox.

In alternativa alla formazione dell'intera classe, si può ipotizzare di formare direttamente un gruppo più piccolo che avrà poi la funzione di formare tra pari l'intera classe.

Dal punto di vista della motivazione, bisogna evitare che la fase introduttiva (sulla tecnica) sia inibente rispetto agli obiettivi reali del progetto: esiste il rischio che la tecnica di editing sia percepita come l'oggetto su cui gli studenti devono concentrarsi, mentre si tratta solo di uno strumento, neppure troppo complesso.

Per alcuni consigli veloci da trasmettere agli studenti v. anche l'intermezzo inserito tra questo capitolo ed il capitolo successivo.

<sup>&</sup>lt;sup>27</sup> Hofmann (2016, 51) suggerisce di diluire l'apprendimento tecnico su più settimane, abbinandolo ad una pratica minimale di quanto appreso nella settimana.

|             | <b>NUCET LE</b>                                             |
|-------------|-------------------------------------------------------------|
|             | (a) verticale:                                              |
|             | - la docente espone storia e principi di Wikipedia;         |
|             | - la docente espone e dimostra le modalità di base di       |
|             | editing su Wikipedia;                                       |
|             | - viene assegnato un compito di scrittura di base sulla     |
|             | sandbox per ogni studente (creazione di un paragrafo,       |
|             | inserzione di una nota; formattazione del titolo);          |
|             | - si discute delle difficoltà incontrate e delle soluzioni; |
| Formazione: | - si individuano collettivamente alcune modifiche           |
|             | -non particolarmente ampie- da effettuare su voci già       |
|             | pubblicate;                                                 |
|             | - gli studenti espongono le modifiche che intendono         |
|             | effettuare sulla pagina di discussione della voce; si mo-   |
|             | nitorano eventuali risposte;                                |
|             | - gli studenti effettuano le modifiche; si riflette su      |
|             | eventuali difficoltà.                                       |
|             | (b) orizzontale:                                            |
|             |                                                             |
|             | - la docente indica agli studenti il materiale di riferi-   |
|             | mento (link utili indicati al $$ 7.3 + c$ inque pilastri),  |
|             | dividendolo tra i gruppi (o lasciando che i gruppi si       |
|             | dividano il materiale tra loro);                            |
|             | - gli studenti (in gruppi) espongono alla classe, anche     |
|             | con dimostrazioni, quanto hanno appreso;                    |
|             | - sulla base delle esposizioni, viene assegnato a tutti gli |
|             | studenti un compito di modifica della propria sandbox;      |
|             | - terminata la modifica delle sandbox, avviene un con-      |
|             | trollo incrociato: ogni studente (ogni gruppo) control-     |
|             | la la sandbox di altri studenti ed esprime la propria       |
|             | valutazione sulla capacità di editing acquisita;            |
|             | - ogni gruppo individua alcune modifiche - non par-         |
|             | ticolarmente ampie - da effettuare su voci già pubbli-      |
|             | cate;                                                       |
|             | - gli studenti espongono le modifiche che intendono         |
|             | effettuare sulla pagina di discussione della voce; si mo-   |
|             | nitorano eventuali risposte;                                |
|             | - gli studenti effettuano le modifiche; anche in questo     |
|             | caso avviene un controllo incrociato: ogni studente         |
|             | (ogni gruppo) controlla la modifica effettuata da altri     |
|             | studenti ed esprime la propria valutazione.                 |

D<sub>roppen</sub>

#### *8. Monitorare l'avanzamento dei lavori*

8.1. - Wikipedia consente di seguire il progetto in ogni sua fase.

La tracciabilità di ogni intervento compiuto dagli studenti permette, se interessati, di analizzare non solo il prodotto finale, ma anche i passaggi intermedi. Anche in questa prospettiva, Wikipedia si dimostra un ottimo strumento attento al procedimento (educativo) più che al prodotto.

8.2. - Prima di iniziare le modifiche su una voce esistente, può essere interessante compiere una rilevazione statica delle caratteristiche della pagina target, anche per compararla con quanto risultante dopo l'intervento degli studenti.

L'analisi dello stato dell'arte prima dell'intervento degli studenti può essere di due tipi:

- quantitativa: analisi del numero di caratteri e di parole, del numero di fonti citate, del numero di visite e di editing<sup>28</sup>;
- qualitativa: analisi dei contenuti quanto a: completezza, chiarezza, uso delle fonti, dei rimandi esterni e bibliografici.

8.3. - Venendo al monitoraggio dell'attività didattica in corso, Wikipedia offre diversi punti di vista utili per l'analisi del lavoro nel suo divenire.

Il primo e più semplice tipo di monitoraggio si fonda sulla cronologia della pagina su cui avviene l'intervento, da cui ricavare i contributi degli studenti e le loro interazioni (eventualmente anche con gli editor esterni).

Questo è possibile aprendo la pagina di Wikipedia che si vuole monitorare e cliccando, sulla fascia superiore, il comando "Cronologia". Si apre, così, la pagina Cronologia che offre il report di tutti gli interventi su quella voce<sup>29</sup>.

<sup>&</sup>lt;sup>28</sup> Alcune delle informazioni utili si ritrovano cliccando su "Informazioni pagina", presente nella colonna laterale di ogni voce, menu Strumenti. Le statistiche sul traffico di una pagina si recuperano da [qui](https://pageviews.toolforge.org/).

<sup>29</sup> <https://it.wikipedia.org/wiki/Aiuto:Cronologia>

Per mezzo della pagina Cronologia, è possibile comparare diverse versioni della stessa pagina, o anche tutte le modifiche effettuate successivamente ad una modifica (tramite lo strumento "corr"; è utile, per esempio, comprendere, dopo l'intervento di una studentessa, quali modifiche sono state apportate dagli altri studenti e/o dagli editor esterni).

8.4. - Un altro tipo di monitoraggio parte, invece, dai soggetti.

Di ogni studentessa (o gruppo di lavoro) si possono vedere le modifiche che ha effettuato su Wikipedia. Per visualizzare i contributi di un utente vi sono due metodi: o si accede a [questa pagina](https://it.wikipedia.org/wiki/Speciale:Contributi) e si inserisce il nickname della studentessa<sup>30</sup>, oppure, dalla pagina utente della studentessa, ci si sposta sulla colonna di sinistra, Strumenti → Contributi utenti.

La pagina dei contributi dell'utente offre una rappresentazione cronologica degli interventi della studentessa non solo sulle pagine pubblicate, ma anche sulla propria sandbox<sup>31-32</sup>.

Le modifiche sono indicate in bytes (in positivo quanto la studentessa ha aggiunto risorse alla pagina, p.e. scrivendo una nuova riga, in negativo quando ha sottratto risorse, p.e. cancellando una frase che riteneva inesatta). Le indicazioni in bytes possono essere non interessanti, perché solo quantitative e non immediatamente traducibili in numeri di caratteri (per questa analisi fondata sui numeri di caratteri è, comunque, meglio la dashboard, descritta sotto).

All'interno di ogni riga che descrive il contributo della studentessa, si ha anche la possibilità, cliccando su (diff), di vedere la differenza tra la precedente versione e quella che risulta dall'intervento della studentessa. Sulla colonna di sinistra apparirà la versione precedente, sulla colonna di destra gli interventi in addizione o in sottrazione della studentessa. La visione differenziale costituisce

<sup>30</sup> In alternativa, si può inserire direttamente nella barra degli indirizzi, dopo lo slash, il nome utente: p.e. [https://it.wikipedia.org/wiki/Speciale:Contributi/](https://it.wikipedia.org/wiki/Speciale:Contributi/Giannidice) [Giannidice.](https://it.wikipedia.org/wiki/Speciale:Contributi/Giannidice)

<sup>&</sup>lt;sup>31</sup> La ricerca può essere ampliata o ristretta, come indicato qui: [https://it.wikipe](https://it.wikipedia.org/wiki/Aiuto:Contributi_utente)[dia.org/wiki/Aiuto:Contributi\\_utente](https://it.wikipedia.org/wiki/Aiuto:Contributi_utente)

<sup>32</sup> Esempio di una visione cronologica si trova [qui.](https://drive.google.com/file/d/10jsYbKr5Bqg7zuNu7tPZuQhdEGG90U6Y/view?usp=sharing)

un'analisi qualitativa che consente di comprendere l'apporto reale della studentessa alla pagina<sup>33</sup>.

Un elemento di cui si può tenere conto, per cercare di approfondire l'intervento della studentessa è la presenza dell'indicazione (attuale) di fianco all'ultima modifica: segnala che la pagina non è stata più revisionata da altri utenti.

Da una parte questo indicatore, se valutato a distanza di giorni, potrebbe essere un segnale di qualità dell'intervento della studentessa, perché il suo contributo non è stato modificato dagli altri editor di Wikipedia. Dall'altra, però, anche in mancanza dell'indicazione (attuale), potremmo avere un contributo integro: altri utenti potrebbero aver modificato *altre parti* della pagina modificata dalla studentessa e quindi si potrebbe essere di fronte ad un contributo che ha retto la revisione degli editor esterni, anche se non ha più l'indicazione (attuale).

Sempre focalizzando sul soggetto, uno strumento di tipo quantitativo (che a fini didattici potrebbe non avere molto peso) è il contatore generale degli edit, che si ritrova [qui](https://xtools.wmflabs.org/ec).

Si tratta di uno strumento che distingue gli edit per namespace, per grandezza in bytes e specifica quante delle modifiche dell'utente sono ancora vive e quante sono state cancellate.

8.5. - In genere, si dovrebbero sensibilizzare gli studenti rispetto all'uso del campo "oggetto", che è presente in ogni modifica. L'utilizzo del campo oggetto, oltre ad essere richiesto in genere per la migliore leggibilità dell'intervento da parte della comunità, consente alla docente di comprendere a prima vista se l'intervento della studentessa merita un'analisi o meno.

8.6. - Uno strumento molto utile per il monitoraggio da parte della cattedra delle attività di un gruppo di studenti è la Dashboard<sup>34</sup>.

Si tratta di uno strumento originariamente sorto all'interno della Wiki Education Foundation per le attività universitarie sta-

<sup>33</sup> Esempio di una visione incrementale si trova [qui.](https://drive.google.com/file/d/1ssXfqfdobjG0obGqq6oNFTVYKpHrR7ZF/view?usp=sharing)

<sup>34</sup> Questo è un [esempio di dashboard.](https://outreachdashboard.wmflabs.org/courses/UniTO/Wikilla_ii_dt)

tunitensi; dal progetto originale è stato realizzato uno spin-off, che si può utilizzare in qualsiasi progetto (educativo, ma non solo) collettivo in Wikipedia.

Il primo passo da compiere è effettuare login a questo [indirizzo](https://outreachdashboard.wmflabs.org/) con le proprie credenziali di Wikipedia.

Il passo successivo è inserire un programma, ossia un contatore che monitorerà gli interventi degli studenti.

Vi è un semplice procedimento passo-a-passo che conduce alla creazione del programma.

Si seleziona Il mio cruscotto → Creare un programma indipendente → Crea un programma di base → Inserisci i dati del programma (se agisci sulla Wikipedia IT, si deve inserire nel campo "Wiki Principale" it.wikipedia.org) → si inseriscono le date dell'attività ed ecco pronta la dashboard per il programma educativo.

La pagina principale del progetto includerà un link che si deve spedire agli studenti perché si iscrivano al progetto (gli studenti devono accettare l'invito, per essere parte della Dashboard); si potrà sempre recuperare il link di iscrizione da Editori  $\rightarrow$  Aggiungi/ rimuovi editori.

Si trovano [qui](https://outreachdashboard.wmflabs.org/training/learning-and-evaluation/using-the-dashboard) le pagine di aiuto della dashboard.

Una volta che gli studenti si siano iscritti al programma attraverso il link inviato, si avranno a disposizione diverse visualizzazioni.

Da una parte si ha modo di avere un freddo approccio quantitativo:

- dalla Pagina principale del progetto si vedono i dati complessivi del progetto: numero di modifiche, numero di editori, voci modificate etc.
- dalla pagina Editori (Overview) si vedono i dati quantitativi per studente: quante modifiche, qui misurate anche in caratteri aggiunti (che danno una misura quantitativa dell'intervento dello studente).

La dashboard offre, però, anche analisi più precise.

Dalla pagina Editori, sotto il nickname della singola studentessa, si ha un link rapido a:

i. sandbox della studentessa;

ii. contributi della studentessa. Infatti, cliccando su "modifiche", sotto il nickname della studentessa, appaiono i contributi della studentessa in ordine cronologico.

Cliccando sul bottone a destra "Assignments and Exercises" e poi sulla colonna di sinistra sul nickname della studentessa, si ha a prima vista l'elenco delle voci su cui la studentessa ha lavorato.

Sempre selezionando la studentessa, si ha la possibilità di assegnare una voce, tramite il bottone posto in alto a destra: "Assegna una voce". Assegnare una voce consente di comparare facilmente la voce assegnata con la sandbox della studentessa.

Dalla pagina Attività, si ha una visione cronologica inversa delle ultime attività: questa è una funzione molto utile per verificare gli ultimi interventi compiuti dagli studenti.

8.7. - A fianco del monitoraggio didattico/organizzativo/valutativo, si può progettare un canale di documentazione del progetto: possono essere gli stessi studenti a documentare e monitorare l'avanzamento del progetto sui social media o con metodi tradizionali, fino al diario di esperienza<sup>35</sup>.

8.8. - Oltre ad un monitoraggio del progetto *in fieri*, può essere interessante un monitoraggio del progetto dopo la pubblicazione dei contributi.

Il monitoraggio a posteriori dell'intervento può anche essere teso ad una manutenzione periodica della voce.

Scrivere un contributo (monitorando le prime revisioni) e poi abbandonarlo alla propria sorte nel mare di Wikipedia rientra pienamente nella logica di Wikipedia: si confida che altri editor contribuiranno alla manutenzione della voce.

Si può, però, progettare un'attività didattica ciclica che, a distanza di un anno o due, riprenda l'intervento di una precedente classe e in cui:

<sup>35</sup> Per un'analisi di come il progetto di scrittura su Wikipedia viene vissuto dagli studenti cfr. l'indagine svolta da Petrucco (2016).

- i. si analizzi con la documentazione dell'epoca il primo progetto;
- ii. si considerino le eventuali variazioni apportate dalla comunità nel frattempo;
- iii. si assegni alla nuova classe l'opera di modifica/integrazione, giustificando le differenze rispetto a quanto fatto dagli studenti precedenti.

In genere, la manutenzione periodica della voce, su cicli differenti, consente di evitare la dispersione degli interventi studenteschi, con un riutilizzo del materiale didattico e di ricerca<sup>36</sup>: è possibile tracciare una linea didattica su più periodi scolastici e con classi differenti.

## *9. Ricerca delle fonti e scrittura*

9.1. - La fase di ricerca in un progetto di scrittura per Wikipedia svolge un ruolo fondamentale nell'information literacy e nella digital literacy<sup>37</sup>.

Gli studenti vengono portati a riflettere sui metodi di:

- ricerca delle fonti, tra online e offline, a partire magari dalle fonti già presenti su Wikipedia stessa;
- selezione delle fonti, in relazione a quanto richiesto da Wikipedia e a quanto richiesto in altri ambiti (p.e. nei paper universitari);
- valutazione e validazione delle fonti, in relazione allo specifico progetto di scrittura.

9.2. - Come detto sopra, i metodi di ricerca delle fonti dipendono dalla specifica disciplina.

Dal punto di vista del progetto di scrittura su Wikipedia, si possono scegliere diverse alternative:

- ricerca libera delle fonti, secondo la disciplina di riferimento;
- ricerca vincolata ad alcune tipologie (p.e. nel caso in cui la

<sup>36</sup> Per una riflessione sui rimedi della galassia Wiki alla caducità dei materiali didattici: Catalani (2021, 52), con riferimento ad un progetto didattico basato su Wikibooks.

<sup>37</sup> Sul punto cfr. Fulton (2019).

voce da modificare fosse carente sul piano della citazione di monografie, ci si potrebbe limitare a questo tipo di fonte);

- ricerca con obiettivi quali-quantitativi (p.e. almeno tre articoli su riviste di un certo tipo e una monografia) ;
- ricerche con distinzioni tra fonti aperte e fonti a pagamento.

9.3. - Merita, in ogni caso, focalizzare l'attenzione degli studenti sulla necessità di utilizzare fonti di secondo livello: vanno evitate le fonti primarie, come descritto al cap. 2.

9.4. - La fase di scrittura vera e propria può essere articolata variamente. Ecco alcune delle principali scelte:

- *i. scrittura a strato singolo v. scrittura sovrapposta*. Si può assegnare ad una studentessa (o a un gruppo) uno specifico autonomo intervento (che può consistere in una nuova voce, o nell'integrazione di una parte di una voce esistente), senza che vi sia alcuna sovrapposizione tra gli studenti: approccio atomistico. Al contrario, si possono immaginare scritture sovrapposte: assegnando prima una voce ad una studentessa e, poi, la medesima voce in integrazione/modifica ad un'altra studentessa. La modalità di registrazione di ogni contributo della cronologia di Wikipedia consente di comparare facilmente i diversi apporti sovrapposti e di discuterli criticamente;
- *ii. strutture di gruppo orizzontali o gerarchiche*. Si può attribuire un obiettivo ad un gruppo, lasciando il gruppo ad auto-organizzarsi, da posizioni tendenzialmente eguali (strutture orizzontali), oppure si può attribuire ad alcuni componenti del gruppo una funzione peculiare, su una scala verticale (eventualmente a rotazione): p.e. si può creare un principal investigator, che ha poteri di coordinamento sugli altri redattori, progettando anche degli incroci, per cui i gruppi hanno composizioni sovrapposte (gli studenti fanno parte di più di un gruppo) e gli studenti sono talvolta principal investigator e talvolta redattori semplici.

9.4. - Dal punto di vista della fase di scrittura, occorre mettere in conto il diverso numero dei tavoli di lavoro degli studenti.

In un mondo perfetto, il tavolo di lavoro sarebbe uno solo, ossia la sandbox degli studenti<sup>38</sup>, su cui avvengono tutte le modifiche. Peraltro, questo è difficilmente ottenibile, perché (a) può darsi che gli studenti vogliano/debbano lavorare in contesti in cui non hanno rete e quindi non hanno accesso alla sandbox e (b) ritengano non opportuno mostrare agli altri studenti e alla docente un lavoro in fase embrionale e, infine, (c) ritengano che altri ambienti di lavoro, come il word processor, siano più familiari.

Quindi, solitamente, si avranno almeno due tavoli di lavoro: il tavolo "interno" del device studentesco e il tavolo "esterno" della sandbox. Se si lavora in gruppo, è possibile che vi sia ancora un terzo tavolo, dato da un qualche documento condiviso sul cloud, come un Google Document.

Alcuni di questi tavoli saranno creati proprio perché la docente ne sia estranea e, quindi, non si pone alcun problema di intervento.

Rispetto al tavolo di lavoro visibile, costituito dalla sandbox, la docente deve decidere se lasciare eventuali commenti alle bozze di lavoro sulla pagina di discussione della sandbox oppure su altri canali (in aula, via mail etc.). Il commento pubblico sulla sandbox ha queste caratteristiche: (a) è visibile anche da altri studenti e da altri editor; (b) si presta ad una facile osservazione diacronica: è facile osservare la stratificazione di una pluralità di commenti e le eventuali reazioni di correzione della studentessa (recuperabili dalla cronologia della sandbox) e (c) lascia una traccia più persistente (è facile da ritrovare il commento anche a distanza di molto tempo).

<sup>38</sup> Konieczny (2012, 24) consiglia di intervenire direttamente sul mainspace, senza usare le sandbox, per entrare subito in contatto con gli editor esterni. A mio avviso, invece, il passaggio sulle sandbox consente di strutturare il lavoro in maniera più limpida criticamente (perché consente di separare le revisioni interne da quelle esterne e di compararle più chiaramente).

### *10. Revisione e pubblicazione*

10.1. - Si possono gestire due fasi di revisione: una prima, interna, ed una seconda, esterna.

(1) La prima fase, interna, è costituita dalla revisione che avviene nell'ambiente didattico della scuola/università. Quindi, la revisione che può avvenire per opera della docente o tra pari.

(2) La seconda fase, esterna, è costituita dalla revisione che avviene nell'ambiente di Wikipedia, per opera degli editor esterni.

10.2. - La fase di revisione interna, come detto sopra, può essere svolta su canali non-Wikipediani (mail, discussione in classe, etc.), oppure tramite le pagine di discussione delle sandbox.

Questa fase di revisione può essere svolta, oltre che dalla docente, da altri studenti in ruoli incrociati (ogni studentessa revisiona un altro lavoro), oppure da strutture di controllo cui, in un gioco funzionale, sia attribuita la funzione di redazione (quindi si attribuirà ad un gruppo di studenti la funzione specifica di revisione del lavoro altrui).

La fase di revisione interna è ovviamente eventuale: costituisce una buona opportunità didattica, ma non è necessaria alla realizzazione del progetto<sup>39</sup>.

10.3. - La fase di revisione esterna è uno dei tratti caratterizzanti del progetto. È un errore didattico chiudere il progetto immediatamente dopo la pubblicazione dei contributi su Wikipedia, perché non consente di valutare la reazione dei soggetti estranei al progetto.

La scrittura su Wikipedia è una di quelle esperienze didattiche che consentono agli studenti e ai docenti di ottenere un riscontro da utenti non accademici / non scolastici.

Dopo la fase di pubblicazione, è, infatti, interessante notare se vi siano interventi da parte degli editor esterni al progetto, di

<sup>39</sup> Per un progetto in cui è centrale la fase di discussione in classe dell'andamento del lavoro v. Nelson e Jacobs (2017, 487).

quale tipo siano le modifiche apportate, quanta persistenza abbia l'intervento degli studenti. Non necessariamente gli interventi degli editor esterni avranno un segno di senso compiuto o valutabile positivamente dal punto di vista scientifico: anche la critica degli interventi degli editor esterni è, però, una buona opportunità didattica.

Lo scenario preferibile è quello in cui le stesse persone che hanno scritto le voci possono monitorare le indicazioni e valutarle criticamente. Nel caso in cui questo non fosse possibile per lo sviluppo temporale del progetto, è possibile, grazie alla consultazione della cronologia, affidare lo stesso compito ad un altro gruppo di lavoro (per esempio nel semestre successivo): il monitoraggio può essere usato in questo caso come strumento di formazione iniziale, oppure come punto di partenza per nuove revisioni sugli stessi ambiti tematici.

10.4. - Il procedimento "Bozza" costituisce un vincolo esterno che agevola il monitoraggio delle reazioni da parte degli editor esterni.

Il procedimento Bozza si applica alla creazione di pagine ex-novo: non si applica alle semplici modifiche ad una pagina già esistente $40$ .

È previsto che i nuovi utenti (e gli utenti dei progetti Scuola o Università), che vogliano creare una nuova pagina, non la inseriscano immediatamente in pubblicazione (nel namespace principale), ma creino la pagina in un ambiente dedicato (il namespace bozza), quindi con un indirizzo in cui il prefisso "Bozza:" anticipa il nome della voce, con un risultato di questo tipo: [https://it.wiki](https://it.wikipedia.org/wiki/Bozza:Tetrapiloctomia)[pedia.org/wiki/Bozza:Tetrapiloctomia](https://it.wikipedia.org/wiki/Bozza:Tetrapiloctomia)<sup>41</sup>.

La prima riga della bozza contiene il template<sup>42</sup> e quindi il codice sarà {{Bozza}}, o, se si vuole anche indicare la categoria di appartenenza, sarà p.e.  $\{\beta \cdot \text{Z} | \text{arg} = \text{dritto} \}$ .

L'inserimento del template consente, una volta che il lavoro

<sup>40</sup> Per informazioni sulle bozze, v. [qui](https://it.wikipedia.org/wiki/Wikipedia:Bozza) e [qui](https://it.wikipedia.org/wiki/Wikipedia:Bozza/FAQ).

<sup>41</sup> Per creare la nuova pagina in bozza e copiare dalla sandbox, v. [qui.](https://drive.google.com/file/d/1xUoY5uQngvPplwf0ojyoGGE3ByMywWHU/view?usp=sharing)

<sup>42</sup> <https://it.wikipedia.org/wiki/Template:Bozza>

di scrittura sia terminato, di cliccare sul tasto "Revisione", che inserisce la pagina tra quelle da revisionare ed esposte nell'elenco [https://it.wikipedia.org/wiki/Wikipedia:Bozze\\_da\\_revisionare](https://it.wikipedia.org/wiki/Wikipedia:Bozze_da_revisionare), di modo che qualunque contributore su Wikipedia possa intervenire, se interessato.

10.5. - Dopo la fase di pubblicazione, se lo si ritiene opportuno, è possibile proporre la voce per l'assegnazione del riconoscimento di qualità $43$ . Si tratta di un procedimento di revisione più analitico $44$ , che consente un maggior vaglio critico sul lavoro degli studenti, soprattutto quando la prima fase di pubblicazione non abbia raccolto molte osservazioni.

### *11. Progetti complementari e concorrenti*

11.1. - La scrittura su Wikipedia può essere progettata come parte di un'attività articolata, fatta di relazioni interne ed esterne.

Per attività con relazioni interne si intende l'assegnazione a studenti o gruppi di compiti differenti, ma intersecantesi, sempre all'interno di Wikipedia.

Per esempio, si può assegnare a due gruppi la revisione di una voce, con compiti in potenziale conflitto: rispettando il principio di neutralità, si può pensare di attribuire ad un gruppo il compito di far emergere nella voce da modificare l'esistenza di una certa tesi scientifica e all'altro gruppo il compito di far emergere la tesi opposta. Oppure, se è possibile mantenere i gruppi all'oscuro dell'assegnazione, attribuire a due gruppi uno stesso compito. O ancora, si possono assegnare funzioni all'interno della stessa voce, con gruppi che si dedicano prevalentemente alla scrittura e gruppi che si dedicano prevalentemente alla bibliografia e alle citazioni.

11.2. - Per attività con relazione esterne si intende, invece, l'asse-

<sup>43</sup> Konieczny (2012, 28-30) suggerisce questo passo come uno standard didattico, perché maggiormente formativo, anche se nota che i tempi di questa revisione potrebbero non essere coerenti con i tempi del corso.

<sup>44</sup> [https://it.wikipedia.org/wiki/Wikipedia:Voci\\_di\\_qualit%C3%A0](https://it.wikipedia.org/wiki/Wikipedia:Voci_di_qualità)

gnazione di progetti di redazione o ricerca estranei a Wikipedia.

La realizzazione di progetti esterni, sul medesimo tema, consente di riflettere sulla diversità metodologica nella ricerca e nella scrittura di testi da collocare in contesti differenti.

Così, sul medesimo argomento, si può assegnare la scrittura di una relazione di stampo accademico e di una voce Wikipedia<sup>45</sup>. L'attività consente non solo di riflettere sulla diversità di approccio, ma anche sulla capacità degli studenti di mutare il proprio registro stilistico.

Nella redazione di tesi di laurea. si può inserire anche uno spin-off wikipediano: la tesi sarà redatta secondo i canoni tradizionali della disciplina, con una ricaduta in scrittura su Wikipedia, in cui si chiede alla laureanda di distillare alcune delle parti più interessanti del proprio lavoro (rispettando ovviamente il divieto di originalità vigente su Wikipedia), per integrare voci esistenti o scrivere nuove voci.

Sempre in questa prospettiva, la scrittura su Wikipedia può, poi, essere un tassello di un progetto più ampio, che includa altri interventi testuali o mediali: p.e. nell'ambito della documentazione di un evento o di un oggetto, Wikipedia può essere solo uno dei punti di una curva che comprende anche la realizzazione di video, fotografie, testi e oggetti digitali pubblicati su altri canali digitali (come i social, i blog) etc.

Inoltre, si possono progettare attività che uniscono più progetti della WMI, per esempio con una fase di scrittura su Wikipedia e una di scrittura su Wikibooks<sup>46</sup>.

#### *12. Metodi di valutazione*

12.1. - Se il progetto di Wikipedia può/deve essere valutato all'interno del corso, si possono discutere oggetto, metodi e criteri della valutazione.

 $45 \text{ E}$  forse frettoloso Konieczny (2012, 13), quando scrive «Writing or creating articles on Wikipedia lends itself most easily as a replacement for a final paper»: è forse più efficace comparare con gli studenti i due sistemi di formazione della conoscenza (Wikipedia e paper accademico).

<sup>46</sup> Come esempio di questa attività v. Catalani (2021).

Anche in questo caso, le composizioni possibili sono molteplici e dipendono dal setting didattico nel quale si inserisce il progetto:

- ogni modifica effettuata dagli studenti, come visto, è tracciata: sono quindi ipotizzabili metodi di valutazione fondati sull'analisi dell'attività nel suo complesso (numero di interventi, qualità puntuale degli interventi, tipologie di relazioni instaurate etc.<sup>47</sup>), così come sono ipotizzabili metodi di valutazione fondati solo sul risultato finale (per cui si valuta la qualità della voce o dell'integrazione proposta<sup>48</sup> e si resta indifferenti al tracciamento delle attività);
- si può puntare su una valutazione statica, ossia sulla qualità di un certo contributo in un dato momento (p.e. dopo la modifiche seguenti la fase di revisione), oppure su una valutazione differenziale, ossia fondata sulla capacità della studentessa di reagire alle revisioni interne ed esterne.

12.2. - Il Syllabus del Wikipedia Education Program<sup>49</sup> suggerisce una valutazione così ripartita:

- 20% valutazione dei primi esercizi di adattamento;
- 10% valutazione della partecipazione in classe;
- 10% valutazione tra pari;
- 50% valutazione della qualità del contributo su Wikipedia;
- 10% saggio riflessivo sull'esperienza.

12.3. - All'interno dei Case Studies<sup>50</sup> si ritrovano due suggerimenti:

<sup>&</sup>lt;sup>47</sup> Per esempio, nei lavori di gruppo, l'analisi delle cronologie e della dashboard aiuta a comprendere, con una certa precisione, le dinamiche all'interno del gruppo di lavoro: quali sono gli studenti che contribuiscono più attivamente, con contributi di rilievo, quali sono gli studenti che provvedono alla manutenzione e all'omogeneizzazione della pagina etc.

<sup>48</sup> Altri criteri che possono essere adoperati: - estensione del contributo; - numero di fonti citate; - persistenza del contributo; - incremento nel numero di visite alla pagina; - contributo alla discussione; - utilizzo della sandbox.

[https://upload.wikimedia.org/wikipedia/commons/e/ef/Sample\\_Syllabus\\_](https://upload.wikimedia.org/wikipedia/commons/e/ef/Sample_Syllabus_for_Wikipedia_assignment.pdf) [for\\_Wikipedia\\_assignment.pdf](https://upload.wikimedia.org/wikipedia/commons/e/ef/Sample_Syllabus_for_Wikipedia_assignment.pdf)

<sup>50</sup> [Wikipedia Education Program, Case Studies: How professors are teaching with](https://upload.wikimedia.org/wikipedia/commons/0/03/Wikipedia_Education_Program_Case_Studies.pdf) [Wikipedia](https://upload.wikimedia.org/wikipedia/commons/0/03/Wikipedia_Education_Program_Case_Studies.pdf) p. 12.

- distinguere le parti della valutazione in: (1) valore/estensione del contributo aggiunto e (2) numero delle fonti inserite;
- distinguere: (a) capacità di organizzazione logica del contributo, (b) qualità della ricerca, (c) qualità della scrittura (in termini di leggibilità), (d) capacità di rispondere ai feedback forniti.

### *13. Tre esempi di strutturazione del progetto*

Se questo eccesso di analisi della progettazione su Wikipedia è risultato frastornante, ecco qui tre esempi schematici di progetti, pronti per la realizzazione.

| - formazione degli studenti su principi e tecniche di<br>Wikipedia;<br>- la cattedra individua l'argomento generico su cui<br>Settimana 1<br>si interverrà (p.e. l'omicidio) e il tipo di attività<br>(incremento del testo e delle fonti, solo incremento<br>delle fonti, etc.);<br>- gli studenti compiono un'analisi e una mappatura<br>di come l'argomento è trattato su Wikipedia;<br>- gli studenti individuano le voci su cui intervenire<br>Settimana 2<br>(esistenti o da creare ex novo);<br>- gli studenti creano il proprio utente su Wikipe-<br>dia e effettuano prove di modifica della propria<br>sandbox:<br>- ricerca e scrittura: gli studenti preparano l'inter-<br>Settimane 3-5<br>vento richiesto sulla propria sandbox;<br>- peer review 1:1 tra studenti (ogni studente ana-<br>lizza una sandbox altrui), con commenti su metodi<br>Settimane 6-7<br>adottati e contenuti creati; discussione della peer<br>review ed eventuale accoglimento delle proposte di<br>revisione; commenti della cattedra;<br>- pubblicazione su Wikipedia della versione defini-<br>Settimana 8<br>tiva;<br>- analisi delle revisioni apportata dagli editor esterni<br>al progetto e loro discussione;<br>Settimane 9-10<br>- valutazione. |  |  |
|----------------------------------------------------------------------------------------------------|--|--|
|                                                                                                    |  |  |
|                                                                                                    |  |  |
|                                                                                                    |  |  |
|                                                                                                    |  |  |
|                                                                                                    |  |  |
|                                                                                                    |  |  |
|                                                                                                    |  |  |
|                                                                                                    |  |  |
|                                                                                                    |  |  |
|                                                                                                    |  |  |
|                                                                                                    |  |  |
|                                                                                                    |  |  |
|                                                                                                    |  |  |
|                                                                                                    |  |  |
|                                                                                                    |  |  |
|                                                                                                    |  |  |
|                                                                                                    |  |  |
|                                                                                                    |  |  |
|                                                                                                    |  |  |
|                                                                                                    |  |  |
|                                                                                                    |  |  |
|                                                                                                    |  |  |
|                                                                                                    |  |  |
|                                                                                                    |  |  |

Progetto A: Plain vanilla

| Settimana 1     | - la cattedra individua un macro-argomento che<br>ritiene insufficientemente trattato in Wikipedia;<br>- formazione degli studenti su principi e tecniche di<br>Wikipedia;<br>- viene comunicato il macro-argomento, senza<br>indicare le carenze che ha rilevato la cattedra;                                                                                                    |
|-----------------|----------------------------------------------------------------------------------------------------|
| Settimana 2     | - gli studenti compiono un'analisi e una mappatura<br>di come l'argomento è trattato su Wikipedia;<br>- gli studenti individuano le voci su cui intervenire<br>(esistenti o da creare ex novo);<br>- gli studenti creano il proprio utente su<br>Wikipedia e effettuano prove di modifica<br>della propria sandbox;                                                                                                    |
| Settimane 3-4   | - ricerca e scrittura: gli studenti preparano<br>l'intervento richiesto sulla propria sandbox;                                                                                                    |
| Settimane 6-7   | - inversione: ad ogni studente (o gruppo)<br>è assegnata una voce in precedenza redatta da un<br>altro studente, con il compito di modificarla<br>e incrementarla:<br>- gli studenti dovranno giustificare in un brevissimo<br>report le ragioni delle modifiche effettuate;                                                                                                    |
| Settimane 8-9   | - intervento della cattedra, che svela le aspettative<br>originarie di copertura rispetto alle carenze<br>rilevate; si analizza quanto queste carenze<br>siano state colmate;<br>- ogni studente ritorna sulla prima voce su cui aveva<br>lavorato, per modificarla di nuovo secondo le linee<br>indicate dalla cattedra; anche in questo caso gli stu-<br>denti giustificano le ragioni delle modifiche rispetto<br>al lavoro precedente; |
| Settimana 10    | - pubblicazione su Wikipedia della versione defini-<br>tiva:                                                                                                    |
| Settimane 11-12 | - analisi delle revisioni apportate dagli editor esterni<br>al progetto e loro discussione;<br>- valutazione.                                                                                                    |

Progetto B: Sovrapposizioni

|               | - formazione degli studenti su principi e tecniche di<br>Wikipedia; |
|---------------|---------------------------------------------------------------------|
|               | - gli studenti creano il proprio utente su                          |
|               |                                                                     |
|               | Wikipedia e effettuano prove di modifica della                      |
|               | propria sandbox;                                                    |
| Settimana 1   | - viene comunicato l'argomento su cui si svolgerà                   |
|               | l'attività:                                                         |
|               | - viene descritta l'attività richiesta: sullo stesso argo-          |
|               | mento andrà redatta prima una voce su Wikipedia                     |
|               | e poi una relazione di tipo accademico                              |
|               | (paper, tesina);                                                    |
| Settimane 2-4 | - ricerca e scrittura: gli studenti preparano l'inter-              |
|               | vento richiesto sulla propria sandbox;                              |
|               | - peer review 1:1 tra studenti, con commenti su                     |
|               | metodi adottati e contenuti creati; discussione della               |
| Settimane 5-6 | peer review ed eventuale accoglimento delle propo-                  |
|               | ste di revisione:                                                   |
|               | - pubblicazione su Wikipedia;                                       |
| Settimane 7-9 | - gli studenti redigono il paper;                                   |
|               | - analisi e discussione di eventuali modifiche alla                 |
|               | voce Wikipedia effettuate da editor esterni;                        |
| Settimana 10  | - discussione delle diversità tra paper e voce Wiki-                |
|               | pedia, per ogni gruppo.                                             |

Progetto C: Comparazioni

# **INTERMEZZO. CINQUE TIPS & TRICKS PER GLI STUDENTI + UN ELENCO DI ERRORI COMUNI**

#### *1. Usa la sandbox*

Usare le pagine delle prove è il modo migliore per fare pratica della scrittura su Wikipedia. Possono essere modificate da chiunque e si possono usare anche all'interno di un lavoro collettivo. Si può discutere dei contenuti della sandbox nella pagina di discussione, collegata ad ogni sandbox.

Puoi partire da una pagina vuota e provare a costruire la pagina che intendi scrivere.

Oppure, puoi ricopiare una pagina che vuoi modificare, per provare a fare le modifiche prima sulla tua sandbox. Per fare questo, vai sulla pagina che vuoi modificare → clic su "modifica wikitesto" → copia tutto → modifica wikitesto sulla tua sandbox → incolla → pubblica. Se segui questo procedimento, fai attenzione a che la pagina che ha selezionato per la modifica non sia modificata nel frattempo: ti conviene inserirla tra i tuoi osservati speciali, all'interno della tua area utente.

#### *2. Non copiare*

Non copincollare da pagine web generaliste o da pubblicazioni scientifiche.

Si tratta di un metodo che è sempre sbagliato: oltre ad essere noioso (e tendenzialmente lesivo del tuo rapporto di fiducia con la docente), in questo caso è anche illecito: stai violando il diritto di autore, in quanto introduci un oggetto presumibilmente coperto da copyright su Wikipedia, che, invece, è rilasciata in licenza Creative Commons.

Le violazioni del copyright, su Wikipedia, portano alla cancellazione immediata del contenuto.

### *3. Associa una fonte ad ogni affermazione*

L'aspirazione alla neutralità di Wikipedia si traina dietro l'importanza della citazione delle fonti secondarie, verificabili.

Adotta come regola di scrittura la citazione costante delle fonti: al termine di ogni capoverso, inserisci una citazione in nota e, se riesci, cita dopo ogni affermazione.

### *4. Comunica bene*

Wikipedia è anche una comunità pulsante e avrai a che fare con persone di diversa estrazione, cultura, sensibilità. Prima di tutto, leggi le pagine di discussione delle voci su cui vuoi intervenire, per comprendere quali siano gli umori della comunità su una certa tematica.

Spiega i tuoi interventi, se sono sostanziosi, nella pagina di discussione della voce.

Se sei in dubbio sull'intervento, prima di scrivere sulla pagina della voce pubblicata, esponi la tua idea di modifica nella pagina di discussione della voce, magari linkando alla tua sandbox, dove avrai redatto la bozza del tuo intervento.

Comunica con gli altri utenti nel modo più semplice e lineare possibile. [Firma](https://it.wikipedia.org/wiki/Aiuto:Firma) sempre i tuoi interventi.

Se vuoi richiamare l'attenzione di qualche utente in particolare, impara a pingare (v. glossario).

#### *5. Fatti rivedere*

La revisione è una parte fondamentale del lavoro su Wikipedia. Fatti rivedere dalla docente e dagli altri studenti tuoi pari: ne emergeranno indicazioni certamente indicazioni utili.

Ti rivedranno anche degli editor esterni: non è detto che il loro intervento colga nel segno e ben potrebbe essere del tutto fuori fuoco. Cogli l'occasione per pensare criticamente a quello che hai scritto e a come può essere percepito da un terzo lettore.

## *Errori di stile più comuni*

E.1. - Come ogni strumento di diffusione della conoscenza, Wikipedia ha le proprie regole redazionali e, quando le rispetti, la tua presentazione agli editor esterni è certamente migliore.

L'abito editoriale fa una buona parte del monaco-contenuto. Quindi: rispetta l'ordine delle sezioni, fai attenzione a wikificare le pagine, cita correttamente.

Dai un'occhiata alle indicazioni che seguono e, per ogni dubbio, consulta il [Manuale di stile.](https://it.wikipedia.org/wiki/Aiuto:Manuale_di_stile)

E.2. - Struttura generale della voce.

- non intitolare "Introduzione" l'incipit, non intitolare l'incipit in nessun modo, in realtà;
- non generare l'indice: è generato automaticamente;
- l'ordine finale delle sezioni è [obbligato](https://it.wikipedia.org/wiki/Aiuto:Sezioni): Note, Bibliografia, Voci correlate, Altri progetti, Collegamenti esterni;
- non inserire una sezione "conclusioni";
- se il progetto prevede un template sinottico, lo si deve usare (p.e. edifici, film, biografie etc.); qui le categorie dei [template](https://it.wikipedia.org/wiki/Categoria:Template_sinottici) [sinottici;](https://it.wikipedia.org/wiki/Categoria:Template_sinottici)
- nella sezione Collegamenti esterni inserisci i link a pagine esterne a Wikipedia;
- nella sezione Voci correlate inserisci i link ad altre voci su Wikipedia.

E.3. - Incipit.

- la prima frase della [sezione iniziale](https://it.wikipedia.org/wiki/Wikipedia:Sezione_iniziale) non ha titoli;
- la prima frase della sezione iniziale deve riportare in grassetto il soggetto della voce;
- la prima frase della sezione iniziale deve contenere una definizione ed i punti principali della voce.

E.4. - Editing.

le [date](https://it.wikipedia.org/wiki/Aiuto:Manuale_di_stile#Stile_delle_date) si scrivono per esteso, a meno che si debba effettuare un lungo elenco, nel qual caso si usa il formato gg-mm-aaaa, senza zero superflui;

- non si lasciano righe vuote;
- non si usano né grassetti né sottolineati nel corpo del testo;
- il [corsivo](https://it.wikipedia.org/wiki/Aiuto:Manuale_di_stile#L) si usa solo per le parole straniere che non siano entrate ormai nell'uso comune italiano;
- non si usa il tutto maiuscolo nel corpo del testo;
- non si usano le [maiuscole](https://it.wikipedia.org/wiki/Aiuto:Maiuscolo_e_minuscolo) inutili per i sostantivi;
- non si usano: "Oggi", "attuale", "attualmente" e simili;
- non si usano "nel nostro paese", "la nostra nazione" e simili;
- non si inseirscono link a siti esterni a Wikipedia nel corpo del testo: i link e sterni si inseriscono solo nelle note o nella sezione Collegamenti esterni;
- non si usano abbreviazioni se non necessarie;
- per le citazioni testuali si usano le virgolette standard " " o le sergenti basse: quindi queste: «» e non queste: << ;
- non si deve abusare dei wikilink, ma devono essere comunque presenti.

E.5. - Citazioni.

- se si può, è meglio citare in modalità automatica usando SBN, DOI o indirizzo web;
- se si inserisce la citazione in modalità manuale, seleziona il template giusto: libro, pubblicazione, web;
- se si inserisce la citazione in modalità manuale, compila tutti i campi utili del template: attenzione al fatto che il campo, in cui indicare la pagina del contributo citato, è spesso nascosto tra le "ulteriori informazioni";
- i titoli delle opere vanno in corsivo senza virgolette;
- anche nella bibliografia è preferibile usare i template Cita;
- il formato ideale di una citazione bibliografica di un libro è: Autore, Titolo, Città, Editore, Anno, ISBN;
- non si usa AA.VV.: si indicano i coautori in ordine alfabetico secondo il cognome;
- nella bibliografia si ordina alfabeticamente per cognome dell'autore.

# **CAPITOLO 4 – DIARIO DI BORDO: INCONTRI, SCONTRI, NAUFRAGI <sup>E</sup> SALVATAGGI**

#### *1. Introduzione*

In questo capitolo si descrivono due progetti didattici, realizzati nello stesso semestre di lezione.

Si tratta di due iniziative molto diverse tra loro, che hanno fatto emergere alcune criticità, la cui illustrazione e la cui discussione possono essere di aiuto per altri docenti.

Il primo progetto ha coinvolto un numero discreto di studenti e ha avuto una struttura complessa, che implicava lavori di gruppo, capacità di auto-organizzazione, confronto con diversi tipi di capacità redazionali.

Il secondo progetto è, invece, stato pensato per un piccolissimo gruppo di studenti, con una struttura minimal.

Nel corso delle due iniziative ho tenuto una traccia settimanale di ciò che succedeva e ho confrontato le mie impressioni con quelle degli studenti coinvolti, a cui, al termine del progetto, ho anche chiesto una relazione di auto-riflessione. Dopo un paio di settimane dalla chiusura del corso, ho, poi, provato a rivedere nuovamente, a mente fredda, le dinamiche che si sono sviluppate. Da queste tracce, sono emerse le osservazioni che trovate nelle prossime pagine.

#### PROGETTO 1: INCROCI PERICOLOSI

### *2. Collocazione del progetto all'interno del percorso didattico.*

2.1. - Il progetto era inserito in un corso obbligatorio di una laurea magistrale. Il corso era collocato all'ultimo anno di una laurea di cinque anni, quindi era frequentato da studenti tendenzialmente maturi, quanto alla consapevolezza dei propri strumenti conoscitivi. Una buona parte degli studenti interessati, in questo momento del loro percorso, stava già redigendo una tesi di laurea o si stava preoccupando di trovare un relatore che potesse seguirli.

La partecipazione al progetto era configurata come un'attività integrativa rispetto al corso, su base volontaria.

L'attività attribuiva un punteggio addizionale, valutato da 0 a 4 punti, che si sommava al punteggio conseguito nelle prove di esame.

2.2. - Terminate le iscrizioni, abbiamo ricevuto l'adesione di 40 partecipanti, che, con un questionario di entrata, abbiamo mappato così:

- età compresa tra 23 e 24 anni;
- 30 studenti dichiaravano di non avere conoscenza dei meccanismi di funzionamento di Wikipedia;
- una sola studentessa aveva effettuato in precedenza modifiche su Wikipedia;
- competenze digitali, quotate su una scala da 1 a 5: nessuno ha dichiarato 1 o 5; il 12% ha dichiarato competenze basse (2/5); il 70% ha dichiarato competenze medie (3/5); il 17% ha dichiarato elevate (4/5);
- competenze generali rispetto al progetto: ben 11 studenti ritenevano di avere competenze insufficienti rispetto a quanto richiesto.

2.3. - Quanto al tasso di partecipazione:

- partecipanti al corso: circa 300 (dal numero di iscritti alla pagina Moodle del corso, che ha un meccanismo di cancellazione per inattività dopo 30 giorni);
- utenti attivi nel semestre: circa 170 (dal numero di iscritti al canale Telegram del corso);
- partecipanti al progetto Wikipedia: 40, ossia il 13% dei partecipanti al corso e il 23% degli utenti attivi.

Per inciso, il progetto Wikipedia non era l'unico percorso integrativo che veniva offerto nel corso: altri 25 studenti hanno scelto altre attività integrative (combattimenti dialettici, podcasting etc.). Non è possibile effettuare una comparazione tra la preferenza espressa per il progetto Wikipedia, rispetto agli altri progetti, perché gli altri progetti avevano un accesso limitato, quanto ai posti

disponibili: non è, quindi, possibile stimare quanto gli studenti del corso abbiano preferito l'attività su Wikipedia, rispetto alle altre attività integrative proposte.

2.4. - Quanto alla qualità della trattazione della materia in generale su Wikipedia, si può dire che nel mio ambito disciplinare (diritto tributario), le voci di Wikipedia hanno mediamente una qualità molto bassa, in quanto soffrono di questi difetti:

- collocazione dei materiali non predicibile: le informazioni si trovano disposte su voci che non riflettono la normale tassonomia della letteratura scientifica;
- carenza delle informazioni istituzionali: molte voci non riportano gli istituti principali e le principali teorie;
- scarso aggiornamento: la materia è in costante divenire e le voci su Wikipedia non sembrano essere aggiornate rispetto ai mutamenti delle fonti.

## *3. Preparazione della cattedra, dove alla prima riga scritta su Wikipedia assistiamo al primo epic fail*

3.1. - Nei primi progetti didattici che ho realizzato su Wikipedia ho commesso ogni tipo di errore immaginabile.

Tra i più gravi, almeno nei primi semestri in cui ho iniziato ad usare Wikipedia nella didattica, posso elencare:

- la mia assenza come utente di Wikipedia: cercavo di capire cosa succedeva agli studenti, ma non provavo io a contribuire (anche solo minimamente). Quindi, in realtà, non comprendevo molte delle dinamiche sottese all'esperimento, perché non ne avevo una percezione definita;
- non avevo studiato le regole di funzionamento di Wikipedia e, quindi, non trasmettevo i giusti messaggi agli studenti, che ovviamente inciampavano in ogni tipo di errore;
- non davo alcuna formalizzazione dei progetti sulla pagina di coordinamento università e, quindi, la comunità non comprendeva cosa fosse in atto, con il moltiplicarsi di frizioni inutili tra gli studenti e gli editor esterni.

3.2. - Nel semestre che si descrive in questo capitolo, ho deciso di passare ad un uso più consapevole dello strumento e, quindi, oltre a studiare con più attenzione i fondamenti e le regole di Wikipedia, ho creato un mio utente per compiere qualche piccola modifica (anche in materie diverse dal diritto) e comprendere direttamente le dinamiche sottese allo strumento.

Già la creazione dell'utente è stata istruttiva, perché ha concretizzato il primo epic fail.

Ho creato l'utenza e inserito come descrizione nella pagina utente la mia qualifica, come professore presso la mia università e avvocato. Mi sembrava opportuno chiarire che ho sia competenze teoriche che pratiche. Entrambe le qualifiche rispondono al vero, tra l'altro. Il nickname scelto era pomposo: "Prof Marello".

Dopo appena un'ora, è arrivata la cancellazione della mia descrizione, con un template standard, che si usa in questi casi:

*«ti segnalo che la tua pagina utente principale, non è uno spazio a tua libera e totale disposizione, né l'equivalente di un profilo di social network, ma una pagina di servizio che è destinata a contenere esclusivamente le informazioni relative alla tua attività su Wikipedia come utente wikipediano, vedi anche Pagina utente per i contenuti consentiti. In particolare, non può essere usata per contenere CV, tuo o di altri, o schede (auto)biografiche o come strumento di promozione di attività, aziende, eventi, siti, pagine di social network e simili, tuoi o di altri, né può essere usata come se fosse un blog o un forum o come pagina di prova per bozze di nuove voci. Per quest'ultimo scopo, puoi usare la pagina delle prove, oppure una tua sottopagina. I contributi non conformi che avevi inserito nella tua pagina utente sono stati rimossi come esplicitamente previsto nella cancellazione immediata. Grazie dell'attenzione e buon wikilavoro».*

Il mio primo contributo su Wikipedia, la mia presentazione di una riga, era stato cancellato in tempi rapidissimi. Non un buon inizio.

Diligentemente, sono andato a rivedere le istruzioni della pagina utente, che hanno queste parole:

*«si può anche aggiungere qualche informazione sui propri interessi e le proprie competenze o, eventualmente, foto e informazioni personali (purché non integrino un curriculum vitæ)»*<sup>1</sup> *.*

Il confine tra competenze e c.v. è molto ambiguo. Ai miei occhi, le "competenze" fanno riferimento anche a quelle professioni che dimostrano che si pratica un certo argomento (quindi l'insegnare ed essere un avvocato) e, dopo aver cercato sulle pagine di altri utenti attivi, mi è sembrato che gli amministratori, in altre applicazioni della regola, avessero dimostrato sensibilità diverse e che avessero ammesso l'indicazione di dove si lavora (o almeno di quale fosse la propria professione) o di quale fosse il proprio percorso formativo<sup>2</sup>. Insomma, sulle prime, stentavo a comprendere non la decisione specifica (abbastanza irrilevante nel progetto didattico), ma la ragione che stava dietro a questa decisione.

In ogni caso, mi pareva poco costruttivo instaurare una discussione, prima ancora di entrare in Wikipedia, al che ho corretto con un più neutrale «Interessato a: diritto, tributi, didattica, wikipedia e formazione del sapere». Questa descrizione ha superato il vaglio ed è sopravvissuta sinora. A distanza di pochi giorni, ho cambiato anche il mio nickname, che ora è neutrale e non contiene alcun " $Prof"$ 

3.3. - Questa vicenda iniziale consente due riflessioni.

La prima: può essere che ci siano utenti che, da una premessa egualitaria e magari con un velato anti-accademismo, non desiderano che si faccia pressione sulla competenza acquisita in ambito formativo, per non influenzare sulla base dell'autorità le discussioni future. In altre parole, può darsi che vi sia il desiderio di far ragionare sulla bontà dei singoli contributi, rifuggendo da ogni argomento ab auctoritate. Quindi, forse, avrebbe potuto sopravvivere

<sup>&</sup>lt;sup>1</sup> [https://it.wikipedia.org/wiki/Wikipedia:Pagina\\_utente](https://it.wikipedia.org/wiki/Wikipedia:Pagina_utente)

<sup>2</sup> P.e., scegliendo un utente a caso di quelli che hanno modificato voci in materia fiscale: «Sono laureato in Ingegneria a ..., dove ho vissuto (felicemente) per gli studi. Dopo, mi sono trasferito a ..., ancor più felicemente, dove ho seguito un master in questa grande città frenetica e ricca di attività e persone di ogni genere».

la dizione per cui sono un avvocato, ma non quella di professore.

La seconda: può essere, invece, che in certe parti della cultura di Wikipedia sia ancora vivo il trauma della Essjay Controversy<sup>3</sup>, in cui un utente, con nickname Essjay, si era accreditato come un editor influente in materia religiosa, millantando di possedere diversi titoli accademici (B.A., M.A., Ph.D., J.C.D.) e di essere un docente in un'università privata statunitense. L'utente aveva guadagnato molti consensi come editor e aveva scalato la gerarchia wikipediana, divenendo prima amministratore e poi burocrate. La sua influenza e la sua storia erano state documentate anche sul New Yorker, in un articolo dedicato a Wikipedia. Dopo un poco di tempo, si scoprì che tutte le credenziali di Essjay erano completamente false<sup>4</sup>. Questo condusse ad una polemica sull'attendibilità complessiva di Wikipedia e sull'opacità dei profili degli editor. Sulla scorta di questa ferita, forse, vi è ancora una certa diffidenza verso chi indica competenze specifiche e non generiche (per cui, probabilmente, se avessi scritto che sono un avvocato tributarista, neppure questa dizione sarebbe sopravvissuta).

3.4 - Nei progetti didattici avanzati, in genere, certo di avvalermi di tutor.

Si tratta, normalmente, di studenti che hanno vissuto l'esperienza nel semestre precedente e che hanno accettato di trasmettere alla nuova classe quello che hanno imparato sul metodo di lavoro. Sono funzioni che non hanno un riconoscimento espresso. I tutor, svolgendo questa funzione, riescono, però, ad apprendere dall'interno alcuni meccanismi della formazione e aumentano le loro soft skills di negoziazione ed organizzazione.

I tutor svolgono una funzione fondamentale per accorciare la distanza tra la cattedra e gli studenti, soprattutto in ambito universitario, dove l'ambiente può creare una certa difficoltà di comunicazione. Inoltre, hanno una certa conoscenza: (a) della materia, per avere sostenuto l'esame da poco; (b) del procedimento di lavo-

<sup>3</sup> Ben descritta in Lih (2009, 194).

<sup>4</sup> Cfr. [https://it.wikipedia.org/wiki/Caso\\_Essjay](https://it.wikipedia.org/wiki/Caso_Essjay)
ro e dei fini che si vorrebbero raggiungere.

Anche nel progetto che stiamo documentando, ho potuto fruire dell'ausilio di due eccellenti tutor, provenienti dal corso del semestre precedente: Valeria e Marco. Quindi, a scanso di equivoci: quando in questo diario si nomineranno i tutor, si tratta di tutor interni, non di tutor provenienti dal progetto Wikipedia (tutor esterni).

Entrambi i tutor erano consapevoli dell'intero flusso di lavoro e hanno collaborato lungo l'intero progetto, ma si sono "specializzati" in due funzioni lievemente differenti: Valeria ha seguito l'organizzazione interna del gruppo di lavoro e la fase di ricerca, mentre Marco ha curato i rapporti con l'esterno (Progetto Università etc.); entrambi hanno seguito la fase di redazione su Wikipedia.

I tutor partecipavano ai canali di comunicazione riservati agli studenti (da cui io ero assente).

# *4. Illustrazione del progetto al gruppo di lavoro, dove si definiscono le regole del gioco*

4.1. - Raccolte le adesioni, durante il primo incontro ho discusso con la classe questi punti:

- (A) la materia del progetto;
- (B) l'obiettivo atteso;
- (C) i tempi e le fasi del lavoro;
- (D) la rubrica di valutazione.

4.2. - La materia del progetto.

Ho scelto autonomamente l'argomento, prima dell'inizio del corso, per ragioni di tempo: il nostro corso durava 10 settimane e mi è sembrato di non poter impiegare 1-2 settimane nel definire in maniera dibattuta con un gruppo ampio ed eterogeneo il nostro oggetto.

L'argomento scelto è stato: "l'abuso del diritto". Si tratta di:

• un argomento istituzionale, contenuto nel manuale base che gli studenti debbono adoperare durante il corso. Il peso espositivo dell'argomento sul manuale è di 3 pagine su un totale di 568 pagine, quindi rappresenta meno dell'1% del programma;

- un argomento che non ha un rilievo esclusivamente nazionale: lo stesso argomento si presenta in tutti gli ordinamenti tributari (possiamo parlare di un problema di abuso del diritto anche nell'ordinamento francese). Ho scelto questo taglio per evitare le possibili critiche di localismo e per consentire anche uno studio di tipo comparato;
- un argomento che ricorre, in maniera spesso impropria, nel discorso pubblico sui media. Tutti hanno sentito, almeno una volta, di ipotetiche manovre elusive delle "grandi multinazionali" che, grazie ad artifici contrattuali e alla ricerca di giurisdizioni compiacenti, abbassano il loro carico impositivo. In questa prospettiva, ho scelto l'argomento per offrire agli studenti gli strumenti per una migliore comprensione del discorso pubblico extra-accademico e delle sue fallacie;
- un argomento su cui la letteratura scientifica settoriale è molto ampia: in ambito nazionale vi sono diverse monografie e trattati generali sul tema, almeno un centinaio di articoli su riviste di classe A, un notevole numero di sentenze che si occupano del tema (non riesco a quantificare con precisione, ma potrebbero essere circa un migliaio di sentenze ripartite su almeno 15 anni);
- un argomento già affrontato, in maniera abbastanza carente, su almeno due pagine di Wikipedia.

4.3. - L'obiettivo atteso.

Nel nostro caso ho chiarito che i prodotti didattici attesi erano tre:

(i) la redazione di un paper (che abbiamo denominato "working paper"), una relazione di circa una decina di cartelle sul tema assegnato al singolo gruppo di lavoro. Il working paper, nella nostra applicazione, doveva essere redatto secondo le regole di conoscenza classiche del settore disciplinare di riferimento, quindi con una grande attenzione alle fonti, all'evoluzione del pensiero (dottrina e giurisprudenza), alla ratio sottesa agli istituti, con un particolare premio alle ricostruzioni originali. Insomma, quello che gli studenti amano chiamare "una tesina";

(ii) un contributo su Wikipedia. Non ho definito un obiettivo minimo di pagine da modificare o di caratteri da inserire: nel nostro caso, trattandosi di giuristi -e quindi per loro formazione tendenti verso la prolissità- non mi sono preoccupato di individuare un minimo di contributo. Non ho neppure specificato se si dovesse trattare dell'integrazione di una pagina esistente (o di più pagine) o della creazione di nuove pagine;

(iii) una breve relazione finale di riflessione sul percorso e di autovalutazione, sull'attività realizzata e sullo stato delle proprie competenze.

Mentre i contributi su Wikipedia e il working paper erano progettati come lavori di gruppo, per cui i diversi gruppi di studenti avrebbero dovuto presentare un prodotto unico, la relazione di autoriflessione era pensata come un lavoro individuale.

4.4. - I tempi e le fasi del lavoro.

Il progetto si articolava su 10 settimane, l'intera durata del corso.

Non ho definito la tempistica interna, lasciando che fossero gli studenti a stabilire i termini di consegna.

L'unico termine rigido che ho individuato è stata la pubblicazione dei contributi su Wikipedia per la fine della settimana 8, in modo da avere due settimane per analizzare le reazioni della comunità di editor di Wikipedia e per discutere eventuali modifiche da effettuare.

Ho illustrato agli studenti quelle che, a mio avviso, erano le macro-fasi in cui si poteva articolare il lavoro, chiarendo anche che erano liberi di auto-organizzarsi in maniera differente.

Queste le fasi del lavoro che ho suggerito:

1. ricerca delle fonti e dei materiali, a partire dai primi suggerimenti bibliografici offerti;

2. redazione del working paper;

3. comprensione delle regole di funzionamento di Wikipedia;

4. redazione contributo voce sulle sandbox;

5. pubblicazione della voce su Wikipedia;

6. riflessione sui risultati e analisi della persistenza del contributo offerto.

Quanto ai contatti tra la cattedra e gli studenti, ho precisato che avremmo avuto un incontro settimanale (in presenza) molto veloce, di venti minuti circa, dedicato alla risoluzione delle principali problematiche. A questo incontro settimanale avremmo affiancato alcuni incontri più estesi (a distanza), dedicati ai singoli gruppi di lavoro.

4.5. - La rubrica di valutazione.

Durante il primo incontro, ho anche esplicitato la rubrica di valutazione, che era così composta:

- 40% qualità del contributo su Wikipedia;

- 30% partecipazione attiva ai momenti di discussione collettiva del progetto;

- 15% qualità del working paper;

- 15% qualità della relazione finale di riflessione.

4.6. - Il kit di benvenuto.

Alla prima riunione del progetto, ho reso disponibile un kit di benvenuto composto da:

- parte del manuale adottato dedicata all'argomento (il progetto è iniziato la seconda settimana del corso, in un momento in cui non tutti gli studenti avevano ancora a disposizione il manuale);
- un elenco di una decina di articoli scientifici nazionali, su riviste facilmente accessibili tramite le banche dati di ateneo. Ho spiegato al gruppo di lavoro che queste erano referenze di partenza e che mi aspettavo da loro la costruzione di un repository di grande rilievo (ho dichiarato che mi aspettavo da loro "circa cinquecento fonti" caricate sul repository, ma si trattava di una semplice boutade<sup>5</sup>).

<sup>5</sup> Al termine del progetto, le fonti caricate in esteso sul repository erano circa 330.

*5. Avvio del progetto, dove partiamo brillantemente e finiamo in un pantano.*

5.1. - Durante il primo incontro avevo spiegato che il gruppo di lavoro complessivo, di 40 studenti, avrebbe dovuto dividersi in gruppi più piccoli, per gestire meglio i diversi oggetti che si sarebbero ripartiti. Non ho dato indicazioni sulla composizione di questi gruppi più piccoli, lasciando il tutto all'auto-organizzazione.

Dopo il primo incontro, gli studenti hanno creato un autonomo canale di comunicazione (chat) e hanno iniziato un procedimento di auto-organizzazione.

Nel nostro primo incontro, durante la settimana 1, mi hanno comunicato la suddivisione in 7 gruppi, di grandezza variabile compresa tra 4 e 7 studenti.

È emersa, da parte loro, la volontà di formare una "cabina di regia", con un rappresentante per ogni gruppo e i tutor.

Per parte mia, ho precisato due punti:

- ho espresso il desiderio che le fonti andassero depositate in full text in un repository condiviso (un drive condiviso), cui avessero accesso tutti i partecipanti; inoltre, che le fonti fossero catalogate in un file da cui risultassero i dati bibliografici ed i dati degli studenti che effettuavano il deposito nel repository (per cui se una certa fonte era stata trovata e depositata da Tizia, avrei voluto vedere questa correlazione);
- ho invitato gli studenti a fissare un termine per la consegna del working paper.

5.2. - Durante la settimana 2, abbiamo avuto un primo incontro con la struttura di coordinamento ("cabina di regia"), ma l'incontro non è stato particolarmente produttivo dal punto di vista progettuale: è stato utile solo per prendere un contatto personale.

Sul lato cattedra, in una parte ancora invisibile agli studenti, un tutor ha creato la Dashboard del progetto $^6$ , in modo da avere il tracciamento delle metriche, ma non è ancora stato richiesto agli

<sup>6</sup> V. sopra, cap. 3, § 8.6.

studenti di loggarsi.

Il tutor ha anche inserito il progetto nella tabella del Progetto Università<sup>7</sup> , tra gli insegnamenti attivi, con una descrizione del progetto e due badge che gli studenti potevano apporre sulla propria pagina utente e sulle pagine modificate (i badge non servono a un granché, ma, come gli sticker e le calamite da frigo, piacciono a molti)<sup>8</sup>.

5.3. - Nel corso della settimana 2, gli studenti hanno lavorato sulla ricerca delle fonti.

Al momento del controllo, al termine della settimana 2, le fonti trovate erano circa 200 (quindi una media di 5 fonti a testa). Per parte mia, ho solo suggerito di incrementare la quota di fonti statunitensi, che dal primo report sembrava sottodimensionata, rispetto all'importanza dell'ordinamento.

Gli studenti hanno condiviso con me il drive del foglio fonti e della suddivisione in gruppi.

Sempre nel corso della settimana 2, gli studenti mi hanno fatto notare che non avevo dato una descrizione chiara delle specifiche del working paper.

Ho rimediato, indicando che queste sarebbero state le caratteristiche di ciascun working paper (uno per ogni gruppo):

- tra 20.000 e 50.000 caratteri (spazi inclusi), esclusa la bibliografia;
- almeno quaranta entrate bibliografiche per ogni paper, computando solo le fonti di livello scientifico (ed escludendo quindi le fonti istituzionali ed il web generalista).

5.4. - Dalla fine della settimana 2, è emersa una certa tensione sul catalogo delle fonti, ossia sul file condiviso che doveva contenere gli estremi dei documenti che gli studenti depositavano in esteso

<sup>7</sup> <https://it.wikipedia.org/wiki/Progetto:Coordinamento/Universit%C3%A0>

<sup>8</sup> Si trova tutto qui: [https://it.wikipedia.org/wiki/Progetto:Coordinamento/Uni](https://it.wikipedia.org/wiki/Progetto:Coordinamento/Università/UNITO/Diritto_Tributario)[versit%C3%A0/UNITO/Diritto\\_Tributario.](https://it.wikipedia.org/wiki/Progetto:Coordinamento/Università/UNITO/Diritto_Tributario) Il modello al quale ci siamo rifatti per l'organizzazione interna è il corso dell'Università di Pisa del prof. Tavosanis [https://it.wikipedia.org/wiki/Progetto:Coordinamento/Universit%C3%A0/](https://it.wikipedia.org/wiki/Progetto:Coordinamento/Università/UNIPI/Laboratorio_di_scrittura) [UNIPI/Laboratorio\\_di\\_scrittura](https://it.wikipedia.org/wiki/Progetto:Coordinamento/Università/UNIPI/Laboratorio_di_scrittura)

nel repository.

Infatti, stava succedendo che:

- alcuni studenti depositavano i file, ma non inserivano la descrizione nel catalogo fonti;
- alcuni studenti facevano l'inverso, ossia annotavano sul catalogo fonti, ma non depositavano;
- il catalogo fonti era totalmente disomogeneo, quanto alle informazioni inserite.

Per risolvere questo problema, ho bandito un posto da "bibliotecario/a", con un punteggio addizionale di ulteriori 2 punti e con la funzione di ri-allineare catalogo e repository e di rendere omogeneo il catalogo, imponendo campi bibliografici obbligatori e monitorando l'adempimento. Il posto è stato assegnato ad una studentessa, che ha svolto bene il proprio compito e ha mantenuto integro sia il repository che il catalogo, sino al termine del progetto.

5.5. - Un problema, che sembrava paralizzare l'attività nelle settimane 2 e 3 era la ripartizione degli argomenti tra i gruppi. Avevamo individuato l'argomento generale (l'abuso del diritto), ma questo andava suddiviso in parti specifiche da assegnare ai gruppi (p.e. l'abuso del diritto in Francia, o i profili penali dell'abuso del diritto). Queste parti specifiche erano state auto-individuate dai gruppi.

Dal canale Telegram cui avevo accesso, vedevo emergere un desiderio condiviso: «dobbiamo trovare un modo democratico di distribuire gli argomenti tra i gruppi» scrivevano in molti, ma non vedevo nessun progresso sull'assegnazione. Sono rimasto ad osservare, senza intervenire.

La soluzione dell'assegnazione è arrivata abbastanza tardi, solo sul finire della settimana 3, tramite un dibattito molto acceso tra i portavoce dei gruppi.

5.6. - Sempre tra la settimana 2 e la settimana 3 è emersa una grande difficoltà nella gestione condivisa delle scadenze prossime. Da ciò che mi riferivano i tutor e da ciò che sentivo dai portavoce dei gruppi, i gruppi non riuscivano a condividere un programma

di lavoro: "è come se fossimo finiti in un pantano".

Nulla di particolarmente grave: stava emergendo la percezione che i tempi non fossero sufficientemente ben definiti e che la struttura organizzativa che si stavano dando, attraverso i gruppi ed il coordinamento dei gruppi, non stesse funzionando.

In questo caso, sono intervenuto con un'azione tesa a creare una struttura di coordinamento trasversale, che potesse rapportarsi con i gruppi di lavoro e monitorare l'organizzazione nel suo andamento complessivo.

Questo intervento ha avuto la forma di un bando: ho bandito posti organizzativi, con un riconoscimento di ulteriori due punti addizionali; abbiamo chiamato questa posizione "Ufficio del Project Manager".

Il [bando](https://drive.google.com/file/d/1s6OMOznlf-ZxjDo4sfTS9p8xK1dZHpsL/view?usp=sharing) aveva queste caratteristiche:

- indicava la funzione così: "L'Ufficio del Project Manager studierà le prossime fasi, definirà con i rappresentanti dei gruppi le scadenze, stilerà gli schemi dei processi di lavoro collettivo, offrirà soluzioni operative, monitorerà le fasi di avanzamento lavoro. L'Ufficio intercetterà i malfunzionamenti, proponendo soluzioni che ci consentano di rispettare i tempi di consegna";
- la candidatura avveniva così: "entro il ... inviami un brevissimo documento. Totale massimo 250 parole. In 100 parole: criticità attuali e come uscirne; in 150 parole: come credi di strutturare il procedimento nella seconda parte del lavoro, dal working paper a Wikipedia".

Il termine di scadenza era fissato in modo da chiudere le candidature entro l'inizio della settimana 4.

 Al bando hanno risposto due studenti, che sono stati assunti nell'Ufficio e che, con uno sforzo notevole, hanno organizzato il coordinamento tra i gruppi sino al termine del progetto.

#### *6. Chiusura del working paper, dove restiamoi n zone conosciute*

6.1. - Risolti i primi intoppi organizzativi, la stesura dei paper da parte dei singoli gruppi è risultata abbastanza lineare. Si trattava di un'attività cui, almeno in parte, gli studenti erano già stati abituati nei precedenti anni di studio e, quindi, non ha generato grossi problemi.

In alcuni casi, vi sono state tensioni sulla ripartizione interna dei paragrafi da stendere, ma il tutto rientrava nelle normali discussioni in ogni lavoro di gruppo.

Tra la settimana 4 e l'inizio della settimana 5, ho tenuto alcuni incontri con i singoli gruppi (durata di ogni incontro tra i 30 minuti e i 45 minuti), in cui abbiamo discusso l'oggetto della relazione. In genere, gli studenti avevano una buona consapevolezza degli argomenti da trattare e una percezione abbastanza chiara degli obiettivi di questa fase del progetto.

Al termine di questa fase, sono stati presentati 10 paper: alcuni gruppi di lavoro si sono divisi in sotto-gruppi e hanno presentato più di un paper.

6.2. - Consegnati i working paper, li ho sottoposti al software anti-plagio messo a disposizione dalla mia università.

I risultati dell'antiplagio vanno sempre interpretati con cautela, per la presenza di molti falsi positivi.

Nella mia materia, p.e., se una studentessa riporta il testo di una disposizione o di una sentenza, questo testo facilmente viene segnalato come oggetto di plagio, mentre è solo citazione (corretta) di una fonte primaria. Oppure: se in un working paper vi è una citazione dottrinale testuale con tanto di virgolette e note, il software segnala un plagio.

Occorre quindi scorrere analiticamente i diversi passi evidenziati dal software per interpretarli, operazione che tendo a fare ogni qual volta il risultato sia intorno o superiore ad una soglia di attenzione (che nel mio caso fisso intorno al 45%: per esperienza, so che nel mio ambito disciplinare, sino a quel valore siamo nell'ambito di una larga percentuale di falsi positivi).

[Qui](https://drive.google.com/file/d/1-JD4PtvVbbLPJ4mCfvbFUO_QLvuchz71/view?usp=sharing) si trova il risultato del software antiplagio dei 10 paper presentati. Il risultato è variegato: cinque relazioni erano sotto la soglia di attenzione. Ho controllato con attenzione le altre cinque e, scartando qualche peccato veniale, ho trovato dei problemi di rilievo solo in una relazione, dove il materiale copincollato era eccessivo (e, tra l'altro, di qualità scadente).

Ho condiviso i risultati dell'antiplagio sul canale Telegram della cabina di regia, segnalando genericamente che non avremmo potuto pubblicare testi malamente copiati da altre parti e che, per il passaggio su Wikipedia, mi aspettavo una qualche correzione per i casi con il punteggio antiplagio più elevato (ma non ho dato indicazioni specifiche).

# *7. Progettazione del passaggio a Wikipedia, dove cerchiamo di tracciare una mappa*

7.1. - Mentre era ancora in corso la fase di redazione del paper, abbiamo iniziato a programmare diversi passaggi della conversione del paper in voce di Wikipedia.

Il primo passaggio è stata la creazione di una redazione, che monitorasse l'adeguamento allo stile Wikipedia.

L'intento era quello di fornire a tutti gli studenti una formazione minima sull'uso degli strumenti e sulle regole di funzionamento. Accanto a quest'opera di formazione diffusa, si voleva, però, costruire una struttura ristretta di studenti maggiormente formati, che potessero fungere da coordinamento redazionale interno, correggendo i principali errori dei compagni.

Abbiamo così bandito cinque posizioni per l'Ufficio di redazione Wikipedia, che scherzosamente abbiamo chiamato VUT "Venerabile Ufficio del Torquemada".

La remunerazione in punti per queste figure specialistiche era variabile, dipendendo dal risultato.

Il [bando](https://drive.google.com/file/d/1UufzAIzVvCOBNOrix1FCBNgla-QPcRzw/view?usp=sharing) è andato sostanzialmente deserto: una sola persona ha partecipato (ed è stata assunta).

Le ragioni del fallimento della proposta? Sulla base di un piccolo sondaggio che ho tenuto, gli studenti si sentivano già sufficientemente impegnati e la remunerazione era ritenuta eccessivamente aleatoria.

Mi sono allora rivolto a due gruppi più piccoli (otto persone in un caso, quattro nell'altro), che svolgevano altri progetti di didattica avanzata nell'ambito del corso. In un caso, il gruppo era composto da persone fortemente competitive che si dedicavano ad una serie di battaglie dialettiche ("Fight Club"), nell'altro si trattava di studenti che svolgevano, invece, attività che coinvolgevano capacità redazionali utili per pubblicare su riviste scientifiche. Ho proposto a questi due gruppi il bando e, in questo bacino, ho trovato i candidati per completare l'Ufficio.

Quindi, la nostra redazione aveva 1 persona che apparteneva al progetto (ed era quindi un editor) e 4 persone che non appartenevano al progetto (e quindi non partecipavano alla redazione dei paper e delle voci su Wikipedia). Il fatto che questi revisori fossero esterni e quindi non avessero partecipato alla redazione del working paper è stato figlio del caso, come ho descritto ora, ma è risultato funzionale, perché affrontavano gli scritti degli altri studenti con un occhio distaccato e con una giusta "ignoranza di partenza" del tema.

7.2. - Nel corso della settimana 4, mentre i gruppi di lavoro stavano redigendo i working paper, abbiamo iniziato a discutere con i tutor e con l'ufficio del Project Manager il flusso del lavoro successivo, per il passaggio a Wikipedia.

Abbiamo concordato su un procedimento, composto da fasi più rigide e fase più flessibili delineate per obiettivi, ed elaborato un [documento](https://drive.google.com/file/d/1Ytma-X6XREWIcfPzK3kogOlq9kCFZ2JP/view) che prevedeva queste fasi:

- creazione utenti su Wikipedia;
- analisi delle pagine obiettivo (pagine target), su cui intervenire;
- progettazione dell'intervento sulle pagine target;
- revisione interna;
- pubblicazione.

7.3. - Per tutti gli studenti, abbiamo tenuto un incontro di formazione generica di un'ora su Wikipedia.

Ho illustrato in circa mezz'ora i cinque pilastri e le caratteristiche strutturali delle pagine: sezioni delle pagine, strumenti di cronologia, pagina di discussione. I tutor hanno dato indicazioni pratiche su come creare la pagina utente, le sandbox e su come adattare i risultati del working paper per renderli adeguati allo stile di Wikipedia.

Gli studenti hanno creato la loro utenza su Wikipedia; abbiamo chiesto loro di formare una tabella di associazione nickname / nome reale per poter avere una rapida ricognizione degli studenti.

Con i tutor, abbiamo effettuato un incontro di formazione per la nostra redazione (VUT). Abbiamo discusso delle basi epistemologiche di Wikipedia, delle principali regole redazionali e del [Manuale di stile](https://it.wikipedia.org/wiki/Aiuto:Manuale_di_stile) e abbiamo distribuito ai revisori un elenco di indicazioni di base.

7.4. - Abbiamo riscontrato qualche difficoltà di avvio: alcuni studenti non sono riusciti a creare la pagina utente (o la sandbox) o non sono riusciti ad incollare il badge. Abbiamo provato a rimediare, con materiali prodotti dagli studenti e fatti circolare sui canali di comunicazione<sup>9</sup> .

Ci siamo imbattuti nel primo richiamo da parte di un editor esterno. Una studentessa, per sbaglio, aveva cancellato la propria pagina discussione e, immediatamente, era arrivato il ripristino da parte di un solerte patroller con il messaggio standard che avvisava che la pagina delle discussioni non può essere cancellata<sup>10</sup>.

Il messaggio non era aggressivo, ma la studentessa è rimasta colpita ed è venuta a discutere del fatto con me: un'occasione per ragionare sui meccanismi di controllo diffuso.

7.5. - L'analisi delle pagine target, nella [mia ricostruzione](https://drive.google.com/file/d/1mG0C4YKQO9BTGT4OwDDre0ocI7zx16b3/view?usp=sharing) avrebbe

<sup>9</sup> Per esempio qui:<https://www.youtube.com/watch?v=9yeQkQGRyqo>

<sup>10</sup> «Questa pagina di discussione utente non è uno spazio privato dell'utente di cui si può disporre come si vuole, ma uno strumento di servizio utilizzato dalla comunità per comunicare con te. I messaggi in questa pagina non si possono cancellare, ma al massimo archiviare (spostare in una sottopagina). Tuttavia se non sei più un utente attivo e desideri vedere cancellata questa pagina, puoi richiedere la chiusura di questo account. In alternativa, se non vuoi chiudere l'account, ricorda che puoi comunque sempre chiedere un cambio di nome utente. NB. Ricordati di effettuare il login prima di procedere con queste richieste. Grazie! La tua pagina utente è qui. Questa pagina è destinata alle comunicazioni. Grazie per la comprensione».

dovuto portare ad agire su 3 voci, di cui una marginale.

L'analisi delle [pagine target](https://drive.google.com/file/d/1lzfmLJ94fPvDTs3A4XUs6YmJlicU-yoW/view?usp=sharing) da parte degli studenti ha condotto ad un elenco molto più dettagliato di quello che avevo formulato io: l'elenco degli studenti conteneva 20 voci, di cui 16 sul progetto IT e 4 sul progetto EN. Di queste, a prima vista, 3 voci mi sembravano off-topic, mentre le altre sembravano coerenti.

Gli studenti hanno condiviso un indice complessivo dei working paper e hanno associato agli indici le pagine che avrebbero modificato/creato, in modo da fissare una relazione tra contenuto dei working paper e interventi su Wikipedia.

7.6. - Nell'incontro organizzativo della settimana 4, abbiamo provato a riflettere sul procedimento, partendo dal termine, ossia dalla fase di presentazione delle bozze. Ho lasciato agli studenti l'organizzazione del procedimento che portasse alla pubblicazione e alla revisione interna da parte del VUT.

#### *8. Entriamo in Wikipedia, dove sale l'adrenalina*

8.1. - Ci trovavamo in un momento cruciale del progetto: avevamo dieci paper e un'associazione tra paper e contenuti in Wikipedia.

Dovevamo affrontare ora l'operazione, apparentemente semplice, di modificare Wikipedia, in stile wikipediano, usando i contenuti dei paper.

8.2. - Non volendo intervenire direttamente sulle pagine pubblicate, si poneva il problema di come modificare in bozza le pagine.

Abbiamo scelto di ricopiare interamente le pagine in una sandbox (una per ogni pagina su cui intervenire), monitorando allo stesso tempo eventuali cambiamenti occorsi sulla pagina pubblicata. È stato reso disponibile su drive l'elenco delle sandbox di lavoro.

Questa scelta (monitoraggio degli eventuali cambiamenti sulla pagina pubblicata) non è risultata onerosa nel caso di specie, in quanto le pagine in osservazione sono editate poco di frequente. Sarebbe stato decisamente più problematico se le pagine fossero

state ad alto tasso di modifica, perché si sarebbe dovuto allineare costantemente il contenuto della sandbox con quello della pagina pubblicata.

D'altra parte, non ci sembrava che ci fossero molte altre soluzioni: il template WIP (work in progress) $11$ , che costituisce una sorta di segnaposto che invita gli altri editor a non modificare la voce, è consigliato per un utilizzo di poche ore, ed il template WIP-open<sup>12</sup> ha una durata massima di cinque giorni.

8.3. - Gli studenti hanno riportato sulle sandbox le parti del working paper che ritenevano di poter utilizzare.

In un primo momento, la tendenza è stata quella di modificare ben poco il tenore letterale rispetto a quanto scritto in prospettiva accademica nel working paper.

Queste le maggiori criticità:

- linguaggio involuto;
- ampia citazione di fonti primarie (nel nostro caso soprattutto leggi e sentenze).

Per tentare di invertire il trend, ho corretto un paragrafo modello, tra quelli inseriti, indicando quelle che a mio avviso erano le maggiori criticità e le abbiamo discusse durante l'incontro settimanale.

8.4. - Una studentessa, molto volenterosa, aveva iniziato ad editare la pagina di discussione di una delle voci target, linkando ad una sandbox al momento in costruzione: l'intervento sembrava prematuro ed è stato cancellato dalla stessa studentessa. Ci siamo detti che avremmo atteso di avere un lavoro più maturo, per poterlo condividere con gli editor esterni.

Un'altra studentessa ha, per sbaglio, inserito la propria parte del working paper (ancora da sistemare) non nella sandbox di riferimento, ma direttamente sulla voce pubblicata. La voce pubblicata non era particolarmente rispondente ai canoni di Wikipedia

<sup>11</sup> <https://it.wikipedia.org/wiki/Template:WIP>

<sup>12</sup> [https://it.wikipedia.org/wiki/Template:WIP\\_open](https://it.wikipedia.org/wiki/Template:WIP_open)

nel suo complesso; allo stesso modo era inadeguato l'intervento della studentessa, perché il testo inserito era pieno di soggettivismi e quasi del tutto mancante di note<sup>13</sup>. Avrei potuto intervenire e cancellare o far cancellare, ma ho deciso di lasciare vivo l'intervento, per osservare cosa accadeva sia all'interno di Wikipedia che all'interno del gruppo di studenti. Purtroppo, non sono riuscito ad osservare nulla di interessante, perché dopo alcune ore la studentessa ha corretto il suo intervento, cancellando l'inserzione.

8.5. - Dall'analisi delle sandbox e delle rispettive cronologie, è emerso che, rispetto ai 40 partecipanti, solo una decina stavano operando modifiche attive nell'adattamento dei paper a Wikipedia.

Abbiamo richiamato ad una maggiore collaborazione, chiedendo anche una mappatura nominale delle persone che stavano seguendo le specifiche sezioni e pagine (mentre sinora la mappatura era per gruppo). Dalla richiesta, si sono attivati immediatamente un'altra decina di studenti: abbiamo potuto vedere il loro "risveglio" dall'attività della dashboard. Altri si sono attivati negli ultimi giorni della settimana, mentre 2 studenti non hanno partecipato alla fase di scrittura su Wikipedia: non ho indagato i motivi di questo abbandono (se per ostacoli digitali o per altri vincoli esterni).

8.6. - Al termine della settimana 7, sono stati caricati tutti i contributi sulle diverse sandbox di catalizzazione. La partecipazione e la collaborazione sono state buone, anche se una ventina di studenti sono risultati più attivi, soprattutto nella sistemazione dei lavori.

La lettura delle diverse sandbox non è stata agevole, perché la mappatura delle diverse modifiche non era stata effettuata linearmente. Quindi, accedendo ad una pagina non era immediatamente chiaro se quella fosse la revisione di una pagina esistente, una proposta di creazione di una nuova pagina principale, oppure una proposta di creazione di una nuova pagina figlia (e, in questo caso, quale fosse la pagina madre).

<sup>13</sup> Lo si trova qui: [https://it.wikipedia.org/w/index.php?title=Leveraged\\_yout&](https://it.wikipedia.org/w/index.php?title=Leveraged_buyout&type=revision&diff=124088268&oldid=123936769) [type=revision&diff=124088268&oldid=123936769](https://it.wikipedia.org/w/index.php?title=Leveraged_buyout&type=revision&diff=124088268&oldid=123936769) 

Il coordinamento dei gruppi aveva creato un file contenente l'associazione tra nome utente e identità effettiva degli studenti. Con questo elenco alla mano, ho scorso i diversi contributi degli studenti, provando a valutare il loro apporto in termini di: estensione, precisione, adeguatezza del linguaggio allo standard wikipediano.

Ho condiviso con l'Ufficio del Project Manager una scaletta degli ultimi passi da compiere, perché si potessero organizzare con i gruppi<sup>14</sup>: l'attenzione era principalmente rivolta alla fase di comunicazione verso l'esterno del progetto.

8.7. - Al principio della settimana 8 è iniziata la peer review, da parte della nostra redazione (il VUT), che lasciava le proprie osservazioni sulle sandbox analizzate.

Questa operazione è avvenuta in maniera capillare, con richieste di revisioni che avvenivano man mano che venivano analizzate le pagine; allo stesso tempo, gli studenti che ricevevano le richieste di revisione iniziavano le modifiche, per cercare di rendersi adempienti. Come rimbalzo, alcuni studenti hanno cercato un contatto diretto con i revisori, senza passare per le pagine di discussione: sono stati gli stessi revisori a chiedere di non utilizzare canali diretti, perché la risposta individuale costava a loro troppo tempo.

Durante l'incontro di gruppo della settimana 8, c'è stato un dibattito molto accesso tra gruppi e VUT sulle revisioni effettuate, sul modo di correzione e sull'organizzazione complessiva (in alcuni casi le parti hanno trovato un compromesso, in altri casi sono restati sulle rispettive posizioni).

Alla fine della settimana 8, le pagine di modifica/integrazione sono giunte allo stato definitivo, sulle rispettive sandbox.

<sup>&</sup>lt;sup>14</sup> La scaletta si trova qui: [https://drive.google.com/file/d/1OjAfYl1PiZTRGwX](https://drive.google.com/file/d/1OjAfYl1PiZTRGwXnxTErKW-nqTHkqRRf/view?usp=sharing)[nxTErKW-nqTHkqRRf/view?usp=sharing](https://drive.google.com/file/d/1OjAfYl1PiZTRGwXnxTErKW-nqTHkqRRf/view?usp=sharing)

*9. Pubblicazione e revisione, dove sbattiamo contro uno scoglio, per poi ripartire*

9.1. - Al termine della settimana 8, la presentazione dell'intervento è stata completata: la descrizione è stata riportata sulla pagina del progetto, con una piccola introduzione di qualche riga e una descrizione analitica dell'intervento e delle pagine che si sarebbero modificate/create<sup>15</sup>.

Il progetto era complesso e prevedeva 11 integrazioni di pagine esistenti (2 sul progetto EN) e la creazione di 8 pagine nuove (7 sul progetto IT e 1 sul progetto EN).

Io non sono intervenuto con alcuna correzione sulle proposte di pubblicazione: sebbene potessero esserci dei dubbi, che ho esplicitato nelle successive fasi di discussione, in questa fase ho lasciato che l'esperimento prendesse il suo corso, che era quello di confrontarsi con editor esterni.

Abbiamo aperto il progetto alla revisione esterna $^{\rm 16}.$ 

9.2. - Prima revisione: colpito ed affondato.

Ci siamo approcciati con trepidazione alla revisione esterna, che ha avuto esiti abbastanza diseguali.

Limitandoci qui a considerare le modifiche proposte al progetto IT:

- delle 11 integrazioni su pagine esistenti, nelle prime ore abbiamo avuto solo la correzione di un intervento formale (una ripetizione) su una pagina di integrazione;
- delle 7 nuove pagine proposte in bozza, solo due sono state pubblicate a distanza di qualche giorno, superando la prima revisione; invece, cinque pagine su sette hanno avuto un esito negativo: la bozza è stata ritenuta non adeguata per la pubblicazione.

<sup>15</sup> Qui si trova l'esposizione delle modifiche proposte, nella descrizione che ne hanno dato gli studenti: [https://it.wikipedia.org/w/index.php?title=Discussioni\\_](https://it.wikipedia.org/w/index.php?title=Discussioni_progetto:Coordinamento/Università/UNITO/Diritto_Tributario&oldid=124305494) [progetto:Coordinamento/Universit%C3%A0/UNITO/Diritto\\_Tributario&ol](https://it.wikipedia.org/w/index.php?title=Discussioni_progetto:Coordinamento/Università/UNITO/Diritto_Tributario&oldid=124305494)[did=124305494](https://it.wikipedia.org/w/index.php?title=Discussioni_progetto:Coordinamento/Università/UNITO/Diritto_Tributario&oldid=124305494)

<sup>&</sup>lt;sup>16</sup> Quindi, per le pagine in bozza, abbiamo cliccato sul tasto con cui si chiede la revisione (mentre, per le modifiche di pagine esistenti, non abbiamo compiuto alcuna operazione particolare, se non la modifica sulla pagina già pubblicata).

Queste le motivazioni delle revisioni negative:

- 2 pagine con questa motivazione: «La bozza è molto lontana dal formato richiesto per le voci di Wikipedia: segui il manuale di stile e Aiuto:Wikificare»;
- 1 pagina con questa motivazione «Manca completamente l'incipit, voce non wikificata»;
- 1 pagina con questa motivazione «WP:Localismo: La voce dà per scontato che si parli di "diritto italiano" ma questa non è "Wikipedia dell'Italia"»;
- 1 pagina con una doppia motivazione: «A parte il titolo errato, il taglio è da articolo divulgativo e fuori contesto su Wikipedia» e «Questa voce o sezione sull'argomento diritto ha un'ottica geograficamente limitata. Motivo: La voce dà per scontato che si parli del "diritto italiano" ma questa non è "Wikipedia dell'Italia"».

9.3. - Tutte le revisioni negative sono state compiute dalla stessa persona, un admin di lungo corso, che dalle informazioni sulla pagina utente sembra un esperto in materia informatica; un utente che si dedica prevalentemente al patrolling e alle correzioni formali.

Questo revisore ha offerto l'esito della revisione in un arco temporale di circa 5 minuti per tutte le pagine considerate (primo intervento 23:54, ultimo intervento 23:59). È possibile che il revisore abbia prima letto le pagine attentamente (in un arco temporale più ampio), poi annotato i risultati e infine caricato i risultati nell'arco temporale indicato; è altresì possibile che, invece, abbia effettuato la revisione nell'arco indicato (5 minuti), il che significherebbe che non ha letto i testi, ma li ha scorsi "rotellandoli". Entrambe le ipotesi sono attendibili, in quanto le indicazioni offerte dal revisore sono state formali e non materiali.

9.4. - La prima serie di reazioni degli studenti è stata quella di screditare le revisioni ricevute, discutendo anche la competenza giuridica specifica del revisore.

Nel frattempo, ho chiesto a tutti gli studenti coinvolti di elaborare un'analisi dei problemi e una possibile strategia di risoluzione.

Abbiamo tenuto un incontro in presenza, molto dibattuto, nel quale abbiamo discusso diversi punti:

- abbiamo convenuto che il meccanismo di revisione in relazione al template Bozza, almeno nel nostro caso, aveva prodotto alcuni giudizi troppo stringati e di difficile decifrazione;
- abbiamo cercato di penetrare l'ambiguità della revisione in relazione al richiamo alla "wikificazione"17 e al rimando al manuale di stile. Il rimando stretto alla wikificazione sembrava suggerire la necessità solo di un veloce maquillage formale, mentre ad avviso di alcuni studenti (e a mio avviso) il problema delle voci rigettate era differente;
- abbiamo convenuto che una delle pagine proposte non aveva una propria dignità autonoma, per cui abbiamo deciso di inserire il materiale corrispondente all'interno di una voce già esistente;
- abbiamo riflettuto sul tempo di revisione e ne abbiamo dedotto che era "l'immagine complessiva" della pagina a non essere piaciuta al revisore;
- abbiamo analizzato le due pagine sopravvissute, per comprendere quale aspetto differente avessero, e abbiamo convenuto di adottare questa strategia di correzione:
	- (1) titoli delle sezioni molto brevi;
	- (2) titoli delle sezioni incentrati sugli istituti (e non sulla loro storia o sulla collocazione sistematica):
	- (3) semplificazione del lessico e della sintassi;
	- (4) esposizione lineare delle regola di diritto;
	- (5) aumento delle note linkabili (almeno verso la bibliografia);
	- (6) correzione delle entrate bibliografiche.

9.5. - La discussione era terminata con un programma di revisione ampio, appena descritto.

<sup>17</sup> <https://it.wikipedia.org/wiki/Aiuto:Wikificare>

In realtà, a fronte dell'ampio dibattito in aula e delle diverse linee guida che ci eravamo dati, gli studenti hanno compiuto modifiche minimali, che non incidevano sul complesso sintattico, linguistico e di citazioni della voce<sup>18</sup>.

Dopo queste modifiche minimali, le quattro voci che avevamo deciso di mantenere sono state riproposte per la revisione a distanza di appena due giorni dalla prima bocciatura.

Probabilmente, in una logica di economia degli interventi (eravamo al termine del corso e in prossimità dell'inizio della sessione di esami), gli studenti hanno pensato che il bias fosse più nel revisore che nella voce.

Dal punto di vista metodologico, la linea di azione mi ha stupito negativamente, ma strategicamente la decisione degli studenti è stata efficace: a distanza di un giorno dalla riproposizione, due delle quattro voci riproposte sono state approvate: una voce senza alcuna indicazione e una voce è stata pubblicata, mantenendo l'avviso W (pagina da Wikificare). Le altre due voci sono state approvate, a distanza di una settimana, con qualche modifica formale e senza indicazioni di rettifica.

9.6. - Quanto al progetto EN, è stata proposta l'istituzione di una nuova pagina "Abuse of tax law in United States" e due integrazioni a pagine esistenti "Tax noncompliance" e "Tax avoidance".

- la pagina proposta in bozza è al momento in cui si termina questo volume – ancora in bozza<sup>19</sup>;
- entrambe le integrazioni sono state accettate nel complesso.

La prima integrazione ha visto solo la correzione di unfuso da parte di un editor<sup>20</sup>; la seconda integrazione<sup>21</sup> la rimozione di un capoverso per una fonte non adeguata: «We don't use laywer blogs as source».

<sup>&</sup>lt;sup>18</sup> [Qui](https://it.wikipedia.org/w/index.php?title=Abuso_del_diritto_in_Italia&type=revision&diff=124383094&oldid=124305546) si trova un esempio di comparazione: a sinistra la voce che non ha passato la prima revisione e a destra la voce che ha superato la seconda revisione.

<sup>19</sup> [https://en.wikipedia.org/wiki/Draft:Abuse\\_of\\_tax\\_law\\_in\\_United\\_States](https://en.wikipedia.org/wiki/Draft:Abuse_of_tax_law_in_United_States)

<sup>20</sup> [https://en.wikipedia.org/w/index.php?title=Tax\\_noncompliance&type=revi](https://en.wikipedia.org/w/index.php?title=Tax_noncompliance&type=revision&diff=1058116016&oldid=1041707680)[sion&diff=1058116016&oldid=1041707680](https://en.wikipedia.org/w/index.php?title=Tax_noncompliance&type=revision&diff=1058116016&oldid=1041707680)

<sup>21</sup> [https://en.wikipedia.org/w/index.php?title=Tax\\_avoidance&type=revision&-](https://en.wikipedia.org/w/index.php?title=Tax_avoidance&type=revision&diff=1058267581&oldid=1052437368)

9.7. - Durante la settimana 10, abbiamo continuato a monitorare le integrazioni alle pagine già esistenti, ma non vi sono state modifiche di rilievo da parte della comunità. Anche al momento della pubblicazione di questo volume – quindi circa a due mesi dalla pubblicazione – non ci sono state modifiche sostanziali al lavoro degli studenti.

Dopo la pubblicazione e la revisione esterna, solo 6 studenti sui 40 partecipanti hanno continuato a revisionare le pagine pubblicate, correggendo errori non rilevati dalla comunità di Wikipedia. Nessuna studentessa è più intervenuta sulle voci dopo l'inizio della sessione di esami.

9.8. - Nella settimana 10 era anche prevista la compilazione di un questionario di uscita.

Questi alcuni degli elementi più rilevanti emersi dal questionario:

- competenze digitali: rispetto al questionario di entrata, erano in calo coloro che dichiaravano competenze scarse: solo 8% (punteggio 2/5), il 54% ha dichiarato competenze medie (punteggio 3/5) e il 38% ha dichiarato competenze elevate (punteggio 4/5 o 5/5): quindi, dopo l'esperienza, è aumentata la consapevolezza di possedere competenze digitali adeguate;
- la valutazione della qualità percepita delle voci in materia fiscale presenti su Wikipedia è stata variegata, con una tendenza verso una valutazione negativa. In una scala da 1 a 10 (dove 10 rappresentava una voce completa ed approfondita), circa il 45% ha dato un voto gravemente insufficiente (da 2 a 4); circa il 35% ha dato un voto di sufficienza (da 5 a 6); circa il 20% ha dato un voto buono (da 7 a 8), nessuno ha dato un voto ottimo (da 9 a 10);
- dalla domanda in cui si chiedeva un'opinione su Wikipedia, dopo aver sperimentato il funzionamento della macchina, i commenti più ricorrenti esprimevano: (a) la percezione della complessità del funzionamento di Wikipedia "Una società

più complessa di quello che mi aspettavo"; "Molto tecnica e piena di formalità"; "Credo che Wikipedia sia più complessa di quanto possa sembrare a prima vista"; (b) un'insoddisfazione nei confronti del procedimento di revisione e un'insoddisfazione nei confronti dei metodi di attribuzione e gestione del potere: "Rivedrei la modalità con cui vengono applicate le regole e in generale con cui viene distribuito il potere"; "Un po' carente nella "gerarchia" la quale pur non essendoci formalmente si manifesta in concreto"; "l'attuale procedimento di revisione lascia forse ancora troppa discrezionalità"; "Democratica in teoria, classista di fatto"; "Una democrazia più verticale che orizzontale, libera ma non così libera"; "Utile e funzionante, ma non mi convincono le modalità di revisione in pre-pubblicazione"; (c) la mancanza di accoglienza nei confronti dei nuovi utenti: "Un bel mondo da scoprire ma meno aperto di quanto mi aspettassi ai "nuovi arrivati""; "molto rigida nelle prescrizioni e non facilmente accessibile".

## *10. Riflessione conclusiva sul progetto, dove si fa un poco di critica e di auto-critica*

10.1. - Terminata l'attività, queste sono le osservazioni che emergono dall'esperienza didattica, in relazione alla progettazione:

(a) il progetto aveva l'obiettivo di far riflettere sui diversi modi della scrittura giuridica. Si voleva che gli studenti comparassero il genere letterario del paper accademico con quello di Wikipedia, quanto al lessico, alla sintassi e più in genere all'uso delle fonti. Da questo punto di vista, un difetto strutturale del progetto è il non avere contemplato un contenitore (anche solo un incontro-dibattito) in cui tirare le fila e provare una sintesi;

(b) la scansione proposta ha portato gli studenti a redigere prima il paper e poi a traslarlo in Wikipedia; probabilmente, sarebbe stato più funzionale provare l'inverso (prima scrivere su Wikipedia e poi redigere il paper);

(c) la comunicazione è stata ridondante: vi erano troppi canali sovrapposti (comunicazioni generali, tra me i capogruppo, tra me

e le strutture specialistiche) e non sempre le notizie venivano veicolate verso le persone che dovevano usarle;

(d) l'articolazione dei tempi non ha concesso alle modifiche dopo la revisione esterna il tempo che sarebbe stato necessario;

(e) c'è stato un eccesso di pressione sui tutor e sull'Ufficio del Project Manager, per cui alcuni studenti, dinanzi alle difficoltà tecniche, cercavano un conforto immediato, senza prima tentare di risolvere autonomamente.

10.2. - Altre osservazioni generali in relazione a questo progetto:

- i. non ci si è convertiti facilmente tra i due registri stilistici: mentre il primo (paper accademico) era bene o male padroneggiato, il secondo era nuovo e, sebbene compreso in astratto, non  $\dot{e}$  stato attuato in concreto<sup>22</sup>:
- ii. il lessico adoperato dagli studenti è restato troppo complesso e non è quello solitamente usato in Wikipedia; ho inserito diversi campioni su Read-It<sup>23</sup> e i risultati sono stati desolanti; in maniera per me sorprendente, l'analisi degli stessi brani sul working paper dava risultati un poco migliori. L'indice Gulpease24 delle nuove voci che gli studenti hanno scritto su Wikipedia si attesta intorno a 40;
- iii. il difetto delle pagine che il revisore esterno aveva condensato in "Wikificare", in realtà puntava all'eccessiva complessità della pagina, riflessa anche formalmente nei titoli delle sezioni;
- iv. la diversità di accoglienza tra nuove pagine e integrazione di pagine esistenti non deriva da un diverso registro stilistico o logico degli studenti. Il diverso esito (per cui le bozze sono state giudicate più severamente) si può riportare solo al diverso grado di monitoraggio da parte della comunità. Le nuove pagine sono revisionate più attentamente; per converso, le integrazioni di pagine esistenti possono avere una qualità bassa e sopravvivere, per il minor controllo;

<sup>22</sup> Sull'italiano di Wikipedia cfr. Tavosanis (2020).

<sup>23</sup> <http://www.italianlp.it/demo/read-it/>

<sup>24</sup> [https://it.wikipedia.org/wiki/Indice\\_Gulpease](https://it.wikipedia.org/wiki/Indice_Gulpease)

- v. gli studenti hanno mantenuto una certa tendenza ad usare fonti primarie, anche perché questa tendenza è incoraggiata dagli studi universitari;
- vi. nel corso del progetto sono intervenuto in chiave propulsiva e mai in prospettiva di blocco o correzione, lasciando che eventuali errori o criticità fossero risolte dagli studenti o dalla comunità di Wikipedia; credo che questa linea di azione sia quella più coerente con il progetto e porti i migliori risultati didattici.

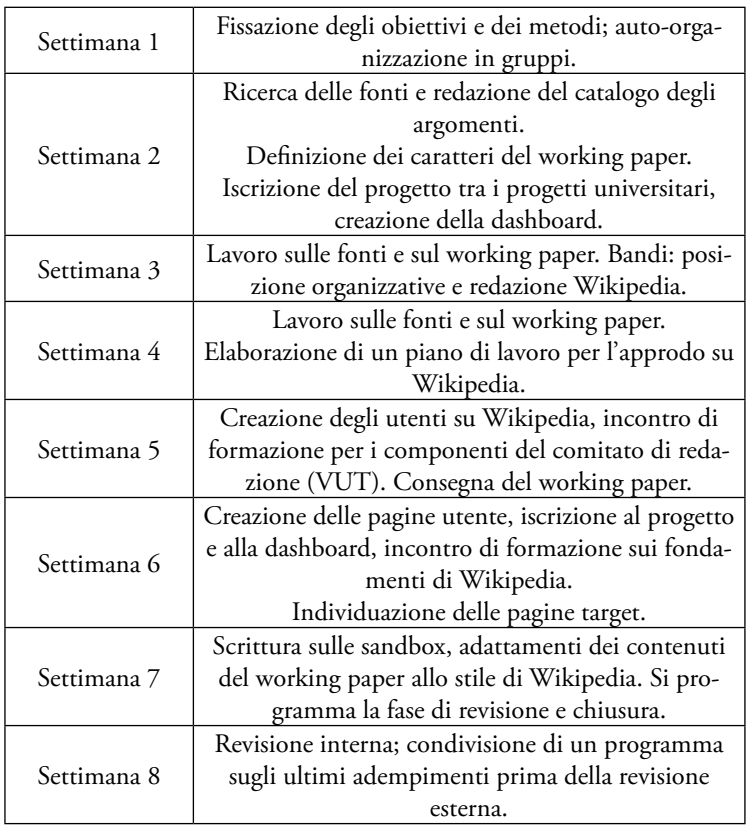

#### Riassunto del flusso di lavoro

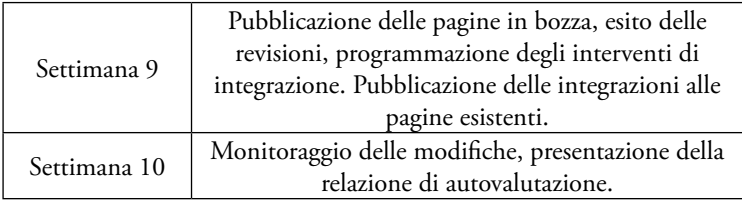

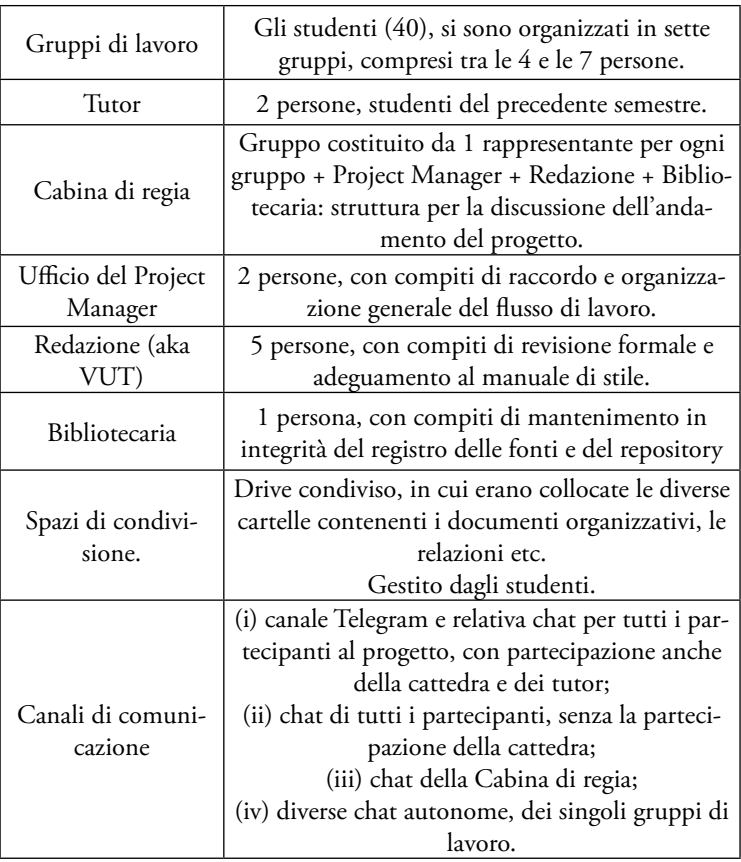

#### Schema delle strutture e delle infrastrutture

## PROGETTO 2: WIKIGUERRILLA

# *11. Collocazione del progetto all'interno del percorso didattico*

11.1. - A fianco del progetto ampio e strutturato descritto nei paragrafi precedenti, nello stesso semestre abbiamo condotto un progetto più leggero di scrittura su Wikipedia.

11.2. - Il progetto costituiva l'attività collaterale di un progetto principale, che non aveva nulla a che vedere con Wikipedia. Il bacino di studenti era lo stesso descritto sopra al § 2.1.

Anche questo progetto si svolgeva all'interno del semestre di lezione ed era articolato su 10 settimane.

I partecipanti, in questo caso, erano 4. Si trattava di studenti con queste caratteristiche:

- età compresa tra 22 e 25 anni;
- competenze digitali: una studentessa dichiarava competenze digitali basse (3/10), le altre tre dichiaravano competenze digitali comprese tra 6/10 e 9/10:
- competenze di ricerca su materiale cartaceo: una studentessa dichiarava competenze buone (7/10), le altre tre dichiaravano competenze sufficienti (6/10):
- competenze di ricerca su banche dati: una studentessa dichiarava competenze digitali basse (3/10), le altre tre dichiaravano competenze digitali comprese tra 6/10 e 7/10;
- tre studenti su quattro stavano già redigendo una tesi;
- nessuno degli studenti aveva mai editato Wikipedia.

Trattandosi di un progetto collaterale ad una attività principale, non ho attribuito una rubrica di valutazione. Ho solo fatto sapere genericamente che l'attività su Wikipedia avrebbe influito per circa il 20% sulla valutazione complessiva.

11.3. - Per questo progetto non ho iscritto il progetto all'interno del Progetto Università.

Ho creato, però, una Dashboard, per monitorare facilmente gli interventi degli studenti<sup>25</sup>.

In questo progetto non vi sono stati tutor, né interni, né esterni.

11.4. - Ho individuato unilateralmente l'oggetto del progetto: in questo caso, l'oggetto era ridotto ad una specifica voce bersaglio: "[Commissione tributaria](https://it.wikipedia.org/wiki/Commissione_tributaria)".

Quindi, a differenza del precedente progetto, in cui si chiedeva agli studenti anche di individuare le voci in cui collocare il loro contributo, qui la pagina su cui avremmo effettuato le modifiche era univoca.

Questa l'analisi *quantitativa* della pagina target:

- metriche a 90 gg.<sup>26</sup>: media 11 visite al giorno; in 90 gg. un editor e una modifica (l'unico editor ero stato io e l'unica modifica un edit minimal);
- 11.783 bytes;
- assenza di note;
- 10.258 battute compresi i titoli di sezione e il sommario;
- la pagina delle discussioni riportava: una discussione dell'anno 2013 sulla denominazione della pagina e due messaggi di bot che illustrano le modifiche effettuate.

Questa l'analisi *qualitativa* della pagina target:

- è presente una parte storica, parziale, ma quasi sufficiente; nessuna fonte è citata;
- la parte dedicata alle caratteristiche del giudice, che costituisce il cuore della voce per come redatta in questo momento, è compiuta riportando alcune parti di un testo legislativo (il d.lgs. 545/1992): si tratta di una semplice parafrasi legislativa, senza valore particolare;
- rispetto all'impostazione di Wikipedia, è una voce che riporta solo fonti primarie.

<sup>25</sup> Qui trovate la dashboard: [https://outreachdashboard.wmflabs.org/courses/](https://outreachdashboard.wmflabs.org/courses/UniTO/Wikilla_ii_dt/home) [UniTO/Wikilla\\_ii\\_dt/home](https://outreachdashboard.wmflabs.org/courses/UniTO/Wikilla_ii_dt/home)

<sup>26</sup> [https://pageviews.toolforge.org/?project=it.wikipedia.org&platform=all-ac](https://pageviews.toolforge.org/?project=it.wikipedia.org&platform=all-access&agent=user&redirects=0&start=2021-07-19&end=2021-10-17&pages=Commissione_tributaria)[cess&agent=user&redirects=0&start=2021-07-19&end=2021-10-17&pa](https://pageviews.toolforge.org/?project=it.wikipedia.org&platform=all-access&agent=user&redirects=0&start=2021-07-19&end=2021-10-17&pages=Commissione_tributaria)[ges=Commissione\\_tributaria](https://pageviews.toolforge.org/?project=it.wikipedia.org&platform=all-access&agent=user&redirects=0&start=2021-07-19&end=2021-10-17&pages=Commissione_tributaria)

#### *12. Preparazione ed avvio*

12.1. - Nella prima riunione, durante la settimana 1, ho chiesto agli studenti di creare un loro utente e una loro sandbox, senza fornire molte altre indicazioni. Mi sono limitato ad inviare loro il link alla guida del Progetto Università<sup>27</sup>.

Non ho offerto suggerimenti per la scansione dei tempi e delle fasi del lavoro.

Nel corso della settimana 2, abbiamo tenuto un incontro di persona in cui ho illustrato brevemente, in circa 15 minuti, la filosofia di Wikipedia e alcuni accorgimenti stilistici, invitando gli studenti ad approfondire da soli i principi su cui si regge Wikipedia.

Ho suggerito di effettuare alcuni edit minori su voci di proprio interesse (non concernenti la materia insegnata), per impratichirsi su Wikipedia.

12.2. - Nella settimana 3, gli studenti hanno effettuato i primi test su Wikipedia.

Ho monitorato gli interventi, tramite la dashboard, e ho verificato la persistenza delle loro modifiche per un paio di giorni successivi agli interventi.

Questi i risultati delle prime modifiche:

- la studentessa D. ha modificato tre pagine, direttamente sulle voci pubblicate, e le sue modifiche sono sopravvissute; (842 caratteri aggiunti; voce più visualizzata nell'arco dei due giorni di monitoraggio: 1.940 visite);
- la studentessa F ha modificato due pagine, sempre sulle pagine pubblicate: ho notato che stava effettuando correzioni continue (come se fosse dinanzi ad un word processor e stesse facendo la revisione di un testo): le ho suggerito di usare prima la sandbox e poi passare in pubblicazione, quando il testo fosse finito. La studentessa ha seguito il consiglio e ha completato i due contributi su due voci correlate tra loro; i contributi non

<sup>27</sup> [https://it.wikipedia.org/wiki/Progetto:Coordinamento/Universit%C3%A0/](https://it.wikipedia.org/wiki/Progetto:Coordinamento/Università/Guida_essenziale) [Guida\\_essenziale](https://it.wikipedia.org/wiki/Progetto:Coordinamento/Università/Guida_essenziale)

hanno generato problemi di sorta (1.387 caratteri; voce più visualizzata nell'arco dei due giorni di monitoraggio: 31 visite);

- la studentessa I. ha modificato cinque pagine pubblicate e le sue modifiche sono sopravvissute, eccettuati due casi: (a) una voce, in cui ha inserito un contributo su un tema dibattuto e un editore successivo lo ha rimosso con un messaggio cortese «Annullata la modifica 123525792: plausibile, ma occorre citare una fonte a supporto» e (b) un altro caso nel quale un editor ha re-introdotto una nota che la studentessa aveva erroneamente cancellato nella propria modifica della pagina; (919 caratteri aggiunti; voce più visualizzata nell'arco dei due giorni di monitoraggio: 287 visite);
- lo studente A. non ha compiuto le modifiche richieste. Nell'incontro settimanale, ho ragionato con loro sull'esperien-

za delle studentesse F e I che ci ha permesso qualche considerazione di metodo su questi argomenti:

- uso della sandbox;
- rapporti con gli altri utenti;
- uso delle discussioni;
- uso della cronologia.

12.3. - Durante la settimana 4, abbiamo proseguito la linea di preparazione, ragionando sui meccanismi delle correzioni operate dagli altri utenti.

Gli studenti hanno continuato ad operare le modifiche di riscaldamento. Le modifiche sono state tutte accettate dalla comunità nella sostanza; tra gli errori più comuni, abbiamo notato la mancanza di note rispetto alle affermazioni inserite e l'inserzione di note nel testo di voci che non avevano il campo note.

Gli studenti hanno iniziato ad usare la sandbox di uno di loro, per editare le modifiche alla pagina target, Commissione tributaria.

## *13. Dalla silente realizzazione al disastro*

13.1. - Poiché si trattava di un progetto collaterale, ho lasciato amplissimi margini di auto-organizzazione. Mi hanno riferito di essersi ripartiti alcuni oggetti, articolandosi in due coppie.

Dal punto di vista della materia, ho dato loro un consiglio, ossia di focalizzare l'attenzione su un certo oggetto (la riforma della Commissioni tributarie e le critiche all'attuale composizione).

Nelle settimane da 5 a 9, gli studenti hanno proceduto alla ricerca dei materiali e alla redazione della nuova versione della voce, sulla sandbox di una di loro.

 Intorno alla metà della settimana 8, analizzando il loro lavoro sulla sandbox, ho fatto presente che le fonti e le citazioni erano insufficienti e che facevano prevalentemente riferimento al web generalista. A questa osservazione, non vi è stato alcun riscontro materiale: non sono state aggiunte nuove fonti di stampo scientifico.

Al termine della settimana 9, gli studenti hanno annunciato che il lavoro era completo e che erano pronti alla pubblicazione.

La pagina è stata pubblicata al principio della settimana 10.

13.2. - Il testo introdotto comportava un'integrazione della pagina target di circa 17.000 caratteri, con l'inserzione di 16 nuove note<sup>28</sup>.

Il testo veniva inserito con due addizioni successive: prima (alle 18:53) veniva inserito un paragrafo, copiandolo dalla sandbox di partenza, e, successivamente (alle 18:55), veniva inserito un secondo paragrafo, sempre copiandolo dalla sandbox su cui era stato scritto.

Alle 18:58, il testo veniva cancellato $^{29}$ .

Si badi che non si trattava del semplice ripristino di una versione precedente, ma proprio di una cancellazione, operazione che avviene in pochi limitati casi (tra cui quelli di violazione del copyright) e rende indisponibile il testo precedente.

La cancellazione era compiuta da un utente esperto, un admin di lungo corso, che è anche burocrate e steward.

<sup>28</sup> L'integrazione degli studenti si ritrova [qui.](https://drive.google.com/file/d/1kl_ROZFFyNzDR8iFmHybQybKaPrWKjwX/view?usp=sharing)

<sup>29</sup> [https://it.wikipedia.org/w/index.php?title=Commissione\\_tributaria&ol](https://it.wikipedia.org/w/index.php?title=Commissione_tributaria&oldid=124625968)[did=124625968](https://it.wikipedia.org/w/index.php?title=Commissione_tributaria&oldid=124625968); dalla cronologia della pagina si vede che il testo era stato inserito dalla studentessa alle 18:53 ed è stato rimosso alle 18:58.

Oltre alla cancellazione, veniva riportato l'avviso di violazione del copyright sulla pagina di discussione della studentessa che aveva operato la modifica<sup>30</sup>.

13.3. - È interessante la scansione dei tempi che ha portato alla cancellazione.

Tra la prima inserzione e la rimozione sono decorsi 5 minuti; tra la seconda inserzione e la rimozione, appena 3 minuti.

Considerato il contenuto tecnico dell'intervento proposto dagli studenti, il tempo appare ridotto per ritenere che il testo sia stato letto interamente dall'utente che ha compiuto la revisione.

È più probabile che, in alternativa: (a) il testo sia stato analizzato tramite un software antiplagio a disposizione dell'utente<sup>31</sup>; (b) l'utente abbia controllato inserendo su Google una qualche affermazione del testo presa a campione; (c) l'utente abbia comparato sommariamente qualche parte del testo con qualche fonte citata in nota.

Se si analizza il testo proposto dagli studenti, emerge che:

i. in prospettiva wikipediana, la decisione di cancellare era certamente fondata, quanto alla violazione del copyright<sup>32</sup>; non è rilevante che le parti maggiormente problematiche (perché copiate senza alcuna variazione) fossero adeguatamente citate in nota: in questo, il sistema di Wikipedia si differenzia dalla relazione/tesi universitaria. Nella relazione universitaria, il valore tutelato è la trasparenza dell'attribuzione dell'opinione: in alcuni settori è ammessa anche un'estesa citazione testuale, purché sia chiaramente attribuita la fonte. Nel sistema di Wikipedia, la citazione testuale deve essere ridotta al minimo,

<sup>30</sup> «Ho tolto il testo che avevi inserito perché diversi passaggi risultano copiati da altre fonti, cosa del tutto inaccettabile e vietata».

<sup>31</sup> Questa ipotesi non so quanto sia fondata, perché il tempo è talmente ridotto da non consentire neppure una risposta ai principali software antiplagio.

<sup>&</sup>lt;sup>32</sup> [Qui](https://drive.google.com/file/d/1PYhuwV6-l8KMOvH-1HeiYaWxsoWqW5Do/view?usp=sharing) si ritrova il file dell'antiplagio: il risultato complessivo è sopra la mia soggettiva soglia di attenzione (52%) e vi sono alcune parti (quelle segnalate dall'antiplagio con i numeri di riferimento 2 e 3) che sono prese di peso dalla fonte di riferimento e che certamente risultato problematiche per Wikipedia.

per i problemi di copyright che si sono illustrati sopra al cap. 2, § 5.4;

- ii. a guardare con attenzione il documento, la seconda parte della voce, dove si trattavano le proposte di modifica del giudice, era solo apparentemente in violazione del copyright, in quanto riportava una fonte web<sup>33</sup>, che a propria volta non faceva che citare testualmente i documenti ufficiali delle commissioni ministeriali. La fonte citata dal web non era un autentico commento, ma solo il veicolo di una fonte primaria. Non ho approfondito questo profilo, ma mi sembra un possibile cortocircuito wikipediano: se quella che viene ritenuta una fonte secondaria si appropria del contenuto di una fonte primaria, riportandolo tale e quale, la fonte secondaria diviene una fonte utilizzabile su Wikipedia (mentre non lo sarebbe la fonte primaria), ma deve essere parafrasata<sup>34</sup>, per non incorrere nella violazione del copyright (e parafrasandola, in ambienti tecnici come quello giuridico, si rischia di scivolare nell'inesattezza);
- iii. quando avvenga una cancellazione (e non un semplice ripristino di una versione precedente), è difficile per l'utente discutere l'operazione, in quanto il testo non è più disponibile: se non si ha una copia del testo da riportare su una sandbox, è difficile questionare la correttezza dell'operazione di cancellazione.

# *14. Riflessioni conclusive sul progetto*

14.1. - Queste sono alcune riflessioni che si possono formulare su questo progetto:

i. l'esperimento comportava la riduzione al minimo della formazione, sia tecnica che epistemologica. Dal punto di vista tecnico, non vi sono stati problemi: gli studenti sono stati in grado di acquisire da soli le capacità di modifica su Wikipedia (con un minimo di feedback della cattedra). Quindi, da questa prospettiva, sembrerebbe eccessivo il timore di molti

<sup>33</sup> Contrassegnata dall'antiplagio con il numero di riferimento 1.

<sup>34</sup> [https://it.wikipedia.org/wiki/Aiuto:Riformulare\\_un\\_testo](https://it.wikipedia.org/wiki/Aiuto:Riformulare_un_testo)

insegnanti, soprattutto di discipline sociali ed umanistiche, di trovare uno scalino tecnico all'entrata. Dal punto di vista epistemologico, invece, l'esperimento ha dimostrato che alcuni studenti, se lasciati soli dinanzi alla comprensione di Wikipedia, non ne comprendono le peculiarità. È probabile che, con una formazione più estesa, incentrata sul punto di vista neutrale e sull'uso delle fonti, non saremmo andati incontro ad una cancellazione.

- ii. Lo stesso gruppo di studenti, nell'ambito dell'attività principale del loro seminario, ha redatto un breve articolo (su argomento completamente diverso), che è poi stato accettato su una rivista di fascia A, dopo una peer-review. Questo articolo non comportava problemi di plagio e aveva a supporto una ricca citazione di fonti bibliografiche di carattere scientifico. Quindi, gli studenti hanno avuto un atteggiamento completamente differente rispetto ai due compiti e hanno compiuto due percorsi diversi. Nel caso di Wikipedia, non hanno ritenuto necessario utilizzare fonti di livello scientifico, pensando che fosse sufficiente il riferimento al web generalista.
- iii. È una banalità, ma merita ricordare che vale per Wikipedia quello che vale nel mondo della ricerca in generale: il plagio che viene scoperto è quello che riguarda le fonti più accessibili. O meglio, la probabilità di un plagio di essere rilevato è più elevata, se la fonte di partenza è tratta dal web o dalle banche dati aperte. Nel nostro caso, gli studenti non avevano agito con malizia, tanto che avevano riportato quasi tutte le fonti di riferimento: se non avessero usato dei virgolettati e avessero copiato da banche dati chiuse o da pubblicazioni cartacee, c'è da dubitare che sarebbe sorta una contestazione (almeno nell'immediato: una verifica di questo tipo richiede un utente specialista, che ha accesso alle fonti chiuse).
- iv. Anche in questo caso, la mia politica di azione è stata di lasciar fare: avrei potuto fermare gli studenti prima della pubblicazione, ma ho privilegiato l'efficacia didattica. Facendo così, però, ho contribuito a inquinare pesantemente il sistema (v. sopra, intermezzo): me ne sono reso conto a posteriori e ho compre-

so che il caso di violazione del copyright (nel senso inteso da Wikipedia) è uno dei pochi nei quali è giustificato un intervento preventivo bloccante, anche per docenti che -come mesono più propensi a osservare e a discutere che ad intervenire.

| Settimana 1   | Individuazione dell'argomento; rimando             |
|---------------|----------------------------------------------------|
|               | alla Guida base per l'università. Gli studenti     |
|               | creano i propri utenti.                            |
| Settimana 2   | Discussione della filosofia di Wikipedia (15       |
|               | minuti); nessuna formazione tecnica, invito        |
|               | ad effettuare qualche edit minore su argo-         |
|               | menti di proprio interesse, diversi dalla voce     |
|               | bersaglio.                                         |
| Settimana 3   | Edit "di riscaldamento" da parte degli studen-     |
|               | ti.                                                |
|               | Analisi dei primi edit effettuati, riflessioni     |
|               | sull'uso degli strumenti di base (cronologia,      |
|               | discussioni).                                      |
| Settimana 4   | Continuano gli edit di prova, riflessione          |
|               | sull'uso delle note e sui rapporti con gli altri   |
|               | editor e le loro correzioni.                       |
| Settimane 5-9 | Ricerca dei materiali e redazione della bozza      |
|               | della voce sulla sandbox.                          |
| Settimana 10  | Pubblicazione della voce, analisi delle revisioni. |

Riassunto del flusso di lavoro

# **GLOSSARIO**

Come ogni comunità, anche Wikipedia ha il proprio linguaggio, che si traduce in espressioni sincopate, che possono lasciare perplessi. Meglio avere sotto mano un piccolo glossario, per non smarrirsi.

In questo glossario si espone prima una lista delle abbreviazioni, perché qualsiasi gruppo specialistico tende ad usare numeri e sigle in maniera esoterica. Segue una breve definizione, il rimando alla pagina Wikipedia in cui si tratta l'argomento e, talvolta, un'espressione colloquiale adottata realmente in qualche discussione su Wikipedia.

WP:A v. Admin, o amministratore WP:BB v. Be bold WP:BF v. Buona fede WP:BT v. Bar tematico WP:CON v. Consenso WP:E v. Enciclopedicità WP:F v. Fonti WP·FT v. Finto tonto WP:EW v. Edit war WP:IR v. Ingiusto rilievo WP:L v. Localismo WP:MP v. Meatpuppet WP:MS v. Monoscopo WP:NS v. Namespace WP:NAP v. Attacchi personali WP:NPOV v. Punto di vista neutrale WP:OS: v. Osservati speciali WP:PP v. Protezione della pagina WP:PU v. Pagina utente WP:RC v. Patrol WP:RPC v. Cancellazione

WP:S v. Stub WP:SP v. Sockpuppets WP:UP v. Utente problematico WP:W v. Wikificare WP:WW v. Wheel war WP:WQ v. Wikiquette

**Admin, o amministratore**. 5° gradino della scala gerarchica della burocrazia di Wikipedia elaborata da Jemielniak. Gli amministratori possono, tra l'altro: proteggere le pagine (v. protezione), effettuare rollback (v. rollback), bloccare utenti e sbloccare utenti (v. bloccare). Gli amministratori sono eletti dagli utenti che abbiano effettuato almeno 500 modifiche e abbiano effettuato la prima modifica da almeno 60 giorni.

<https://it.wikipedia.org/wiki/Wikipedia:Amministratori> WP:A

**Attacchi personali**. Commenti diretti alla persona e non all'oggetto: "commenti negativi, denigratori, sarcastici o offensivi rivolti alla persona (esempi: «sei ignorante», «io sono meglio di te», «impara a vivere», «non blaterare», «impara l'italiano», «non arrampicarti sugli specchi», «scrivi stupidaggini», «sei uno stupido», «stai zitto» e simili)", insulti etc.

A volte il confine tra oggetto e soggetto è difficile: «*Perdonami, ma non vedo attacchi personali in questa pagina. "credo che ... si stia comportando come un vandalo e come un troll" non è assimilabile ad un attacco e non ha neppure l'aspetto di una condotta gratuitamente critica*».

[https://it.wikipedia.org/wiki/Wikipedia:Niente\\_attacchi\\_personali](https://it.wikipedia.org/wiki/Wikipedia:Niente_attacchi_personali) WP:NAP

**Avvisi**. Etichette collocate nella pagina, che segnalano difetti della pagina o attività che devono essere compiute sulla pagina. Tra i più frequenti: {{F}} che indica la carenza di fonti, {{NN}} che indica la mancanza di note adeguate, {{W}} che indica una voce
non formattata secondo gli standard di Wikipedia, {{S}} che indica una voce incompleta, {{P}} che indica un punto di vista non neutrale, {{E}} che indica un dubbio di enciclopedicità. Rimuovere un avviso, senza aver provveduto alla modifica richiesta, può essere considerato vandalismo.

<https://it.wikipedia.org/wiki/Aiuto:Avvisi>

**Bar tematico**. Pagina di discussione di un progetto (p.e. Biblioteca del diritto è il bar tematico del Progetto diritto). [https://it.wikipedia.org/wiki/Wikipedia:Bar\\_tematici](https://it.wikipedia.org/wiki/Wikipedia:Bar_tematici) WP:BT

**Be bold**, non aver paura di fare modifiche. Invito ad essere coraggiosi nella scrittura su Wikipedia.

[https://it.wikipedia.org/wiki/Wikipedia:Non\\_aver\\_paura\\_di\\_](https://it.wikipedia.org/wiki/Wikipedia:Non_aver_paura_di_fare_modifiche) fare modifiche WP:BB

**Blocco.** Attività che impedisce ad un utente o ad un IP di effettuare modifiche su Wikipedia. Può durare da 4 ore all'infinito. La sanzione è applicata da un admin, sulla base di una discussione cui possono intervenire tutti gli utenti.

[https://it.wikipedia.org/wiki/Wikipedia:Politiche\\_di\\_blocco\\_de](https://it.wikipedia.org/wiki/Wikipedia:Politiche_di_blocco_degli_utenti)[gli\\_utenti](https://it.wikipedia.org/wiki/Wikipedia:Politiche_di_blocco_degli_utenti)  WP:BLOCCO

**Bot.** Programma che opera modifiche routinarie ed automatizzate sul testo delle voci. I bot educati lasciano un messaggio del loro passaggio sulla pagina di discussione. Al momento vi sono più di 100 bot che operano su Wikipedia IT.

<https://it.wikipedia.org/wiki/Wikipedia:Bot>

**Buona fede.** Tutti gli utenti sono invitati a presumere negli altri utenti l'esistenza di buona fede.

[https://it.wikipedia.org/wiki/Wikipedia:Presumi\\_la\\_buona\\_fede](https://it.wikipedia.org/wiki/Wikipedia:Presumi_la_buona_fede)  WP:BF

**Burocrate**. Amministratore che ha i privilegi per abilitare un altro amministratore e un altro burocrate, nonché per attribuire e revocare le funzioni di rollbacker e mover.

<https://it.wikipedia.org/wiki/Wikipedia:Burocrati>

**Cancellazione**. Rimozione della pagina; è l'evento più drammatico in Wikipedia. È un rimedio residuale, che si usa quando la pagina non può essere salvata. La cancellazione avviene principalmente per carenza di enciclopedicità, perché la pagina ha un contenuto promozionale o perché viola il diritto di autore. La cancellazione *immediata* avviene in una serie tipizzata di casi, che sono numerati da 1 a 21 e vengono abbreviati come C1, C2, etc. C4 è una delle più frequenti: cancellazione per carenza palese di enciclopedicità. Il procedimento di cancellazione standard, invece, prevede la proposta da parte di un utente, cui può seguire un silenzio assenso (modalità semplificata) o una fase di discussione (modalità di discussione).

«*Ciao, ho annullato la tua richiesta di cancellazione immediata perché non c'erano assolutamente i presupposti per un C4, anzi, si tratta di scrittore sicuramente e ampiamente enciclopedico e la forma della voce era ampiamente migliorabile fin da subito (più cooperativo che non chiederne l'immediata)*»

[https://it.wikipedia.org/wiki/Wikipedia:Regole\\_per\\_la\\_cancella](https://it.wikipedia.org/wiki/Wikipedia:Regole_per_la_cancellazione)[zione](https://it.wikipedia.org/wiki/Wikipedia:Regole_per_la_cancellazione)

[https://it.wikipedia.org/wiki/Wikipedia:Cancellazioni\\_immediate](https://it.wikipedia.org/wiki/Wikipedia:Cancellazioni_immediate) WP:RPC

WP:IMMEDIATA

**Consenso**. Metodo attraverso cui si forma l'interpretazione che viene espressa su Wikipedia. Può consistere nel semplice silenzio assenso (WP:SA) rispetto ad una proposta effettuata da un editor. Nel caso di conflitto tra più editor con opinioni differenti sulla medesima voce, si raccolgono le diverse opinioni della comunità e si cerca una soluzione che possa includere le diverse posizioni. <https://it.wikipedia.org/wiki/Wikipedia:Consenso> WP:CON WP:SA

**Copyviol**. Violazione del copyright, derivante normalmente dall'avere copiato ed incollato testo contenuto in opere tutelate da diritto d'autore, come siti esterni, pubblicazioni scientifiche etc. Comporta la cancellazione immediata del materiale copiato.

«A*llora faccio mea culpa per aver ritenuto tutto oggetto di violazione di copyright quando invece avrei dovuto lasciare solo le indicazioni di inizio vita e carriera e cancellare tutto il resto per copyviol*» <https://it.wikipedia.org/wiki/Wikipedia:Copyright>

**Cronologia**. Elenco delle versioni di una pagina. Ogni pagina di Wikipedia conserva un registro, con tutte le variazioni avvenute nel tempo: è accessibile sulla barra in alto, a destra, cliccando su Cronologia. Accedendo alla cronologia, è possibile confrontare più versioni della voce.

<https://it.wikipedia.org/wiki/Aiuto:Cronologia>

**Dashboard**. Contatore dell'attività degli studenti, strumento per la visualizzazione dell'avanzamento dei lavori della classe. <https://outreachdashboard.wmflabs.org/>

**Diff**. Confronto tra due versioni di una pagina: vi si accede dalla cronologia, selezionando le due versioni che si intendono confrontare.

<https://it.wikipedia.org/wiki/Aiuto:Diff>

**Edit, editor**. Uso traslato dell'inglese to edit ed editor: edit è la modifica, editor è qualsiasi autore su Wikipedia.

**Edit war.** Conflitto tra due o più utenti, che compiono ripetute modifiche sulla stessa pagina, per far prevalere la propria opinione su quella degli "avversari".

[https://it.wikipedia.org/wiki/Wikipedia:Guerra\\_di\\_modifiche](https://it.wikipedia.org/wiki/Wikipedia:Guerra_di_modifiche)  WP:EW

**Enciclopedicità**. Criterio di distinzione tra ciò che può essere pubblicato su Wikipedia e ciò che non merita l'attenzione del progetto. È un criterio di rilevanza dal contenuto elastico, che dipende dal singolo progetto di riferimento.

[https://it.wikipedia.org/wiki/Wikipedia:Enciclopedicit%C3%A0](https://it.wikipedia.org/wiki/Wikipedia:Enciclopedicità) WP:E

**Finto tonto.** Violazione del principio di buona fede, che consiste nel discutere in modo da non comprendere volutamente il senso degli argomenti dell'interlocutore.

[https://it.wikipedia.org/wiki/Wikipedia:Non\\_fare\\_il\\_finto\\_tonto](https://it.wikipedia.org/wiki/Wikipedia:Non_fare_il_finto_tonto) WP:FT

**Fonti.** Wikipedia si basa sull'uso delle fonti esterne e sul criterio di verificabilità della tesi pubblicata attraverso il controllo delle fonti citate. Ogni tesi riportata dovrebbe indicare la fonte terza di riferimento. Quando in una pagina non sono citate le fonti di sostegno compare l'avviso {{F}}.

[https://it.wikipedia.org/wiki/Wikipedia:Uso\\_delle\\_fonti](https://it.wikipedia.org/wiki/Wikipedia:Uso_delle_fonti) WP:F

## **Infinitare**. Bandire all'infinito.

«*non escludo sia l'ennesimo sockpuppet monotematico. Per me da infinitare al volo*»

**Ingiusto rilievo.** Nel descrivere tutti i punti di vista, ai punti di vista minoritari va dedicato uno spazio inferiore. Quando il punto di vista minoritario ha un rilievo eccessivo, si ricade nell'ingiusto rilievo. [https://it.wikipedia.org/wiki/Wikipedia:Punto\\_di\\_vista\\_neutra](https://it.wikipedia.org/wiki/Wikipedia:Punto_di_vista_neutrale#Ingiusto_rilievo)[le#Ingiusto\\_rilievo](https://it.wikipedia.org/wiki/Wikipedia:Punto_di_vista_neutrale#Ingiusto_rilievo) WP:IR

**Localismo**. Difetto di una voce, che consiste nell'essere incentrata prevalentemente su una visione locale dell'argomento. P.e. una voce sul matrimonio che affronti il tema solo a partire dall'esperienza italiana è affetta da localismo.

<https://it.wikipedia.org/wiki/Wikipedia:Localismo> WP.L

**Mainspace.** Namespace principale (ns0): directory in cui sono collocati gli articoli pubblicati. V. Namespace.

*«Siamo pronti a spostare la voce dalla sandbox al mainspace»*

**Meatpuppet**. Utente che agisce su suggestione/direzione esterna di altro utente da canali esterni. P.e. se si convince un conoscente a partecipare ad una discussione sostenendo una tesi, il conoscente agisce come Meatpuppet. È ritenuta prassi pericolosa, perché lascia apparire un consenso inesistente.

[https://it.wikipedia.org/wiki/Wikipedia:Utenze\\_multiple#Mea](https://it.wikipedia.org/wiki/Wikipedia:Utenze_multiple#Meatpuppets)[tpuppets](https://it.wikipedia.org/wiki/Wikipedia:Utenze_multiple#Meatpuppets)

WP:MP

**Mordere.** Commenti aggressivi che non costituiscono attacchi personali.

«*Direi che la tua risposta non mi sembra affatto cooperativa. Di errori in WP:BUONA FEDE ne abbiamo fatti tutti ma siccome questo appunto non sono l'unico ad avertelo fatto era il caso di avvisare e non era il caso di rispondere con quel tono piccato. WP:MORDERE vale per tutti.*»

[https://it.wikipedia.org/wiki/Wikipedia:Non\\_mordere\\_i\\_nuo](https://it.wikipedia.org/wiki/Wikipedia:Non_mordere_i_nuovi_arrivati)[vi\\_arrivati](https://it.wikipedia.org/wiki/Wikipedia:Non_mordere_i_nuovi_arrivati)

WP:MORDERE

**Namespace.** Insieme di pagine di Wikipedia che iniziano con lo stesso prefisso (cui seguono normalmente i due punti ":"). Esistono più di venti namespace; tra questi, quelli che vengono citati più di frequente sono: ns:0 (namespace principale) contiene le voci dell'enciclopedia e non contiene prefissi con i due punti; ns:1 contiene le pagine di discussione delle voci; ns:2 contiene le pagine utente; ns:3 contiene le pagine discussione utente; ns:4 contiene le pagine di servizio.

«*Io invece l'ho seguito e alla luce di quanto accaduto rimango pessimista, non penso sia il caso di far operare l'utente in Ns0...credo che come ulteriore possibilità potremmo (come suggerisce ...) monitorare i suoi contributi unicamente nella sua Sandbox*»

<https://it.wikipedia.org/wiki/Aiuto:Namespace> WP:NS

**Nickname, nick**. Nome utente.

**Monoscopo.** Utente che si dedica alla modifica di una sola voce o di una ristretta area tematica. WP:MS WP:UM [https://it.wikipedia.org/wiki/Wikipedia:Utenza\\_monoscopo](https://it.wikipedia.org/wiki/Wikipedia:Utenza_monoscopo)

**Osservati speciali.** Pagine che un utente ha inserito in una apposita lista, per poterne monitorare le modifiche: è possibile creare un meccanismo di alert, che avvisa ad ogni modifica di queste pagine. [https://it.wikipedia.org/wiki/Aiuto:Osservati\\_speciali](https://it.wikipedia.org/wiki/Aiuto:Osservati_speciali)  WP:OS

**Pagina utente.** Spazio di ogni utente registrato, solitamente contiene informazioni sulle competenze e sull'attività dell'utente. [https://it.wikipedia.org/wiki/Wikipedia:Pagina\\_utente](https://it.wikipedia.org/wiki/Wikipedia:Pagina_utente)  WP:PU

**Pagina di discussione utente**. La pagina di discussione utente serve per comunicare con l'utente: in Wikipedia le comunicazioni sono pubbliche e trasparenti. Per comunicare con un utente si scrive sulla sua pagina di discussione.

[https://it.wikipedia.org/wiki/Wikipedia:Pagina\\_utente#A\\_cosa\\_](https://it.wikipedia.org/wiki/Wikipedia:Pagina_utente#A_cosa_serve_la_pagina_discussione_utente) [serve\\_la\\_pagina\\_discussione\\_utente](https://it.wikipedia.org/wiki/Wikipedia:Pagina_utente#A_cosa_serve_la_pagina_discussione_utente)

**Pagine di servizio**. Pagine del NS:4 (v. namespace) che contengono raccomandazioni, linee guide, progetti etc. [https://it.wikipedia.org/wiki/Wikipedia:Pagine\\_di\\_servizio](https://it.wikipedia.org/wiki/Wikipedia:Pagine_di_servizio)

**Patrol, patrolling**. Utenti che si dedicano alla verifica delle ultime modifiche, per rimuovere i vandalismi. [https://it.wikipedia.org/wiki/Wikipedia:RC\\_patrolling](https://it.wikipedia.org/wiki/Wikipedia:RC_patrolling)

WP:RC WP:Patrolling

**Ping, pingare**. Menzionare un utente in una discussione, inviandogli una notifica. Comporta l'uso di una stringa: {{ping|Nome utente}}. Con il ping, l'utente menzionato viene a conoscere di una comunicazione che, secondo chi ha inserito il ping, potrebbe interessarlo. P.e. digitare in una discussione {{ping|Giannidice}} fa conoscere all'autore di questo libro l'esistenza di quella discussione. <https://it.wikipedia.org/wiki/Template:Ping>

**Portale.** Pagina che raggruppa le principali voci su un certo argomento.

<https://it.wikipedia.org/wiki/Wikipedia:Portale>

**Progetto.** Pagine di coordinamento degli editor che si dedicano ad una certa materia. Il progetto contiene solitamente due risorse: 1) una pagina che raccoglie le risorse utili al progetto (2) una pagina di discussione, chiamata "bar tematico".

<https://it.wikipedia.org/wiki/Wikipedia:Progetto>

**Protezione** di una pagina. In Wikipedia ogni pagina può essere modificata da chiunque. In alcuni casi (p.e. edit war), la pagina può essere protetta dagli amministratori, impedendone la modifica (da parte di tutti gli utenti o da parte di tipologie utenti). Si tratta di una misura straordinaria, che dovrebbe essere giustificata e limitata nel tempo.

[https://it.wikipedia.org/wiki/Wikipedia:Politica\\_di\\_protezione\\_](https://it.wikipedia.org/wiki/Wikipedia:Politica_di_protezione_delle_pagine) [delle\\_pagine](https://it.wikipedia.org/wiki/Wikipedia:Politica_di_protezione_delle_pagine)

Qui si trova un elenco delle pagine protette sul mainspace [https://it.wikipedia.org/wiki/Speciale:PagineProtette?namespa](https://it.wikipedia.org/wiki/Speciale:PagineProtette?namespace=0&type=edit&level=0&size-mode=min&size)[ce=0&type=edit&level=0&size-mode=min&size=](https://it.wikipedia.org/wiki/Speciale:PagineProtette?namespace=0&type=edit&level=0&size-mode=min&size) WP:PP

**Punto di vista neutrale.** È uno dei cinque pilastri di Wikipedia. È un precetto metodologico che richiede di riportare una pluralità di rappresentazioni del fenomeno studiato, ricollegando ogni teoria alle proprie fonti. WP:NPOV [https://it.wikipedia.org/wiki/Wikipedia:Punto\\_di\\_vista\\_neutrale](https://it.wikipedia.org/wiki/Wikipedia:Punto_di_vista_neutrale)

**Rilievo.** Difetto di una pagina che attribuisce un peso sproporzionato ad una teoria minoritaria. WP:RILIEVO [https://it.wikipedia.org/wiki/Wikipedia:Punto\\_di\\_vista\\_neutra](https://it.wikipedia.org/wiki/Wikipedia:Punto_di_vista_neutrale#Ingiusto_rilievo)[le#Ingiusto\\_rilievo](https://it.wikipedia.org/wiki/Wikipedia:Punto_di_vista_neutrale#Ingiusto_rilievo)

**Rollback**. Operazione che riporta la pagina all'ultima modifica. <https://it.wikipedia.org/wiki/Aiuto:Annullamento#Rollback>

**Sockpuppets, calzini.** Utilizzo di più account da parte di una stessa persona. È ritenuto generalmente scorretto, anche se può essere legittimo in taluni limitati casi.

*«Infinito, occhio ai calzini, segnalazione in chiusura»* [https://it.wikipedia.org/wiki/Wikipedia:Utenze\\_multiple](https://it.wikipedia.org/wiki/Wikipedia:Utenze_multiple) WP:SP

**Steward.** Utente che ha il potere di cambiare i diritti di tutti gli utenti. Supremo grado della scala burocratica di Wikipedia elaborato da Jemielniak.

<https://it.wikipedia.org/wiki/Wikipedia:Steward> <https://meta.wikimedia.org/wiki/Stewards/it>

**Stub**. Voce in bozza, incompleta, da ampliare. Avviso: {{S}} <https://it.wikipedia.org/wiki/Aiuto:Abbozzo> WP:S

**Utente problematico.** Utente il cui comportamento viene ritenuto inaccettabile e nei cui confronti non ha funzionato alcun metodo di risoluzione del conflitto. In relazione all'utente problematico, inizia una discussione su un'apposita pagina che si conclude con la decisione, che può consistere in un nulla di fatto o nell'irrogazione di una sanzione di blocco. [https://it.wikipedia.org/wiki/Wikipedia:Utenti\\_problematici](https://it.wikipedia.org/wiki/Wikipedia:Utenti_problematici) WP:UP

**Vandalo – Vandalismo.** Il vandalo è un utente che danneggia Wikipedia in malafede, cancellando o modificando i dati. Condotte tipiche di vandalismo sono lo spamming, aggiunte di tipo goliardico, inserzione di informazioni volutamente errate, inserimento di ingiurie.

<https://it.wikipedia.org/wiki/Wikipedia:Vandalismo> WP:VANDALISMO

**Vetrina**. Alcune voci, che appaiono di alta qualità sono insignite del riconoscimento di "Voce in vetrina" o di "Voce di qualità". <https://it.wikipedia.org/wiki/Wikipedia:Vetrina> [https://it.wikipedia.org/wiki/Wikipedia:Riconoscimenti\\_di\\_qua](https://it.wikipedia.org/wiki/Wikipedia:Riconoscimenti_di_qualità/Criteri)[lit%C3%A0/Criteri](https://it.wikipedia.org/wiki/Wikipedia:Riconoscimenti_di_qualità/Criteri)

**Wheel war.** Conflitto tra due amministratori che adottano decisioni contrastanti, in relazione al blocco/sblocco degli utenti o la protezione delle pagine.

[https://it.wikipedia.org/wiki/Wikipedia:Wheel\\_war](https://it.wikipedia.org/wiki/Wikipedia:Wheel_war) WP:WW

**Wikificare.** Adottare gli stili redazionali di Wikipedia. <https://it.wikipedia.org/wiki/Aiuto:Wikificare> WP:W

**Wikiquette**. Regole di comportamento da adottare su Wikipedia. <https://it.wikipedia.org/wiki/Wikipedia:Wikiquette> WP:WQ

## **BIBLIOGRAFIA**

- Auerbach D. (2014), *Encyclopedia Frown*, in *Slate*, 11/12/2014; [https://slate.com/technology/2014/12/wikipedia-editing-di](https://slate.com/technology/2014/12/wikipedia-editing-disputes-the-crowdsourced-encyclopedia-has-become-a-rancorous-sexist-mess.html)[sputes-the-crowdsourced-encyclopedia-has-become-a-ranco](https://slate.com/technology/2014/12/wikipedia-editing-disputes-the-crowdsourced-encyclopedia-has-become-a-rancorous-sexist-mess.html)[rous-sexist-mess.html](https://slate.com/technology/2014/12/wikipedia-editing-disputes-the-crowdsourced-encyclopedia-has-become-a-rancorous-sexist-mess.html)
- Benjakob O., Aviram R. (2018), A *Clockwork Wikipedia: From a Broad Perspective to a Case Study*, in *Journal of biological rhythms* 33 (3), 233 -244; <https://doi.org/10.1177/0748730418768120>
- Bould M.D., Hladkowicz E.S., Pigford A.E., Ufholz L., Postonogova T., Shin E. et al. (2014) *References that anyone can edit: review of Wikipedia citations in peer reviewed health science literature,* in *British Medical Journal,* 2014, 348; [https://doi.](https://doi.org/10.1136/bmj.g1585) [org/10.1136/bmj.g1585](https://doi.org/10.1136/bmj.g1585)
- Casebourne I., Davies C., Fernandes M., Norman N. (2012), *Assessing the accuracy and quality of Wikipedia entries compared to popular online encyclopaedias: a comparative preliminary study across disciplines in English, Spanish and Arabic*. Brighton, Epic; [http://commons.wikimedia.org/wiki/File:EPIC\\_Oxford\\_re](http://commons.wikimedia.org/wiki/File:EPIC_Oxford_report.pdf)[port.pdf](http://commons.wikimedia.org/wiki/File:EPIC_Oxford_report.pdf)
- Catalani L. (2017), *I progetti Wikimedia per l'apprendimento delle competenze informative e digitali in biblioteca, la scuola, nelle università*, in *AIB Studi,* 57(2), 253-256; [https://doi.org/10.2426/](https://doi.org/10.2426/aibstudi-11654) [aibstudi-11654](https://doi.org/10.2426/aibstudi-11654)
- Catalani L. (2020), *Come educare al sapere libero nella biblioteca scolastica*, Editrice Bibliografica, 2020; ISBN 978-88-9357-126-5
- Catalani L. (2021), *La tecnologia wiki come spazio per il dialogo operativo tra filosofia e informatica*, in *Quaderni di «Filosofia»*, 2021, 47-57; [http://mimesisbooks.com/index.php/mim/cata](http://mimesisbooks.com/index.php/mim/catalog/book/10)[log/book/10](http://mimesisbooks.com/index.php/mim/catalog/book/10)
- Chesney, T. (2006), *An empirical examination of Wikipedia's credibility,* in *First Monday*, 11(11); [https://doi.org/10.5210/fm.](https://doi.org/10.5210/fm.v11i11.1413) [v11i11.1413](https://doi.org/10.5210/fm.v11i11.1413)
- Chiang C.D., Lewis C.L., Wright M.D., Agapova S., Akers B., Azad T.D., Banerjee K., Carrera P., Chen A., Chen J., et al. (2012), *Learning chronobiology by improving Wikipedia,* in *Journal of biological rhythms,* 27(4), 333–336; [https://doi.](https://doi.org/10.1177/0748730412449578) [org/10.1177/0748730412449578](https://doi.org/10.1177/0748730412449578)
- Chandler C., Gregory A. (2010), *Sleeping with the Enemy: Wikipedia in the College Classroom*, in *The History Teacher,* 43(2), 247– 57; <http://www.jstor.org/stable/40543290>
- Cornoldi C., Meneghetti C., Moè A., Zamperlin C. (2018), *Processi cognitivi, motivazione apprendimento*, il Mulino, 2018, ISBN 978-88-15-27898-2
- Fessakis G., Zoumpatianou M. (2012), *Wikipedia uses in learning design: A literature review*, in *Themes in Science & Technology Education*, 5(1/2), 97-106; [https://files.eric.ed.gov/fulltext/](https://files.eric.ed.gov/fulltext/EJ1131055.pdf) [EJ1131055.pdf](https://files.eric.ed.gov/fulltext/EJ1131055.pdf)
- Fister B. (2016), *The Woes of Wikipedia*, in *Inside Higher Ed*, 2016, [https://www.insidehighered.com/blogs/library-babel-fish/wo](https://www.insidehighered.com/blogs/library-babel-fish/woes-wikipedia)[es-wikipedia](https://www.insidehighered.com/blogs/library-babel-fish/woes-wikipedia)
- Forte A., Bruckman A. (2005), *Why Do People Write for Wikipedia? Incentives to Contribute to Open-Content Publishing*, working paper;<http://andreaforte.net/ForteBruckmanWhyPeopleWrite.pdf>
- Fulton C. (2019), *The use of collaborative open-access publishing via Wikipedia in university education to embed digital citizenship skills*, in *Netcom,* 33(1/2); [http://journals.openedition.org/](http://journals.openedition.org/netcom/3893) [netcom/3893,](http://journals.openedition.org/netcom/3893)<https://doi.org/10.4000/netcom.3893>
- Gallo V., Petrucco C. (eds.) (2020), *Wikipedia in Academia*, Padova University Press; ISBN 978-88-6938-198-0; [http://](http://www.padovauniversitypress.it/system/files/attachments_field/9788869381980.pdf) [www.padovauniversitypress.it/system/files/attachments\\_](http://www.padovauniversitypress.it/system/files/attachments_field/9788869381980.pdf) [field/9788869381980.pdf](http://www.padovauniversitypress.it/system/files/attachments_field/9788869381980.pdf)
- Giles J. (2005), *Internet encyclopaedias go head to head,* in *Nature* 438, 900–901;<https://doi.org/10.1038/438900a>
- Greenstein, S., & Zhu, F. (2012), *Is Wikipedia Biased?* in*The American Economic Review*, 102(3), 343-348; [http://www.jstor.org/](http://www.jstor.org/stable/23245554) [stable/23245554](http://www.jstor.org/stable/23245554)
- Hofmann S. (2016), *Wikipedia in teaching: improving autonomy in research, critical sense, and collaborative abilities in students, making them contribute to the free encyclopedia*, Final Thesis in Master's Degree programme in Language Sciences – Language Teaching, Venezia, 2016; <http://hdl.handle.net/10579/8107>
- Jemielniak D. (2014), *Common Knowledge? An Ethnography of Wikipedi*a, Stanford University Press, 2014; ISBN: 9780804797238
- Jemielniak D. (2016), *breaking the glass ceiling on Wikipedia*, in *Feminist Review*, 113(1), 103-108; [https://doi.org/10.1057%2F](https://doi.org/10.1057%2Ffr.2016.9)[fr.2016.9](https://doi.org/10.1057%2Ffr.2016.9)
- Jemielniak D., Aibar E. (2016), *Bridging the Gap Between Wikipedia and Academia*, in *Journal of the association for information science and technology*, 67(7), 1773-1776; [https://doi.](https://doi.org/10.1002/asi.23691) [org/10.1002/asi.23691](https://doi.org/10.1002/asi.23691)
- Kleefeld J., Rattray K. (2016), *Write a Wikipedia Article for Law School Credit—Really?*, in *Journal of Legal Education*, 65(3), 597- 621; <http://www.jstor.org/stable/26177046>
- Konieczny P. (2012), *Wikis and Wikipedia as a teaching tool: Five years later*, in *First Monday*, 17(9); [https://doi.org/10.5210/fm.](https://doi.org/10.5210/fm.v0i0.3583) [v0i0.3583](https://doi.org/10.5210/fm.v0i0.3583)
- Konieczny P. (2014), *Rethinking wikipedia for the classroom*, in *Contexts*, 13(1), 80-83; [https://doi.or](https://doi.org/10.1177%2F1536504214522017)[g/10.1177%2F1536504214522017](https://doi.org/10.1177%2F1536504214522017)
- Konieczny P. (2016), *Teaching with Wikipedia in a 21 st -Century Classroom: Perceptions of Wikipedia and Its Educational Benefits*, in *Journal of the association for information science and and technology*, 67(7), 1523-1534;<https://doi.org/10.1002/asi.23616>
- Konieczny P. (2020), *From Adversaries to Allies? The Uneasy Relationship between Experts and the Wikipedia Community*, in *She Ji: The Journal of Design, Economics, and Innovation*, 7(2), 151-170; <https://doi.org/10.1016/j.sheji.2020.12.003>
- Kousha K., Thelwall M. (2017), *Are Wikipedia Citations Important Evidence of the Impact of Scholarly Articles and Books?*, in *Journal of the association for information science and and technology*,

68(3), 762-779, 2017; <https://doi.org/10.1002/asi.23694>

- Leitch T. (2014), *Wikipedia U: Knowledge, Authority and Liberal Education in the Digital Age*,The Johns Hopkins University Press, 2014; ISBN 9781421415352
- Lih A. (2009), *The Wikipedia Revolution*, Aurum Press, 2009; ISBN 9781845135164
- Martin B. (2018), *Persistent Bias on Wikipedia: Methods and Responses*, in *Social Science Computer Review*, 36(3), 379-388; <https://doi.org/10.1177/0894439317715434>
- Marzocco V., Zullo S., Casadei T. (2019), *La didattica del diritto*, Pacini Giuridica, 2019; ISBN 978-88-3379-085-5
- Masukume G. (2020), *Why and how medical schools, peer-reviewed journals, and research funders should promote Wikipedia editing*, in *Studies in Higher Education*, 45(5), 984-989; https://doi.org/10 .1080/03075079.2020.1749796
- Menking A., Rosenberg J. (2021), *WP:NOT, WP:NPOV, and Other Stories Wikipedia Tells Us: A Feminist Critique of Wikipedia's Epistemology*, in *Science, Technology, & Human Values*, 46(3), 455-479;<https://doi.org/10.1177%2F0162243920924783>
- Mesgari M., Okoli C., Mehdi M., Nielsen F., Lanamäki A. (2015), *"The Sum of All Human Knowledge": A Systematic Review of Scholarly Research on the Content of Wikipedia*, in *Journal of the association for information science and and technology*, 66(2), 219-245; <https://doi.org/10.1002/asi.23172>
- Nelson R., Jacobs H. (2017), *History, Play, and the Public: Wikipedia in the University Classroom*, in *The History Teacher*, 50(4), 483-500;<https://www.jstor.org/stable/44507270>
- Noveck B. S. (2007), *Wikipedia and the Future of Legal Education*, in *Journal of Legal Education*, 57(1), 3-9.
- Okoli, C., Mehdi, M., Mesgari, M., Nielsen, F.Å. and Lanamäki, A. (2014), *Wikipedia in the Eyes of Its Beholders,* in *Journal of the association for information science and and technology*, 65, 2381- 2403; <https://doi.org/10.1002/asi.23162>
- O'Neil M. (2009), *Cyberchiefs: Autonomy and Authority in Online Tribes*. Pluto Press, 2009;<https://doi.org/10.2307/j.ctt183pc3c>
- O'Neil M. (2011), *The Sociology of Critique in Wikipedia*. [http://](http://peerproduction.net/wp-content/uploads/2012/07/CSPP_Original-draft_ONeil.pdf) [peerproduction.net/wp-content/uploads/2012/07/CSPP\\_Ori](http://peerproduction.net/wp-content/uploads/2012/07/CSPP_Original-draft_ONeil.pdf)[ginal-draft\\_ONeil.pdf](http://peerproduction.net/wp-content/uploads/2012/07/CSPP_Original-draft_ONeil.pdf)
- Orlowitz J. (2018), *The Wikipedia Library: la più grande enciclopedia ha bisogno di una biblioteca digitale e noi la stiamo costruendo*, in *JLIS.it,* 9(3); [https://dialnet.unirioja.es/servlet/articulo?codi](https://dialnet.unirioja.es/servlet/articulo?codigo=6794220)[go=6794220](https://dialnet.unirioja.es/servlet/articulo?codigo=6794220)
- Penney J.W. (2016), *Chilling Effects: Online Surveillance and Wikipedia Use*, in *Berkeley Technology Law Journal*, 31(1), 117-182; <https://lawcat.berkeley.edu/record/1127413>
- Petrucco C., Campion M. (2010), *Potenzialità di Wikipedia nella didattica: esperienze di costruzione sociale e situata della conoscenza*, in Andronico A., Labella A., Patini A. (eds.), *Didamatica, 2010* – ISBN 978-88-901620-7-7; [http://didamatica2010.di.u](http://didamatica2010.di.uniroma1.it/fullPapers.html)[niroma1.it/fullPapers.html](http://didamatica2010.di.uniroma1.it/fullPapers.html)
- Petrucco C. (2016), *Wikipedia come attività di empowerment personale e sociale: le percezioni di studenti ed insegnanti nel progetto "Veneto in Wikipedia",* in *TD Tecnologie Didattiche*, 24(2), 102- 110; [https://www.academia.edu/28264185/Wikipedia\\_come\\_](https://www.academia.edu/28264185/Wikipedia_come_attività_di_empowerment_personale_e_sociale_di_studenti_e_insegnanti_nel_progetto_Veneto_in_Wikipedia) [attivit%C3%A0\\_di\\_empowerment\\_personale\\_e\\_sociale\\_di\\_](https://www.academia.edu/28264185/Wikipedia_come_attività_di_empowerment_personale_e_sociale_di_studenti_e_insegnanti_nel_progetto_Veneto_in_Wikipedia) [studenti\\_e\\_insegnanti\\_nel\\_progetto\\_Veneto\\_in\\_Wikipedia\\_](https://www.academia.edu/28264185/Wikipedia_come_attività_di_empowerment_personale_e_sociale_di_studenti_e_insegnanti_nel_progetto_Veneto_in_Wikipedia)
- Petrucco C., Ferranti C. (2020), *Wikipedia as OER: the "Learning with Wikipedia" project*, in *Journal of e-learning and knowledge society*, 16(4), 38-45; [https://doi.org/10.20368/1971-](https://doi.org/10.20368/1971-8829/1135322) [8829/1135322](https://doi.org/10.20368/1971-8829/1135322)
- Picot-Clémente R., Bothorel C., Jullien N. (2015), *Social Interactions vs Revisions, What is important for Promotion in Wikipedia?*, in A*SONAM 2015: IEEE/ACM International Conference on Advances in Social Networks Analysis and Mining*, Aug 2015, 888-893; <http://dx.doi.org/10.2139/ssrn.2546234>
- Purdy J. (2009), *When the Tenets of Composition Go Public: A Study of Writing in Wikipedia*, in *College Composition and Communica-*

*tion*, 61(2), 351-373;

- Reutner U. (2014), *L'enciclopedia digitale Wikipedia. Linee di analisi interculturale e intermediale*, in Garavelli E., Suomela-Härmä E., *Dal manoscritto al web: canali e modalità di trasmissione dell'italiano. Tecniche, materiali e usi nella storia della lingua*, Franco Cesati, 2014; ISBN 978-88-7667-472-3
- Roncaglia G. (2020), *L'età della frammentazione. Cultura del libro e scuola digitale*, Laterza, 2020; ISBN: 978-88-581-4216-5
- Royal C., Kapila D. (2009), *What's on Wikipedia, and What's Not…?*, in *Social Science Computer Review*, 27(1), 138-148; [https://jour](https://journals.sagepub.com/doi/pdf/10.1177/0894439308321890)[nals.sagepub.com/doi/pdf/10.1177/0894439308321890](https://journals.sagepub.com/doi/pdf/10.1177/0894439308321890)
- Rubira R., Gil-Egui G. (2019), *Wikipedia as a space for discursive constructions of globalization*, in *the International Communication Gazette,* 81(1) 3-19; [https://doi.or](https://doi.org/10.1177%2F1748048517736415)[g/10.1177%2F1748048517736415](https://doi.org/10.1177%2F1748048517736415)
- Samoilenko A., Taha Yasseri T. (2014), *The distorted mirror of Wikipedia: a quantitative analysis of Wikipedia coverage of academics*, in *EPJ Data Science,* 3(1); [http://www.epjdatascience.com/](http://www.epjdatascience.com/content/3/1/1) [content/3/1/1](http://www.epjdatascience.com/content/3/1/1)
- Sahut G, Tricot A. (2017), *Wikipedia: an opportunity to rethink the links between sources' credibility, trust and authority*, in *First monday*, 22(11); [https://firstmonday.org/ojs/index.php/fm/article/](https://firstmonday.org/ojs/index.php/fm/article/view/7108/6555) [view/7108/6555](https://firstmonday.org/ojs/index.php/fm/article/view/7108/6555)
- Tavosanis M. (2020), *L'italiano di Wikipedia e la didattica della scrittura*, in *Lingue e cultura dei media*, 4(1), [https://doi.](https://doi.org/10.13130/2532-1803/14060) [org/10.13130/2532-1803/14060](https://doi.org/10.13130/2532-1803/14060)
- Thompson N., Hanley D. (2017), *Science Is Shaped by Wikipedia: Evidence From a Randomized Control Trial*, MIT Sloan Research Paper No. 5238-17, MIT Computer Science and Artificial Intelligence Lab (CSAIL); MIT Initiative on the Digital Economy, in [https://papers.ssrn.com/sol3/papers.cfm?abstract\\_id=3039505](https://papers.ssrn.com/sol3/papers.cfm?abstract_id=3039505)
- Teplitskiy M., Lu G., Duede E. (2017), A*mplifying the impact of open access: Wikipedia and the diffusion of science,* in *Journal of the Association for Information Science and Technology,* 68, 2116-

2127; https://asistdl.onlinelibrary.wiley.com/doi/full/10.1002/ asi.23687

- Townsend S., Osmond G., & Phillips M. (2015), *Wicked Wikipedia? Communities of Practice, the Production of Knowledge and Australian Sport History*, in *The International Journal of the History of Sport*, 30(5), 545-559; [https://doi.org/10.1080/095233](https://doi.org/10.1080/09523367.2013.767239) [67.2013.767239](https://doi.org/10.1080/09523367.2013.767239)
- Tkacz N. (2015), *Wikipedia and the Politics of Openness*, University of Chicago Press, 2015; ISBN 978-0-226-19227-7
- Torre E. (2014), *Dalla progettazione alla valutazione*, Carocci, 2014; ISBN 978-88-7466-709-3
- Virtue A. (2017), *Wikipedia as a Pedagogical Tool: Complicating Writing in the Technical Writing Classroom*, in *WikiStudies.* 1; [https://wikistudies.org/index.php?journal=wikistudies&pa](https://wikistudies.org/index.php?journal=wikistudies&page=article&op=view&path%5B%5D=1)[ge=article&op=view&path%5B%5D=1](https://wikistudies.org/index.php?journal=wikistudies&page=article&op=view&path%5B%5D=1)
- Wikipedia Education Program,The Syllabus: A 12-Week Assignment to Write a Wikipedia, [https://upload.wikimedia.org/](https://upload.wikimedia.org/wikipedia/commons/e/ef/Sample_Syllabus_for_Wikipedia_assignment.pdf) [wikipedia/commons/e/ef/Sample\\_Syllabus\\_for\\_Wikipedia\\_as](https://upload.wikimedia.org/wikipedia/commons/e/ef/Sample_Syllabus_for_Wikipedia_assignment.pdf)[signment.pdf](https://upload.wikimedia.org/wikipedia/commons/e/ef/Sample_Syllabus_for_Wikipedia_assignment.pdf)
- Wikipedia Education Program,Case Studies: How professors are teaching with Wikipedia, [https://upload.wikimedia.org/wiki](https://upload.wikimedia.org/wikipedia/commons/0/03/Wikipedia_Education_Program_Case_Studies.pdf)[pedia/commons/0/03/Wikipedia\\_Education\\_Program\\_Case\\_](https://upload.wikimedia.org/wikipedia/commons/0/03/Wikipedia_Education_Program_Case_Studies.pdf) [Studies.pdf](https://upload.wikimedia.org/wikipedia/commons/0/03/Wikipedia_Education_Program_Case_Studies.pdf)
- Wikipedia Education Program, Instructor Basics: How to use Wikipedia as a teaching tool, [https://upload.wikimedia.org/](https://upload.wikimedia.org/wikipedia/commons/9/92/Instructor_Basics_How_to_Use_Wikipedia_as_a_Teaching_Tool.pdf) wikipedia/commons/9/92/Instructor Basics How to Use [Wikipedia\\_as\\_a\\_Teaching\\_Tool.pdf](https://upload.wikimedia.org/wikipedia/commons/9/92/Instructor_Basics_How_to_Use_Wikipedia_as_a_Teaching_Tool.pdf)

## *Due piccoli percorsi bibliografici*

1. Per chi vuole approfondire gli aspetti storici e le dinamiche di Wikipedia:

- Lih (2009). Il testo di Lih, deformalizzato e divertente, racconta bene lo spirito degli anni eroici della nascita del progetto Wikipedia: aiuta a capire il background che sta dietro il gruppo di fondatori e alcune delle scelte che sono state compiute diversi anni or sono e che condizionano tuttora il progetto.
- Jemielniak ( 2014). Jemielniak è un insider di Wikipedia, perché ha salito la gerarchia sino ad essere uno steward del progetto, inoltre è un sociologo accademico e in questo volume offre uno sguardo affezionato, ma lucido, alle principali dinamiche che ci si devono attendere su Wikipedia.
- Leitch (2014). È inutile fare della agiografia di Wikipedia: Wikipedia dimostra tutta una serie di deficit epistemologici e sociali che è bene conoscere, per poter operare correttamente. Leicht analizza questi profili critici in una riflessione asciutta e puntuale. Per un'analisi di questi deficit, invece apertamente di parte, pendente verso la promozione di Wikipedia: Konieczny (2020).
- 2. Per chi vuole comparare altre esperienze didattiche:
- Aa.Vv., *Fare didattica con i progetti Wikimedia*, in Bricks, 2017, n. 4. [http://www.rivistabricks.it/2017/12/19/n-4-2017-fare](http://www.rivistabricks.it/2017/12/19/n-4-2017-fare-didattica-con-i-progetti-wikimedia/)[didattica-con-i-progetti-wikimedia/](http://www.rivistabricks.it/2017/12/19/n-4-2017-fare-didattica-con-i-progetti-wikimedia/). Si tratta di un numero monografico della Rivista Bricks, che riporta una vasta gamma di esperimenti didattici, focalizzati principalmente sulle scuole secondarie; variegata la pluralità dei punti di vista e delle sensibilità raccolte.
- Gallo e Petrucco (2020). La più recente raccolta di saggi pubblicata in Italia e dedicata alle esperienze nell'uso di Wikipedia in ambito universitario.
- Catalani (2020). Catalani ha una lunga esperienza come formatore e insegnante, come bibliotecario e all'interno di WMI. Con questa agile guida, offre una visione a 360° delle possi-

bilità didattiche di tutti gli strumenti compresi nel progetto Wikimedia.

• Konieczny (2012) e Virtue A. (2017). Konieczny è stato uno dei primi ad occuparsi analiticamente della strutturazione delle attività didattiche con Wikipedia: il suo studio del 2012 costituisce una delle letture basilari per la didattica wikipediana. Lo studio di Virtue scompone in poche lineari fasi un'attività inserita in un corso di scrittura, con alcune variazioni facili da applicare.

Wikipedia è uno strumento didattico potente e duttile. Si presta ad un'ampia gamma di progetti di apprendimento, a qualsiasi livello. È gratuito, non richiede competenze digitali particolari, offre gratificazioni di rilievo a studenti e docenti. Questo volume contiene: (a) un'introduzione a Wikipedia, alle sue regole epistemologiche e di funzionamento; (b) una guida analitica al processo di lavoro, per i docenti che vogliano costruire un'attività di scrittura su Wikipedia; (c) una riflessione critica su due esperienze realizzate direttamente, i cui successi e i cui fallimenti possono essere di aiuto nella comprensione del percorso di realizzazione del progetto.

Enrico Marello insegna diritto, da oltre venti anni, in diverse Università italiane; attualmente è professore di diritto tributario nel Dipartimento di Giurisprudenza dell'Università di Torino.

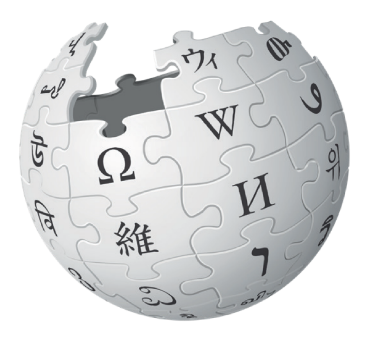

www.ledizioni.it

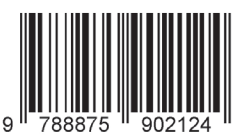

PDF Open Access